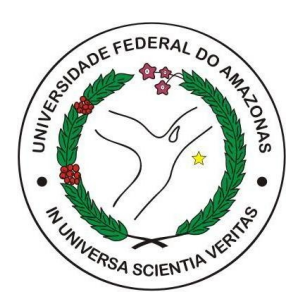

#### Universidade Federal do Amazonas

### Instituto de Ciências Exatas

Departamento de Física Programa de Pós-Graduação em Física

# MULTIFRACTALIDADE DAS CHUVAS NA AMAZÔNIA E ANOMALIAS DE TEMPERATURA NA SUPERFÍCIE DO **MAR**

Edilson de Carvalho Filho

Manaus-AM, 3 de janeiro de 2013

Universidade Federal do Amazonas

Instituto de Ciências Exatas

Departamento de Física Programa de Pós-graduação em Física

# MULTIFRACTALIDADE DAS CHUVAS NA AMAZÔNIA E ANOMALIAS DA TEMPERATURA NA SUPERFÍCIE DO MAR

Aluno: Edilson de Carvalho Filho Orientador: Prof. Dr. Hidembergue Ordozgoith da Frota

> Dissertação apresentada ao Programa de Pós-Graduação em Física da Universidade Federal do Amazonas-UFAM para obtenção do título de Mestre em Física.

Banca Examinadora:

Prof. Dr. Hidembergue Ordozgoith da Frota (UFAM)

Prof. Dr. Fernando Fagundes Ferreira (USP)

Profa. Dra. Marta Silva dos Santos Gusmão (UFAM)

Manaus-AM, 3 de janeiro de 2013

#### Agradecimentos

Em primeiro lugar agradeço a Deus.

.

Ao professor Hidembergue Ordorzgoith da Frota pela paciência, incentivos e conselhos.

À minha mãe Ana Maria de Carvalho Lima, pelo apoio incondicional, seu amor e sua fé. Ao meu pai Edilson José de Lima, por ser um homem inteiramente dedicado a família e pelos valiosos conselhos, que foram a mim dados desde muito cedo. A minha irmã Elane de Carvalho Lima, que sempre acreditou em mim e ao meu irmão Leonardo de Carvalho Lima.

Às duas maiores razões da minha vida, Mirilene Neves de Freitas (esposa) e meu filho (ou filha) que chegará no começo de 2013.

Aos amigos que encontrei no departamento de física: Ad'las Oliveira, Anne Beatriz, Cláudio Lima, Elcivan do Santos, Madson Cantuário, Marcílio Bácry e Marcílio Ramos.

Ao grande amigo Celso Rêgo pela ajuda, conselhos e paciência.

À Universidade Federal Do Amazonas (UFAM). Aos professores do departamento de Física da UFAM. À todas as pessoas que de certa forma contribuíram para o sucesso de minha jornada.

Às agências FAPEAM, CNPQ e CAPES, pelo suporte financeiro.

#### Resumo

.

Analisamos neste trabalho, sobre a perspectiva multifractal, os registros de chuva de dezesseis estações meteorológicas localizadas no Brasil e em especial na Amazônia, situadas nas cidades de Altamira, Araguatins, Cáceres, Corumba, Cruzeiro do Sul, Guaíra, Ibotirama, Manaus, Oriximiná, Piranhas, Porto Velho, Santa Terezinha de Goiás, Santarém, São Paulo de Olivença, Tucuruí e Xambioá. Examinamos também, registros de anomalias de temperatura na superfície do mar (SSTA) relativos a sete regiões localizadas no oceanos Atlântico e Pacífico denominadas de Atlântico Norte, Atlântico Sul e Atlântico Tropical no oceano Atlântico e as regiões Nino  $1 + 2$ , Nino 3, Nino 4 e Nino 3.4. Calculamos os espectros multifractais das séries temporais estudadas, referentes aos dados de chuva e de SSTA, utilizando a metodologia MF-DFA com inclusão do *passo zero*. Medimos os coeficientes de correlação entre os dados de chuva em relação aos dados de SSTA, encontrando uma fraca correlação entre as séries. Com base no d-Processo Multiplicativo Multinomial simulamos zeros em séries de chuva por meio de parâmetros obtidos através de ajustes polinomiais dos espectros multifractais .

Palavras-chave: Séries temporais; chuva; Multifractalidade; Expoente de Hurst.

#### Abstract

.

In this work we analyzed, on the multifractal perspective, the rainfall records from sixteen meteorological stations located in Brazil, especially in the Amazônia, in the towns of Altamira, Araguatins, Cáceres, Corumba, Cruzeiro do Sul, Guaíra, Ibotirama, Manaus, Oriximiná, Piranhas, Porto Velho, Santa Terezinha de Goiás, Santarém, São Paulo de Olivença, Tucuruí and Xambioá. As well the the records of the sea surface temperature anomalies-SSTA for seven regions located in the Atlantic and Pacific oceans, named North Atlantic, South Atlantic and Tropical Atlantic, in the Atlantic ocean, and Nino  $1 + 2$ , Nino 3, Nino 4 and Nino 3.4, in the Pacific ocean. Using the MF-DFA methodology with the addition of the *step zero*, we calculated the multifractal spectra of the time series related to the rainfall and SSTA records. Also we obtained the correlation between the rainfall and the SSTA data, finding a weak correlation between these series. Based on the Multiplicative Multinomial d-Process, we simulated the zeros in the rainfall series, using the parameters obtained through the polynomial adjustments of the multifractal spectra.

Keywords: Time series; rainfall; Multifractality; Hurst exponent.

## Sumário

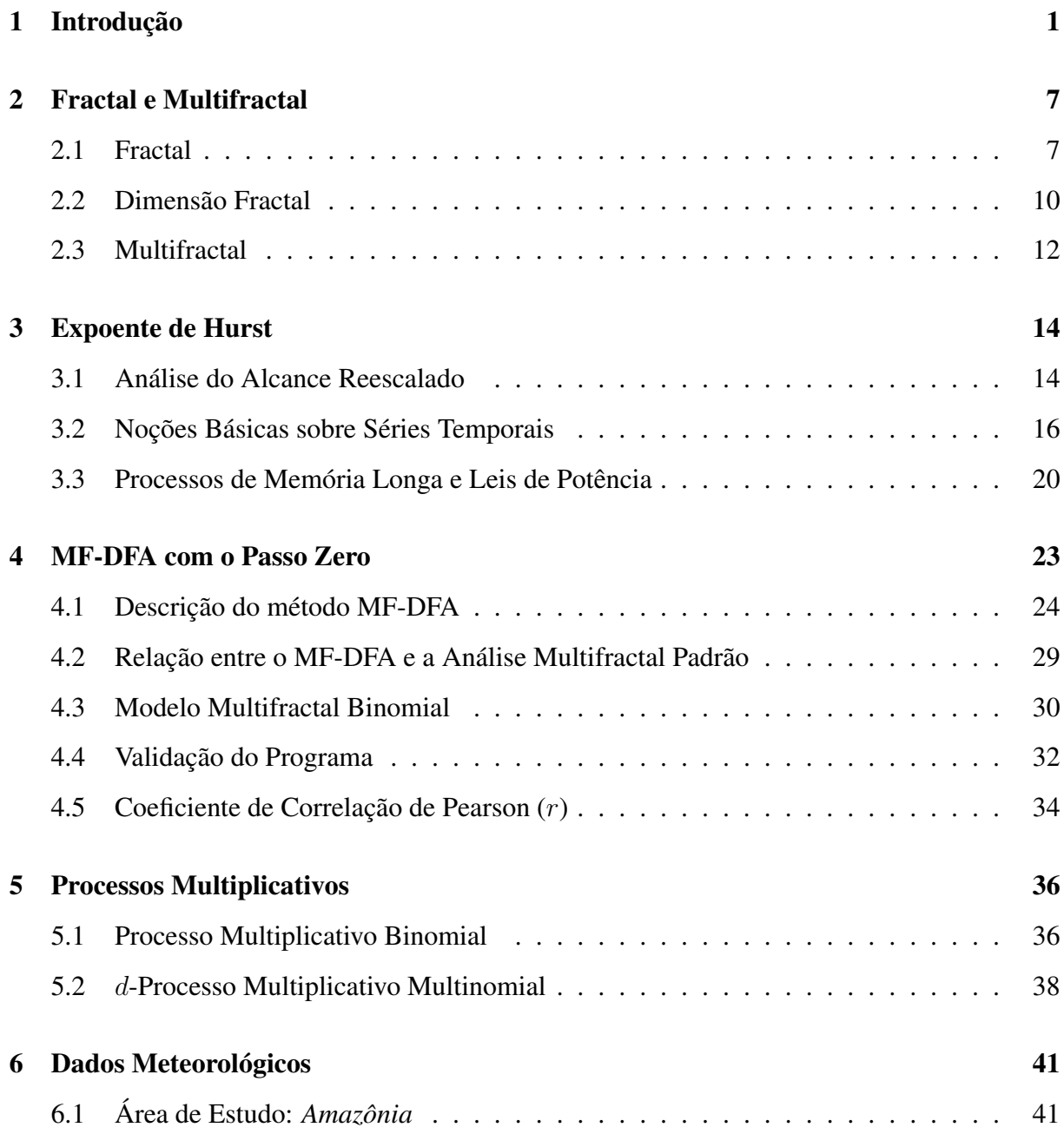

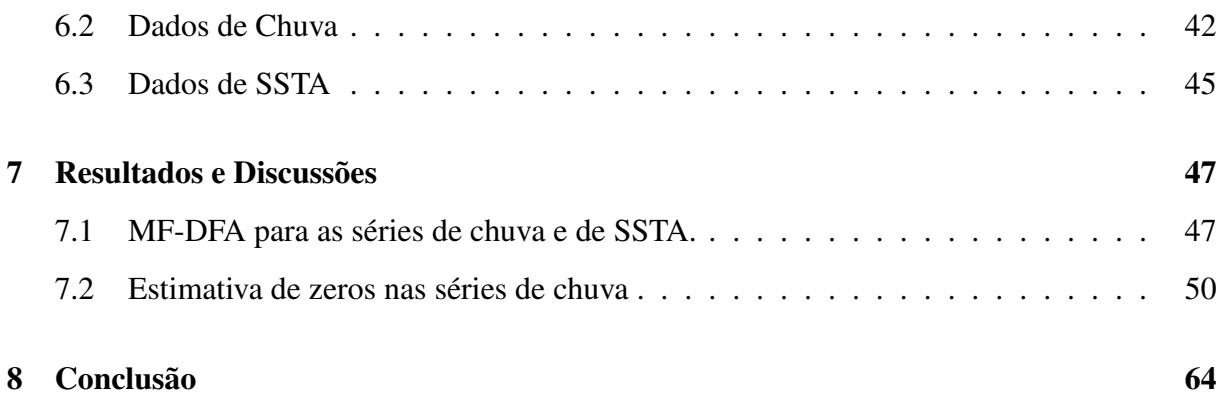

# Lista de Figuras

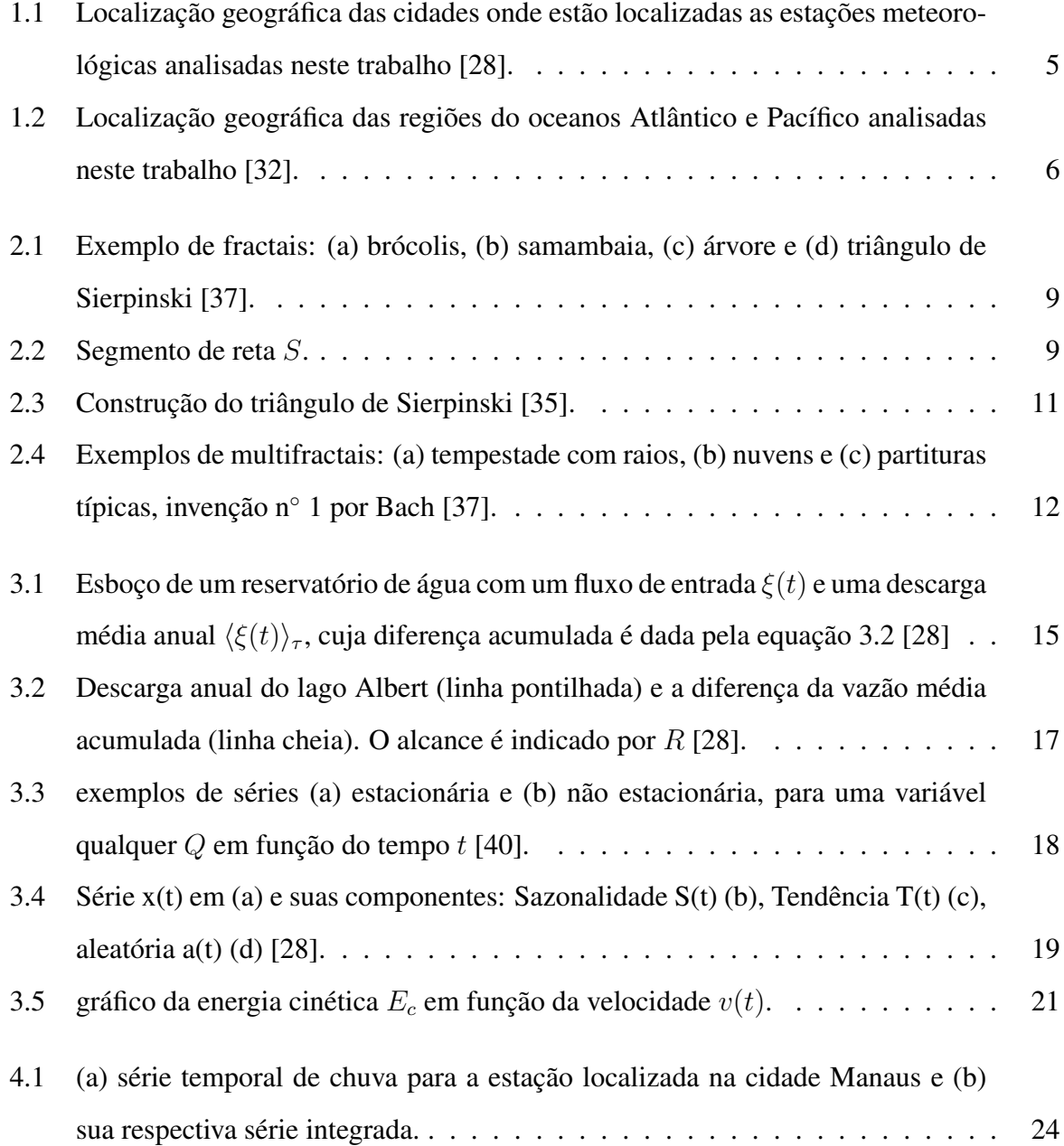

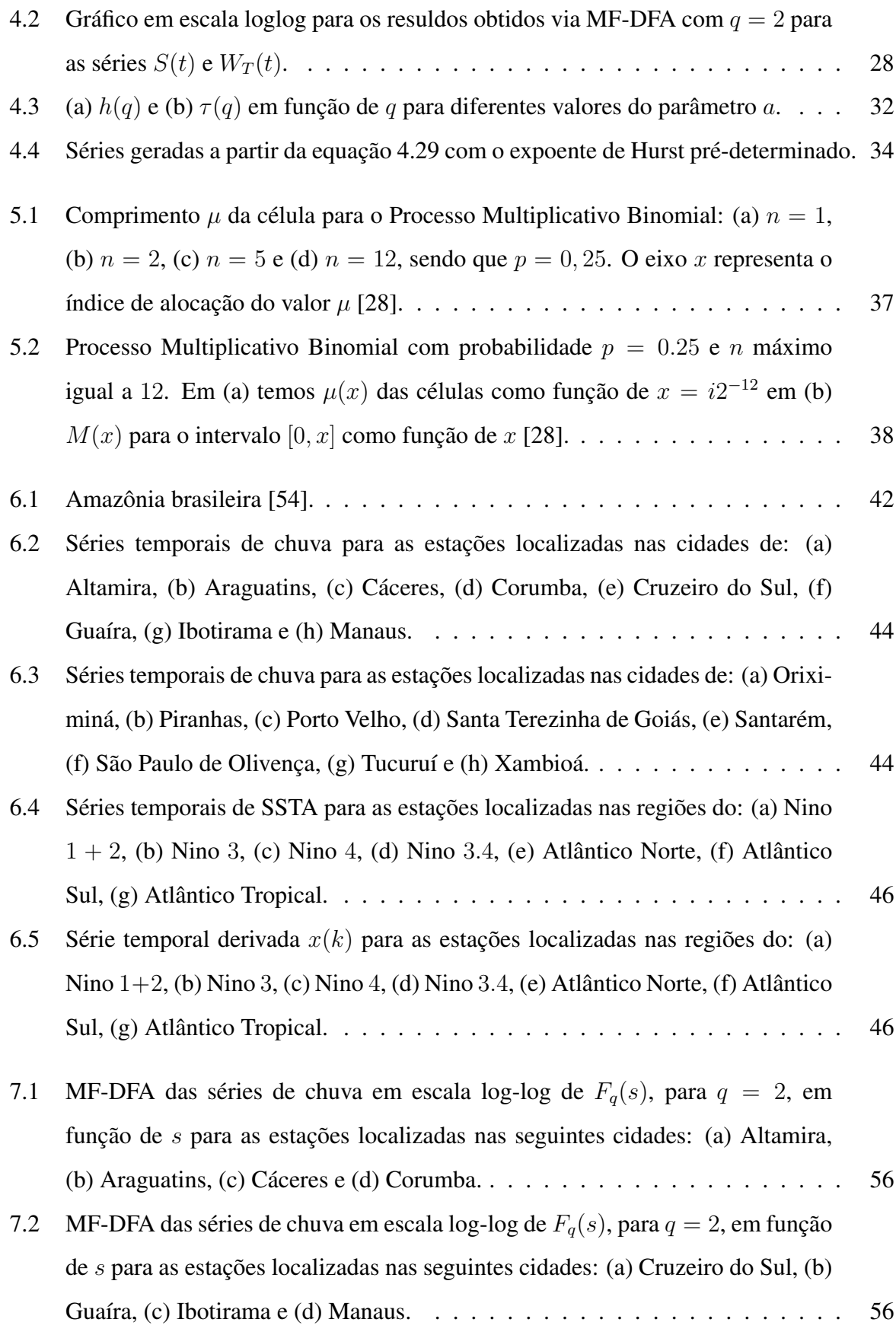

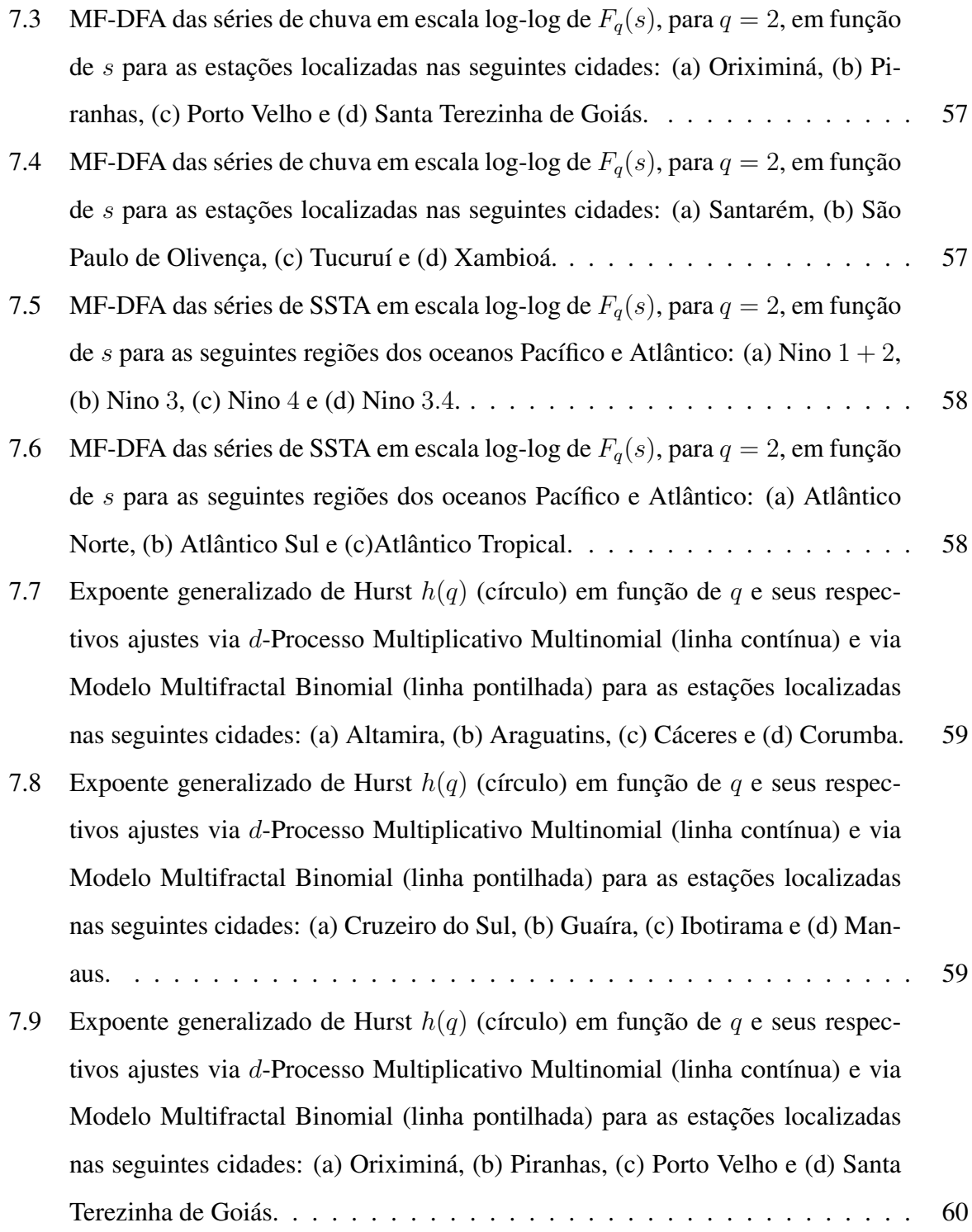

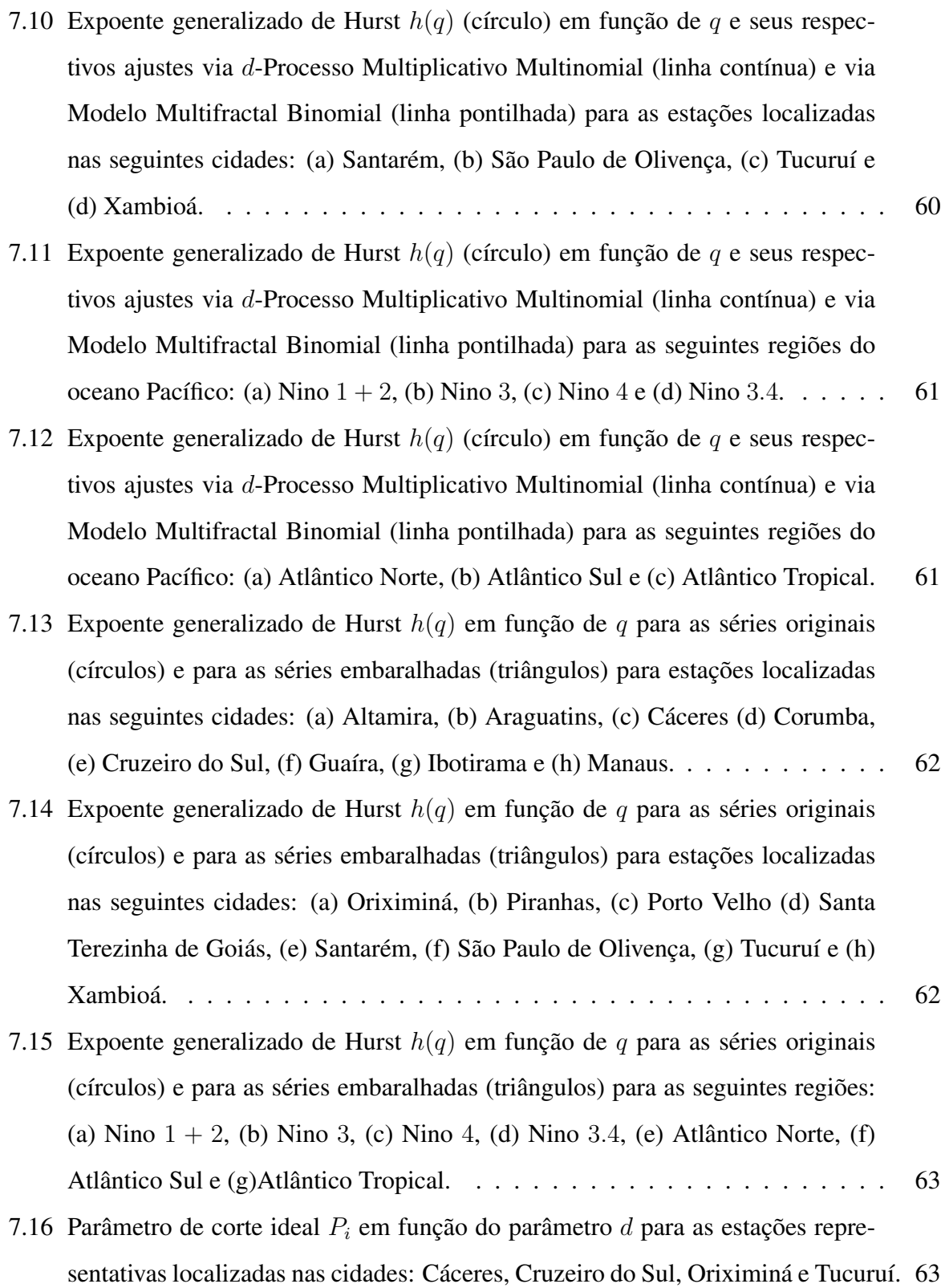

## Lista de Tabelas

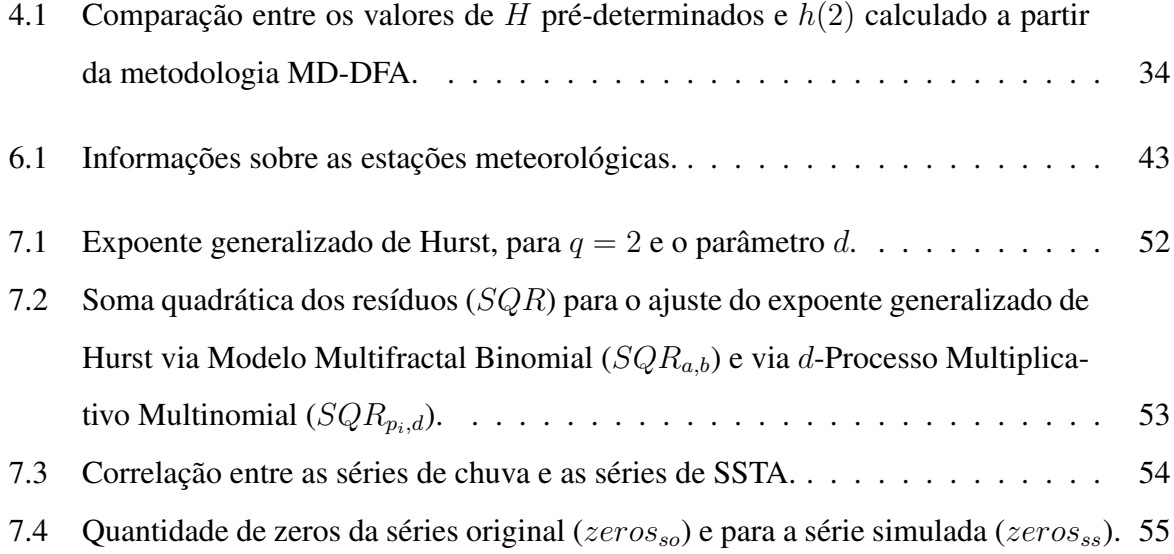

## <span id="page-12-0"></span>Capítulo 1

## Introdução

A Amazônia é a região de maiores índices pluviométricos do planeta, com médias de  $2200 \; mm/ano$  [\[1\]](#page-77-0). Estudos sobre as chuvas desta região têm sido realizados desde o século XIX. Entre as contribuições mais importantes destacam-se as de Marajó (1896) [\[2\]](#page-77-1), Molion (1975) [\[3\]](#page-77-2), Villa Nova et al. (1976) [\[4\]](#page-77-3), Lettau et al. (1979) [\[5\]](#page-77-4), Marques et al. (1980) [\[6\]](#page-77-5), Moura e Shukla (1981) [\[7\]](#page-77-6), , Jordan et al. (1981) [\[8\]](#page-77-7), Leopoldo (1982) [\[9\]](#page-77-8) e em especial, a contribuição dada pelas pesquisas do cientista Eneas Salati <sup>[1](#page-12-1)</sup>[\[10\]](#page-78-0). Ex-diretor do Instituto Nacional de Pesquisas da Amazônia (INPA) (1979-1981) e do Centro de Energia Nuclear na Agricultura (Cena) (1981-1985). Salati, com a ajuda de colegas do INPA, estabeleceu o vínculo causal entre a floresta e o clima, além de proporcionar um melhor entendimento sobre o regime das chuvas na região amazônica.

Durante quase três anos, Salati e a sua equipe mediram o volume de água da chuva que descia pelos troncos das árvores de uma "bacia modelo" de 25 quilômetros quadrados do INPA, ao norte de Manaus. Compararam com o volume do igarapé para onde a água escorria e com o da chuva que caía sobre a área. Fizeram, assim, o balanço hídrico. Descobriram que, nessa bacia, 25,9% da chuva escorria para o igarapé, 25,6% era interceptada pela copa das árvores, de onde evaporava diretamente, sem ir para o chão, e o restante 48,5% era transpirado pelas árvores, que, como uma bomba, sugavam a água do solo e a mandavam de volta para a atmosfera. Concluíram que 74,1% da chuva provém de "evapotranspiração" que é a soma de

<span id="page-12-1"></span><sup>1</sup>Eneas Salati foi um engenheiro agrônomo brasileiro, além de ter sido um dos maiores especialistas em hidrologia da Amazônia.

evaporação e transpiração. Salati aplicou esse modelo sobre os dados meteorológicos de toda a Bacia Amazônica, cuja precipitação média anual é de 2200 milímetros, e à vazão do Rio Amazonas, e calculou que a evapotranspiração responde por, no mínimo, 50% das chuvas da região. O trabalho foi publicado em 1985 no livro Key Environments: Amazonia [\[11\]](#page-78-1), uma coletânea editada por Ghillean T. Prance, do Jardim Botânico de Nova York, e Thomas E. Lovejoy, do WWF, nos Estados Unidos, com prefácio do príncipe Philip, da Inglaterra.

De uma forma geral, como podemos ver nos trabalhos de Salati, a água das chuvas têm abastecido os rios da bacia amazônica, sendo o principal fator responsável por influenciar a variação anual dos níveis dos rios brasileiros [\[12\]](#page-78-2). Para certos períodos do ano, o padrão das chuvas é controlado pelo oceano Atlântico, e no restante, controlado pelo oceano Pacífico [\[13\]](#page-78-3). Além disso, a temperatura da superfície do mar (sea surface temperature-SST) do Atlântico e do Pacífico é a principal variável física influenciadora das condições climáticas em várias regiões do planeta [\[14\]](#page-78-4). Sabendo disso, investigaremos a relação entre as anomalias de temperatura da superfície do mar (sea surface temperature anomalies-SSTA) e as chuvas que caem na região amazônica.

Contudo, a compreensão da variabilidade interanual da precipitação na bacia amazônica é importante por causa da importância que essa bacia representa para a agricultura, ciclo de produção de hidroeletricidade, transporte e para a circulação geral e global das componentes do ciclo hidrológico [\[15\]](#page-78-5). Dependendo da extensão espacial e da persistência da falta de chuva, por exemplo, comunidades e regiões inteiras poderam correr riscos com problemas econômicos e de segurança alimentar [\[16\]](#page-78-6). Com isso destaca-se a necessidade de compreeder esse fenômeno, que influência diretamente a vida dos amazônidas e dos brasileiros.

Diariamente, pluviômetros de amostragem são a principal fonte de dados de chuva no Brasil e em outros países da América do Sul [\[17\]](#page-78-7). A maior vantagem desses dados diários de chuva é que eles preservam as tendências sazonal e anual, além da possibilidade da fácil identificação do fenômeno da mudança climática [\[18\]](#page-78-8).

A investigação da existência do comportamento fractal nos processos de precipitação tem sido uma das áreas de pequisas mais empolgantes dos últimos tempos. Segundo a teoria fractal, o processo de precipitação é caracterizado por algumas propriedades estatísticas, que são independentes da escala de observação [\[19\]](#page-78-9). Evidências empíricas têm mostrado, repetidamente, que tanto variações espaciais quanto temporais de chuvas exibem comportamento multifractal, pelo qual se entende que os momentos estatísticos das flutuações de precipitação tem uma dependência do tipo lei de potência dependendo da escala, com seus expoentes variáveis como uma função não linear da ordem do momento [\[20\]](#page-78-10).

Além do mais, processos de precipitação representam a transferência de massa e energia da atmosfera para a superfície dos componentes do ciclo hidrológico, e como a compreensão desse fenômeno é complicada, devido ao fato de que a relação entre a precipitação e a hidrologia de superfície é, frequentemente, não linear e depende tanto da escala espacial quanto da temporal. Com isso, temos que as chuvas são extremamente variáveis sobre uma grande escala no espaço e no tempo [\[21\]](#page-78-11). Por causa destas características, não apenas analisar, mas também modelar e medir a intensidade das chuvas é uma tarefa muito difícil [\[22\]](#page-79-2). Durante as duas últimas décadas, modelos estocásticos de chuva têm sido incrementados, explorando a propriedade de escala de invariância dos objetos multifractais [\[23\]](#page-79-3).

Nas últimas décadas, cientistas têm se debruçado e dado considerável atenção em compreender melhor os aspectos do comportamento de escala na natureza nas mais diversas áreas como: sequência de DNA [\[24\]](#page-79-4), batimentos cardíacos [\[25\]](#page-79-5), manchas solares e séries temporais de fenômenos climatológicos [[\[26\]](#page-79-6), [\[27\]](#page-79-7), [\[28\]](#page-79-0)]. O comportamento complexo das séries estudadas nas áreas citadas acima pode ser caracterizado pelo conhecido expoente de Hurst, que essencialmente captura as propriedades de correlação dessas séries. Isso é útil para tratar os mais variados fenômenos, identificando similaridades entre diferentes sistemas [\[29\]](#page-79-8).

Recentemente, o método da Análise da Flutuação Destendenciada (Detrended Fluctuation Analysis-DFA) desenvolvido por Peng et al. [\[25\]](#page-79-5), tornou-se uma técnica amplamente utilizada para a determinação de propriedades de escala e para a detecção de correlações de longo alcance de séries temporais monofractais não estacionárias . Uma das razões para se empregar o método DFA é para se evitar a detecção de correlações falsas presentes em série temporais não-estacionárias [\[30\]](#page-79-9). O Multifractal Detrended Fluctuation Analysis (MF-DFA) proposto por Kantelhardt et al. (2002) [\[31\]](#page-79-10) é uma versão modificada do DFA para dectetar propriedades multifractais de séries temporais [\[27\]](#page-79-7).

Motivados pela importância do fenômeno climático das chuvas não só para o Brasil, mas para o Mundo, e apoiados pelos trabalhos de Kantelhardt [\[26\]](#page-79-6), Gires [\[22\]](#page-79-2) e Rêgo [\[28\]](#page-79-0), escolhemos como propósito principal deste trabalho a investigação das propriedades de escala das séries temporais de chuva e de SSTA, a partir da perspectiva multifractal. Principalmente pelo fato de que a distribuição espacial das chuvas pode ter efeitos consideráveis sobre a descarga (vazão) de rios assim como secas ou cheias [\[16\]](#page-78-6). Usando o método Multifractal Detrended Fluctuation Analysis (MF-DFA), calcularemos os espectros multifractais das séries de chuvas de 16 estações meteorológicas localizadas em diferentes regiões da Amazônia e do Brasil como mostrado na figura [1.1,](#page-16-0) e de 7 séries de Anomalias de temperatura da superfície do mar (SSTA) de regiões dos oceanos Atlântico e Pacífico, conforme mostramos na figura [1.2.](#page-17-0) Buscaremos a correlação entre os dados das séries de chuvas e de SSTA. Baseados na metodologia MF-DFA e no d-Processo Multiplicativo Multinomial propomos um novo método numérico para simular zeros em séries simuladas de chuva.

O presente trabalho de dissertação dividi-se em oito capítulos. No capítulo [2,](#page-18-0) abordamos os principais conceitos relacionados com a geometria fractal, como dimensão fractal, autossimilaridade, autoafinidade e multifractais. No capítulo [3,](#page-25-0) apresentamos algumas características básicas sobre o expoente de Hurst, onde mostramos a *análise do alcance reescalado* de Hurst [\[33\]](#page-80-3), além de noções básicas sobre séries temporais, processos de memória longa e leis de potência. O capítulo [4](#page-34-0) é extremamente importante para a compreensão do trabalho pois, nele, apresentamos a metodologia MF-DFA com inclusão do *passo zero* usada para calcular os espectros multifractais analisados. Mostramos também a relação entre o MF-DFA e a *análise multifractal padrão*, além de apresentar o Modelo Multifractal Binomial, validarmos o programa usado para calcular os espectros multifractais e apresentamos noções básicas sobre o coeficiente de correlação de Pearson. O capítulo [5](#page-47-0) também é essencial para a compreensão do trabalho. Nele apresentamos o Processo Multiplicativo Binomial e o d-Processo Multiplicatico Multinomial. No capítulo [6,](#page-52-0) mostramos uma caracterização da área estuda a Amazônia, além de apresentarmos as fontes de onde foram obtidos os dados analisados. Os resultados obtidos e a sua respectiva discussão estão dispostos no capítulo [7.](#page-58-0) Por fim, no capítulo [8](#page-75-0) apresentamos nossas conclusões.

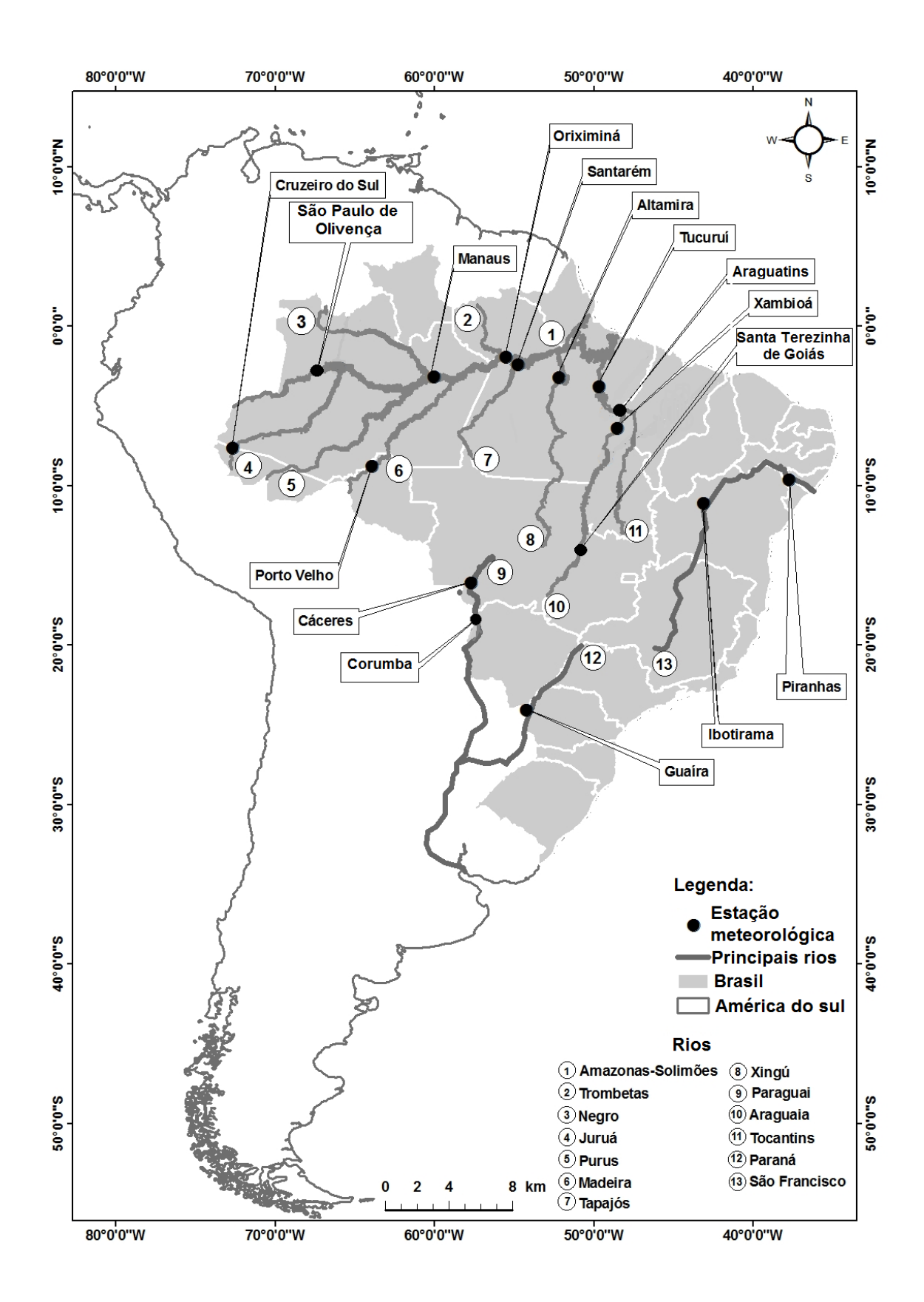

<span id="page-16-0"></span>Figura 1.1: Localização geográfica das cidades onde estão localizadas as estações meteorológicas analisadas neste trabalho [\[28\]](#page-79-0).

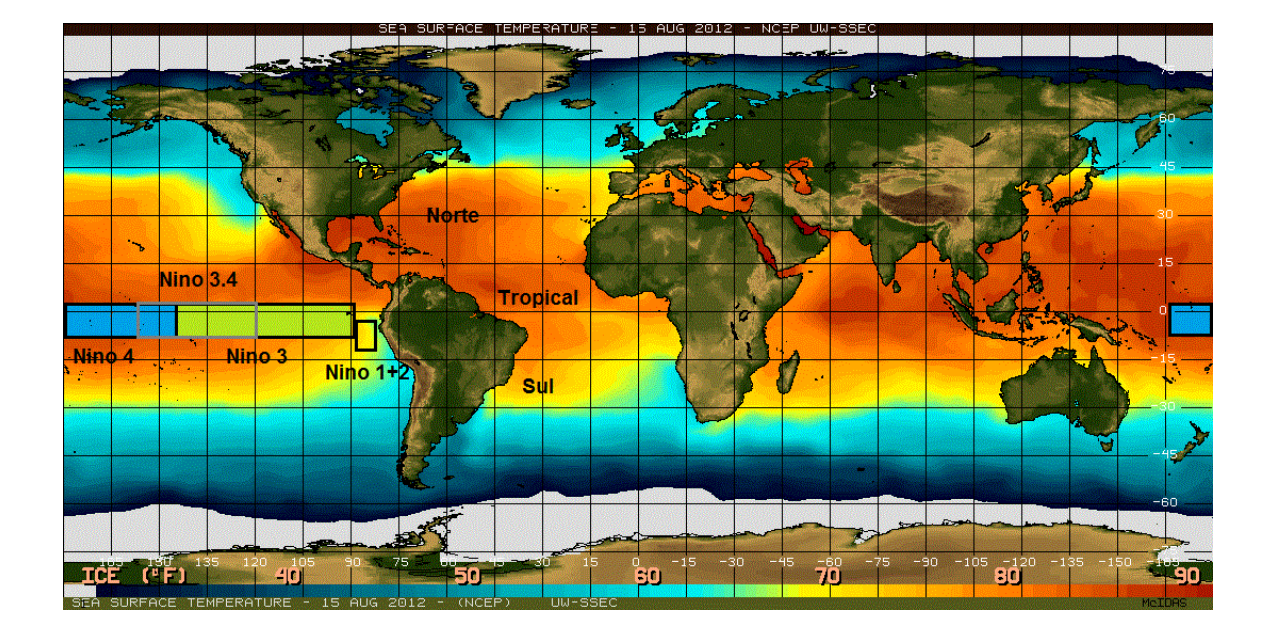

<span id="page-17-0"></span>Figura 1.2: Localização geográfica das regiões do oceanos Atlântico e Pacífico analisadas neste trabalho [\[32\]](#page-79-1).

## <span id="page-18-0"></span>Capítulo 2

## Fractal e Multifractal

Apesar de estarmos bem familiarizados com a geometria euclidiana, que descreve muito bem figuras tais como retas, quadrados, círculos, cones, paralelepídos e pirâmides entre outras, podendo calcular as suas medidas de comprimento, área e volume, muitos objetos e formas encontrados na natureza não podem ser explicados dessa forma, sendo para isso, necessária uma geometria especial. Essa geometria é conhecida como geometria fractal que, na verdade, é uma extensão da geometria clássica (geometria euclidiana).

Neste capítulo, faremos uma breve introdução à geometria fractal, diferenciando fractais de multifractais, mostrando os conceitos de conjuntos autossimilares e autoafins. Definiremos, também, dimensão fractal e, como exemplo, calcularemos a dimensão fractal do famoso fractal conhecido como triângulo de Sierpinski.

#### <span id="page-18-1"></span>2.1 Fractal

Tanto o padrão de formação de nuvens quanto o padrão de crescimento e disposição de galhos e folhas numa árvore podem ser recriados por meio de regras simples de construção geométrica, mas que ao serem executadas são capazes de gerar estruturas de complexidade admirável conhecidas como fractais. Fractais são formas geométricas com algumas características especiais que os definem e distinguem de outras formas, como autosemelhança em diferentes níveis de escala.

A observação de Mandelbrot <sup>[1](#page-19-0)</sup> (1982) [\[34\]](#page-80-4) da existência de uma "geometria natural" nos leva a pensar uma nova abordagem científica sobre as bordas das nuvens, o perfil dos topos das florestas no horizonte e o complexo movimento das penas de um pássaro que voa [\[35\]](#page-80-1).

Segundo Mandelbrot "um fractal é por definição um conjunto para o qual a dimensão de Hausdorff-Besicovitch excede estritamente a dimensão topológica (dimensão do espaço Euclidiano)". Sendo essa definição exageradamente complexa, já que exige uma caracterização em termos de conjunto, dimensão de Hausdorff-Besicovitch  $D$  e dimensão topológica  $D_T$ , que sempre é um inteiro.

Contudo, Mandelbrot em 1986, considerando essa definição demasiadamente excessiva, propôs uma definição mais maleável de fractal: "Um fractal é uma forma constituída de partes similares ao todo".

Apesar da primeira definição ser correta e precisa, ela também é restritiva, pois deixa de fora fractais que são de interesse físico, como fluxo turbulento de fluidos e séries temporais de medidas físicas. A segunda definição apresenta característcas que são facilmente identificáveis na natureza fractal, como similaridade ou invariância por escala [\[36\]](#page-80-5).

Na figura [2.1](#page-20-0) observamos alguns exemplos de fractais como: (a) brócolis, (b) samambaia, (c) árvore e (d) triângulo de Sierpinski. Todos os exemplos mostrados nesta figura obedecem a condição de autossimilaridade, o que implica dizer que quando um objeto tem uma pequena parte aumentada, está é similar ao todo. Para caracterizarmos a autossimilaridade devemos observar a figura [2.2.](#page-20-1)

Considerando que o segmento de reta S seja unitário e multiplicando-o por um fator de escala  $\rho$ , de modo que  $\rho < 1$ , teremos um novo segmento  $S' = \rho S$ , que por sua vez é um pedaço menor do segmento de reta  $S$ . Podemos transladar o segmento de reta  $S'$  de modo que ele possa cobrir uma parte do segmento original S. Se escolhermos de forma correta o fator de escala  $\rho$ , poderemos cobrir totalmente o segmento  $S$  com  $N$  segmentos de tamanho  $S'$  assim como na figura [2.2.](#page-20-1) Assim podemos dizer que o segmento de reta  $S$  é invariante pelo fator de escala  $\rho$ , portanto, ele é autossimilar. Todas os fractais mostrados na figura [2.1](#page-20-0) são autossimilares.

<span id="page-19-0"></span>Uma maneira correta de se escolher o fator de escala  $\rho$  é fazendo  $\rho = 1/N$  onde N é

<sup>&</sup>lt;sup>1</sup>Benoît B. Mandelbrot (1924-2010) foi um matemático francês de origem polonesa. Mandelbrot e outros ciêntista desenvolveram a geometria fractal.

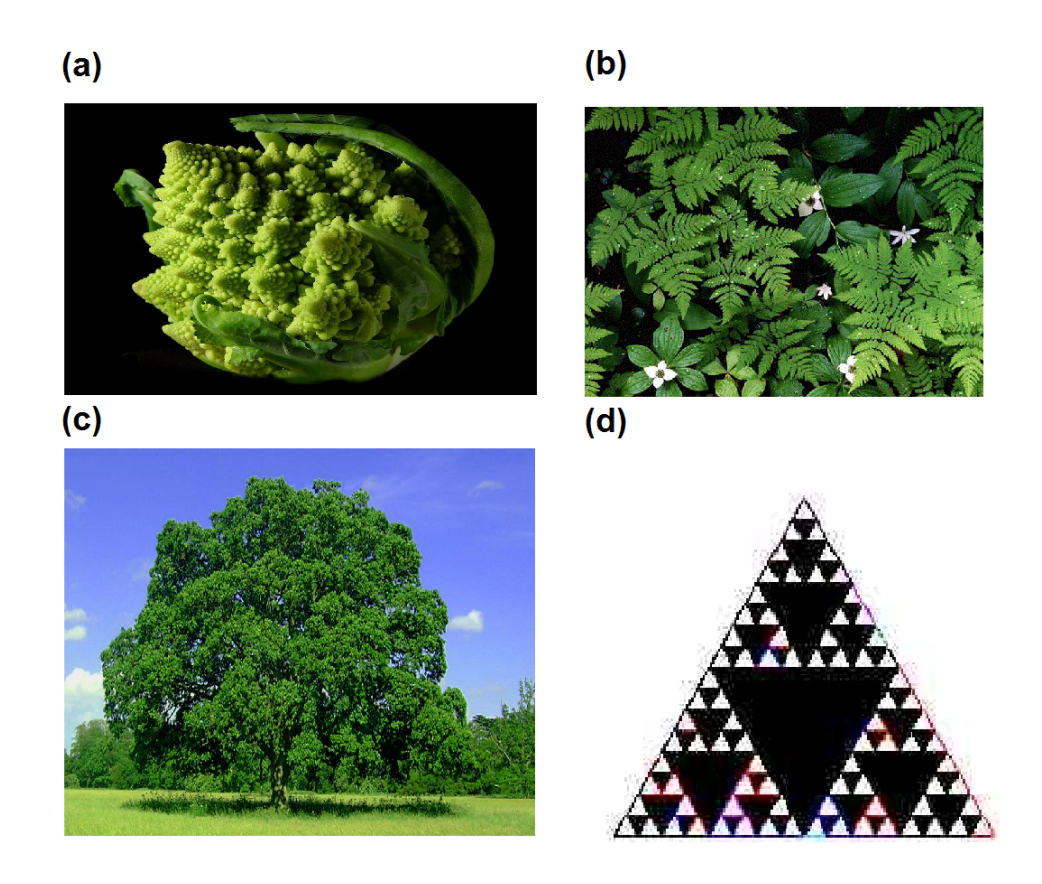

<span id="page-20-0"></span>Figura 2.1: Exemplo de fractais: (a) brócolis, (b) samambaia, (c) árvore e (d) triângulo de Sierpinski [\[37\]](#page-80-0).

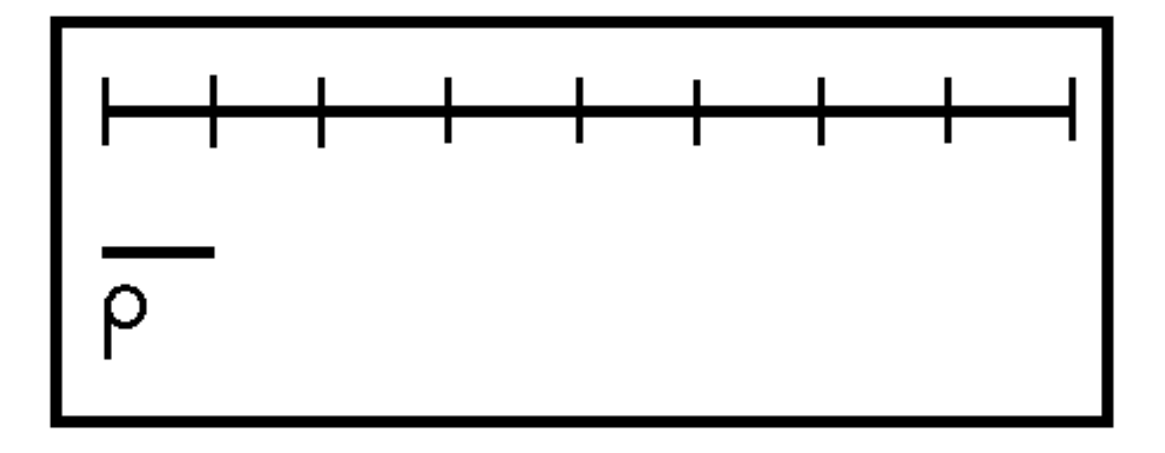

<span id="page-20-1"></span>Figura 2.2: Segmento de reta S.

o número de divisões que se pretende fazer no segmento S. No caso de um plano retangular

devemos fazer  $\rho = (1/N)^{1/2}$ . De maneira similar, teremos para um paralelepípedo que  $\rho =$  $(1/N)^{1/3}$ . De uma forma geral, temos que o fator de escala é dado por  $\rho = (1/N)^{1/d}$ , onde d  $\acute{\text{e}}$  a dimensão de similaridade, sendo *d* igual a 1 para retas, 2 para planos e 3 para cubos [\[36\]](#page-80-5). Uma definição para um conjunto autossimilar é dado por:

Definição 2.1 (Autossimilaridade) *Um conjunto de pontos* S *é dito autossimilar com respeito* ao raio de escala ρ se *S* for a união de *N* subconjuntos não sobrepostos  $S_1, ..., S_N$ , onde cada *um é obtido de S a partir da transformação*  $S_i = \rho S$  *com i* = 1, ..., *N* [\[36\]](#page-80-5)*.* 

Uma característica fundamental dos objetos fractais é que as suas propriedades métricas tais como comprimento e área , são uma função da escala de medição [\[38\]](#page-80-6).

#### <span id="page-21-0"></span>2.2 Dimensão Fractal

A dimensão fractal é importante porque ela pode definir a conexão com dados do mundo real, além de poderem ser medidas de maneira aproximada através de experimentos. Por exemplo, pode-se medir a "dimensão fractal" da linha costeira da Grã-Bretanha, seu valor é cerca de  $D = 1, 2$ . Dimensão fractal pode ser ligado a nuvens, árvores, linhas costeiras, plumas, redes de neurônios no corpo, poeira no ar em um instante de tempo, as roupas que vestimos, as cores emitidas pelo sol, entre outros [\[35\]](#page-80-1).

Existem várias técnicas usadas para calcular a dimensão fractal, uma delas é conhecida como *dimensão por contagem de caixas* (box-counting) [\[35\]](#page-80-1). A dimensão fractal D por contagem de caixas de um conjunto C denotada por  $boxdim(C)$ , onde  $D = boxdim(C)$ , é definida como

<span id="page-21-2"></span>
$$
D = \lim_{\epsilon \to 0} \frac{\ln[N(\epsilon)]}{\ln(1/\epsilon)},
$$
\n(2.1)

onde  $N(\epsilon)$  é o número de caixas com o qual o conjuntor será coberto e  $\epsilon$  é o comprimento dessa caixa [\[35\]](#page-80-1). Como exemplo mostraremos como construir e calcular a dimensão fractal D para o triângulo de Sierpinski  $^2$  $^2$  mostrado na figura [2.1\(](#page-20-0)d).

Na figura [2.3\(](#page-22-0)a) temos  $n = 0$  ou nível zero chamado de iniciador. Em seguida temos  $n = 1$ ,  $n = 2$  e  $n = 3$ , para as figuras [2.3\(](#page-22-0)b), 2.3(c) e 2.3(d), respectivamente.

<span id="page-21-1"></span><sup>2</sup>Waclaw Franciszek Sierpinski (1882-1969) foi um matemático polonês.

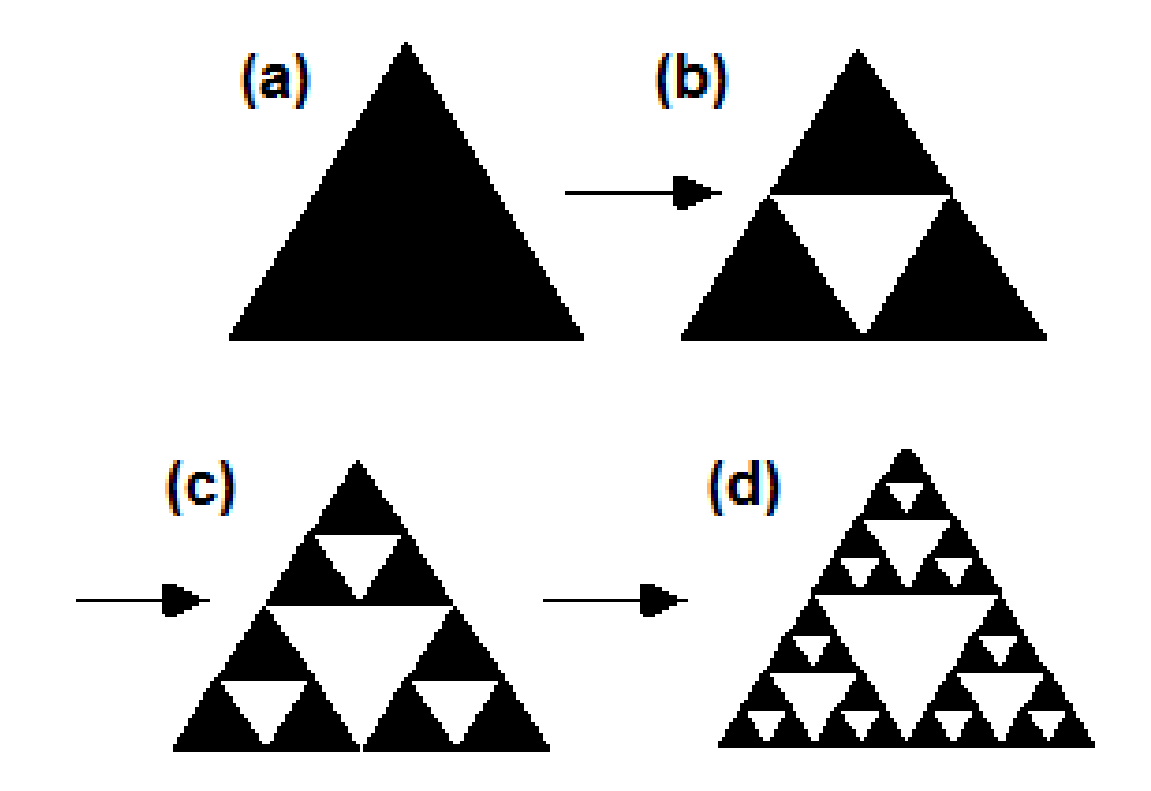

<span id="page-22-0"></span>Figura 2.3: Construção do triângulo de Sierpinski [\[35\]](#page-80-1).

Considerando caixas bidimensionais cujo comprimento do lado seja unitário, como mostrado na figura [2.3](#page-22-0) onde

<span id="page-22-1"></span>
$$
\epsilon = 1/2^n,\tag{2.2}
$$

podemos ver que  $N(\epsilon) = 3$  para  $n = 1$ ,  $N(\epsilon) = 9$  para  $n = 2$ ,  $N(\epsilon) = 27$  para  $n = 3$  e assim por diante. Então de uma forma geral teremos

<span id="page-22-2"></span>
$$
N(\epsilon) = 3^n,\tag{2.3}
$$

para  $n = 1, 2, 3, \cdots$ . Substituindo as equações [2.2](#page-22-1) e [2.3](#page-22-2) na equação [2.1,](#page-21-2) obtemos

$$
D = \lim_{\epsilon \to 0} \frac{\ln(3^n)}{\ln(2^n)},
$$
\n(2.4)

então

$$
D = \frac{\ln(3)}{\ln(2)} = 1,58.
$$
 (2.5)

Ou seja, sua dimensão fractal por contagem de caixas é  $D = 1, 58$ . Com isso vemos que, como o nome sugere, fractal é todo objeto que tem como sua dimensão um número fracionário e, por isso, chamada de dimensão fractal (fragmentado).

#### <span id="page-23-0"></span>2.3 Multifractal

O termo multifractal, como o próprio nome sugere, se refere a uma coleção de fractais entrelaçados, onde cada qual possui a sua própria dimensão fractal. Então, um multifractal é um objeto que necessita de pelo menos dois expoentes de escala para caracterizar a sua forma. Portanto, podemos dizer que um multifractal pode ser visto como uma extensão dos fractais [\[38\]](#page-80-6).

<span id="page-23-1"></span>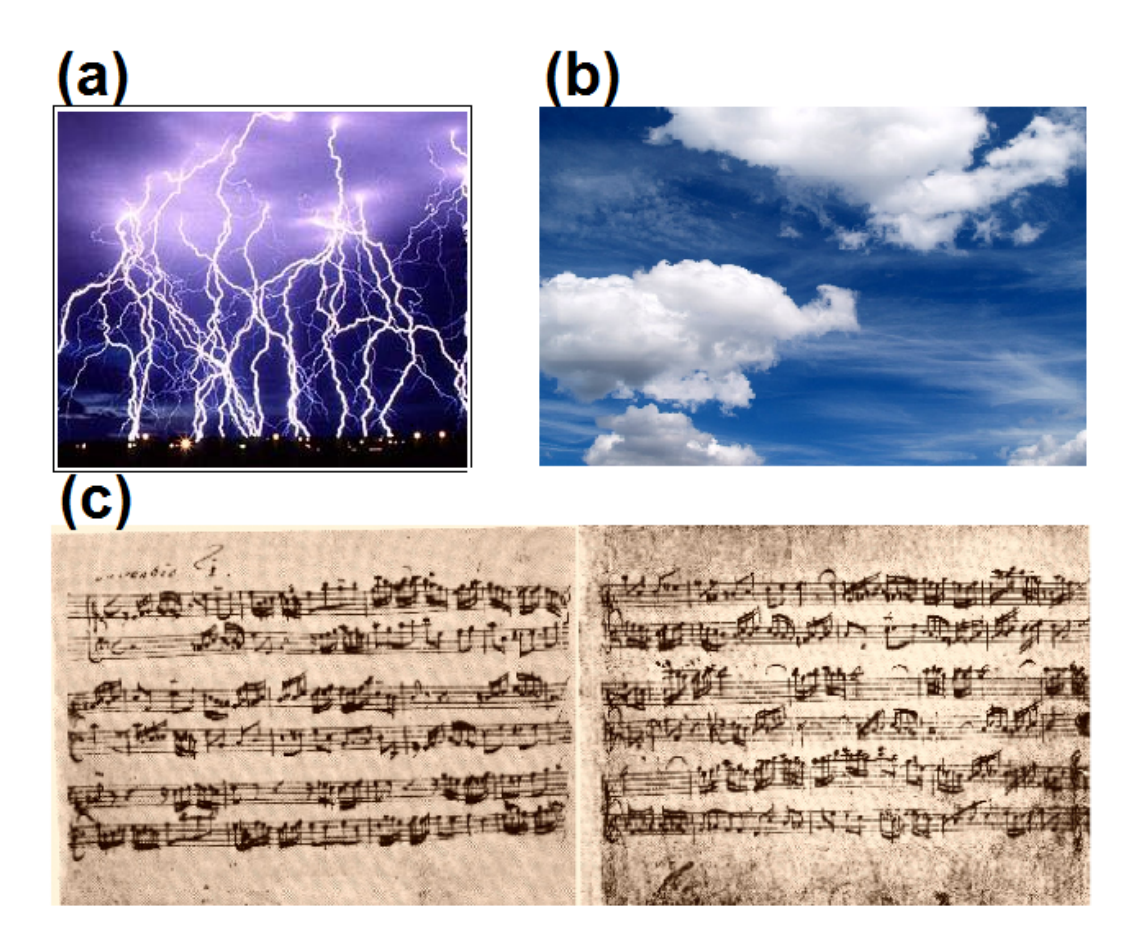

Figura 2.4: Exemplos de multifractais: (a) tempestade com raios, (b) nuvens e (c) partituras típicas, invenção n◦ 1 por Bach [\[37\]](#page-80-0).

Podemos ver na figura [2.4](#page-23-1) alguns exemplos de multifractais: (a) tempestade com raios, (b) nuvens e (c) partituras típicas, invenção n◦ 1 por Bach [3](#page-24-0) . No caso de objetos multifractais devemos estar familiarizados com conjuntos autoafins, que são conjuntos que exigem mais de um fator de escala.

Definição 2.2 (Autoafinidade) *Um conjunto de pontos* S *é dito autoafim com respeito ao vetor raio de escala*  $\rho = (\rho_1, ..., \rho_N)$  *se S for a união de N subconjuntos não sobrepostos*  $S_1, ..., S_N$ , *onde cada* S<sup>i</sup> = ρiS*, com* i = 1, ..., N*, é obtido de* S *a partir de um transformação autoafim [\[36\]](#page-80-5).*

Uma transformação é autoafim quando esta leva um ponto  $X = (x_1, \dots, x_N)$  em um novo ponto  $X' = (\rho_1 x_1, \dots, \rho_N x_N)$ , onde os fatores de escala  $\rho_1, \dots, \rho_N$  não são todos iguais. Todos os exemplos de multifractais mostrados na figura [2.4](#page-23-1) apresentam características autoafins.

Feita esta breve introdução aos fractais e multifractais, no capítulo seguinte, faremos uma exposição sobre o expoente de Hurst, cuja determinação para os índices pluviométricos da região amazônica é o ponto central da presente dissertação.

<span id="page-24-0"></span><sup>&</sup>lt;sup>3</sup>Johann Sebastian Bach (1685-1750) foi um compositor, cantor, maestro, professor, organista, cravista, violista e violinista.

## <span id="page-25-0"></span>Capítulo 3

## Expoente de Hurst

Existem vários métodos usados para estimar o expoente de Hurst (veja a referência [\[38\]](#page-80-6)), dentre os quais se destaca a *Análise do Alcance Reescalado* (análise R/S), criada por Harold E. Hurst [\[33\]](#page-80-3) para calcular a correlação presente nos dados de uma série temporal de medidas experimentais tais como níveis de rios, chuvas, temperatura, entre outras.

Usado para estudar fractais, teoria do caos, análise espectral e processos de memória longa [\[39\]](#page-80-7), o expoente de Hurst é uma ferramenta capaz de fornecer informações sobre regularidade, aleatoriedade e também os efeitos de longo alcance ou memória dessas séries, contribuindo para o conhecimento de seu comportamento futuro. Tem sido aplicado a diversas áreas do conhecimento, como biofísica, economia, medicina entre outras. Uma noção básica sobre séries temporais é apresentada neste capítulo, abordando os principais conceitos utilizados neste trabalho. E por fim, um tópico sobre processos de memória longa e leis de potência é apresentado, relacionando a geometria fractal com leis de potência.

#### <span id="page-25-1"></span>3.1 Análise do Alcance Reescalado

Hurst<sup>[1](#page-25-2)</sup> foi um hidrólogo que trabalhou no projeto de construção de uma represa no Rio Nilo, além de ter estudado os problemas relacionados a água. Chegou naquela região por volta de 1907 e lá permaneceu durante 40 anos. Seu objetivo era construir uma represa de tal modo que esta não transbordasse e nem ficasse muito vazia. Seus estudos sobre o Nilo o levou a

<span id="page-25-2"></span><sup>&</sup>lt;sup>1</sup>Harold Edwin Hurst (1880-1978) foi um hidrólogo britânico.

analisar décadas de registros de cheias e secas. A partir dessa investigação, Hurst desenvolveu o método da análise  $R/S$  [\[28\]](#page-79-0) com o nome "rescaled range" (ou "range over standard deviation") com o propósito de testar a existência de memória longa numa série temporal [\[40\]](#page-80-2).

A *Análise do Alcance Reescalado* é um método de base empírica cuja metodologia é dada a seguir. Consideramos um reservatório de água cuja média de enchimento sobre um período de tempo τ é dada por

$$
\langle \xi \rangle_{\tau} = \frac{1}{\tau} \sum_{t=1}^{\tau} \xi(t), \tag{3.1}
$$

onde  $\xi(t)$  representa o influxo de água no reservatório. O desvio da média para o ano  $u \neq$  $\xi(u) - \langle \xi \rangle_{\tau}$  (o influxo para o ano u menos a média). A soma corrente do desvio acumulado da média, para os anos de 1 à  $\tau$  é

<span id="page-26-1"></span>
$$
X(t,\tau) = \sum_{u=1}^{t} [\xi(u) - \langle \xi \rangle_{\tau}], \qquad 1 \le t \le \tau
$$
\n(3.2)

onde  $\langle \xi \rangle_{\tau}$  é a média de todos os pontos no período  $\tau$ , e t indica o primeiro ano  $(t = 1)$  e o último ano  $t = \tau$ . A figura [3.1](#page-26-0) ilustra bem esse processo.

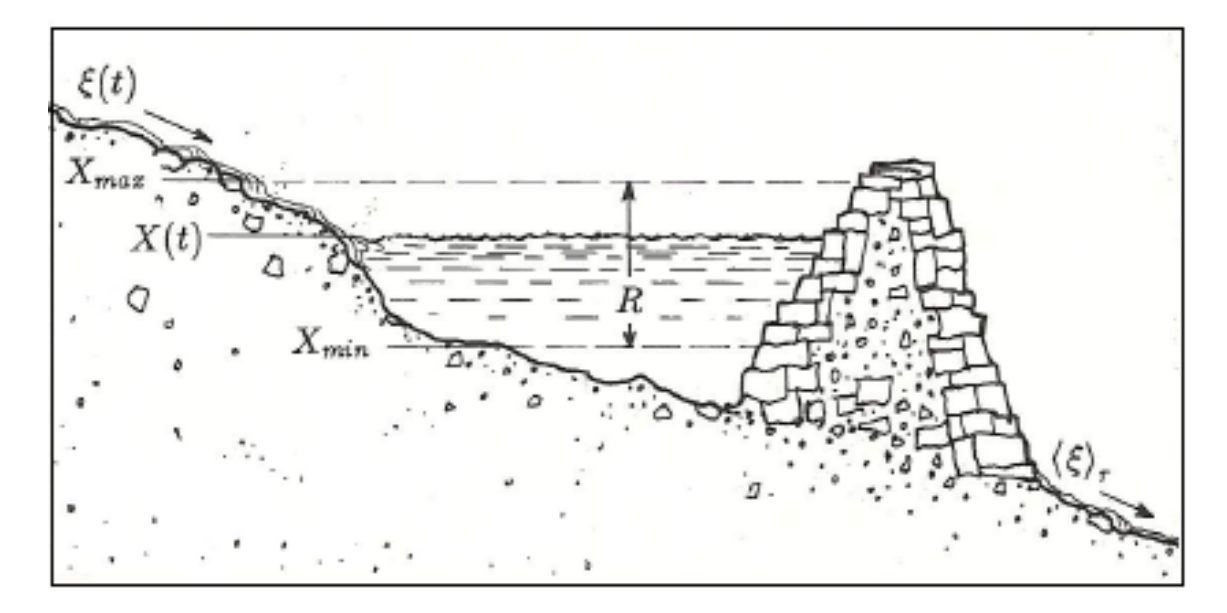

<span id="page-26-0"></span>Figura 3.1: Esboço de um reservatório de água com um fluxo de entrada  $\xi(t)$  e uma descarga média anual  $\langle \xi(t) \rangle_\tau$ , cuja diferença acumulada é dada pela equação [3.2](#page-26-1) [\[28\]](#page-79-0)

O valor máximo e mínimo da equação [3.2](#page-26-1) representa o volume máximo e mínimo que o reservatório poderá assumir no período  $\tau$ . Portanto, considerando um reservatório suficientemente grande, que nunca transborde ou seque, a representação da diferença entre o máximo e o mínimo da água contida no reservatório é expresso por [\[28\]](#page-79-0),

$$
R(\tau) = \max_{1 \le t \le \tau} X(t, \tau) - \min_{1 \le t \le \tau} X(t, \tau), \tag{3.3}
$$

o alcance R depende do período considerado. Contudo, espera-se que o mesmo aumente com o crescimento de  $\tau$ .

Considerando o desvio padrão dado por

$$
S(\tau) = \left(\frac{1}{\tau} \sum_{u=1}^{t} [\xi(u) - \langle \xi \rangle_{\tau}]^{2}\right)^{1/2}.
$$
 (3.4)

Hurst comparou diversos fenômenos de naturezas distintas, tendo encontrado a relação  $R/S$  para diversas séries temporais, observando que as mesmas seguem uma relação do tipo lei de potência, escrita, empiricamente, como

$$
\frac{R}{S} = \left(\frac{\tau}{2}\right)^H.
$$
\n(3.5)

Na figura [3.2](#page-28-0) podemos observar as variáveis  $X(t)$ ,  $\xi(t)$  e R para o lago Albert localizado no centro do continente africano.

O expoente H é conhecido como expoente de Hurst, variando no intervalo  $0 \leq H \leq 1$ . Para séries que não apresentam correlação (séries aleatórias) o expoente de Hurst H é igual à 0,5. Quando H fica no intervalo  $0, 5 < H < 1$  indica memória longa ou persistência; e no intervalo  $0 < H < 0.5$ , indica memória curta ou antipersistência [\[27\]](#page-79-7). O expoente de Hurst está diretamente relacionado com a dimensão fractal D, que dá a medida de rugosidade de uma superfície, por exemplo. A relação entre a dimensão fractal D e o expoente de Hurst H é [\[41\]](#page-80-8)

$$
D = 2 - H.\tag{3.6}
$$

#### <span id="page-27-0"></span>3.2 Noções Básicas sobre Séries Temporais

Uma série temporal é qualquer conjunto de observações ordenadas no tempo. Como exemplo de séries temporais podemos citar

• Valores diários de poluição na cidade de Manaus;

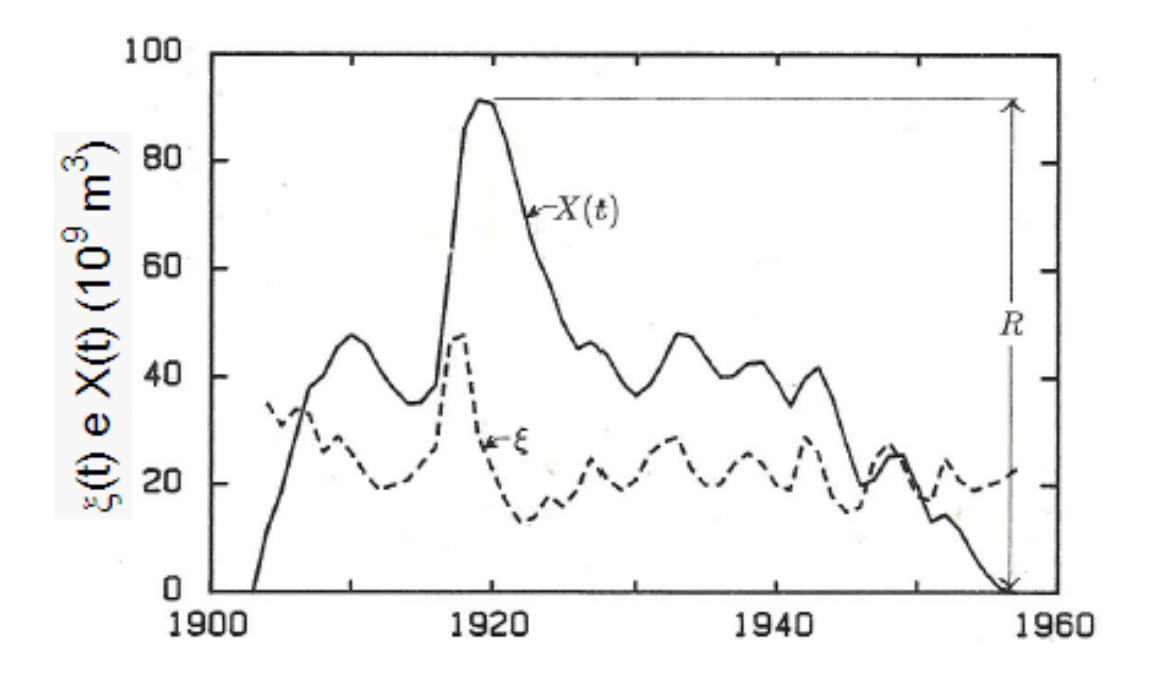

<span id="page-28-0"></span>Figura 3.2: Descarga anual do lago Albert (linha pontilhada) e a diferença da vazão média acumulada (linha cheia). O alcance é indicado por R [\[28\]](#page-79-0).

- Valores mensais de temperatura na cidade de Porto Velho;
- Índices diários da Bolsa de Valores de São Paulo;
- Precipitação atmosférica anual na cidade de São Paulo de Olivença.

Todas as séries mostradas são ditas discretas. Mas também podem ocorrer casos em que a série temporal seja do tipo contínua. Para convertermos uma série contínua em uma série discreta, basta dividi-lá em intervalos de tempos iguais ∆t [\[40\]](#page-80-2).

De um modo geral, os objetivos da análise de séries temporais são os seguintes:

- (a) Investigar o mecanismo gerador da série temporal. Por exemplo, analisando uma série de alturas de ondas, podemos querer saber como estas ondas foram geradas.
- (b) Fazer previsões de valores futuros da série. Estas podem ser a curto prazo, como para séries de vendas, produção ou estoque, ou a longo prazo, como para séries populacionais, de produtividade etc.
- (c) Descrever apenas o comportamento da série. Neste caso, a construção do gráfico, a verificação da existência de tendências, ciclos e variações sazonais, a construção de histogramas e diagramas de dispersão etc., podem ser ferramentas úteis.
- (d) Procurar periodicidades relevantes nos dados. Aqui, a análise espectral pode ser de grande utilidade.

A série temporal pode ser, também, estacionária como na figura [3.3\(](#page-29-0)a), que é quando ela se desenvolve no tempo aleatoriamente ao redor de uma média constante, refletindo alguma forma de equilíbrio estável; ou não-estacionária como na figura [3.3\(](#page-29-0)b), quando a série apresenta tendências, sendo o caso mais simples aquele em que a série flutua ao redor de uma reta com inclinação positiva ou negativa (tendência linear).

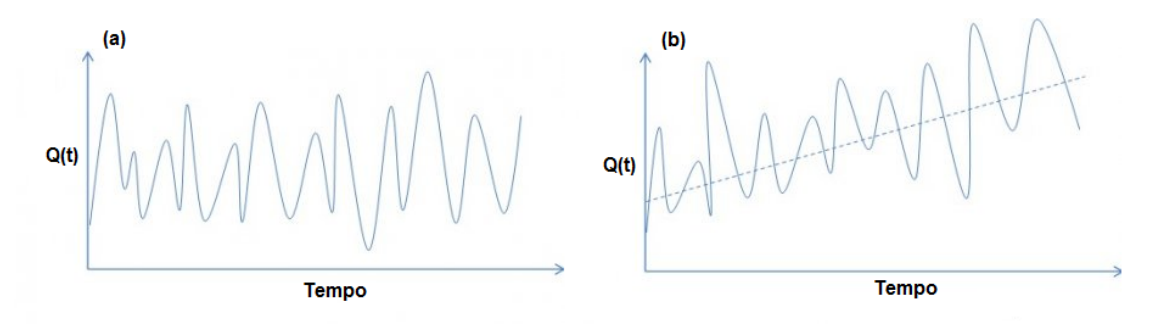

<span id="page-29-0"></span>Figura 3.3: exemplos de séries (a) estacionária e (b) não estacionária, para uma variável qualquer Q em função do tempo t [\[40\]](#page-80-2).

De uma forma geral, uma série temporal  $x(t)$  pode ser escrita como a soma de três componentes não observáveis,

$$
x(t) = T(t) + S(t) + a(t),
$$
\n(3.7)

onde  $T(t)$  representa a componente tendência,  $S(t)$  a componente sazonalidade e  $a(t)$  a componente aleatória de média zero e variância constante  $\sigma_a^2$ . Quando  $a(t)$  é descorrelacionado, dizemos que esta caracteriza uma série do tipo ruído branco, e que normalmente é denotada por uma distribuição (média, variância) =  $(0; \sigma_a^2)$  [\[28\]](#page-79-0). Na figura [3.4](#page-30-0) podemos ver uma série temporal e suas respectivas componentes

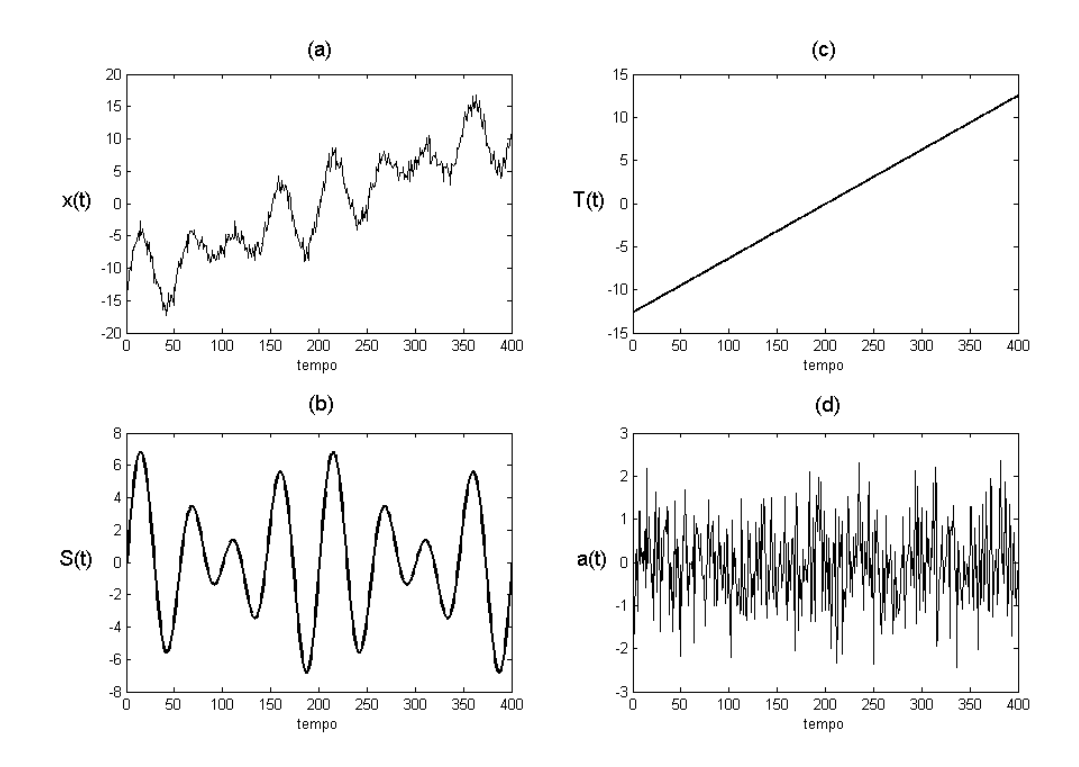

<span id="page-30-0"></span>Figura 3.4: Série x(t) em (a) e suas componentes: Sazonalidade S(t) (b), Tendência T(t) (c), aleatória a(t) (d) [\[28\]](#page-79-0).

A componente Sazonalidade  $S(t)$  (figura [3.4\(](#page-30-0)b)) representa as flutuações da série de acordo com algum fator de sazonalidade. A tendência  $T(t)$  (figura [3.4\(](#page-30-0)c)) representa o aumento ou declínio gradual nos valores das observações de uma série temporal. A componente aleatória  $a(t)$  (figura [3.4\(](#page-30-0)d)) está relacionada com a correlação presente na série. Neste trabalho estamos interessados em analisar a componente tendência  $T(t)$ .

Um dos procedimentos adotados para analisar séries temporais consiste em ajustar uma curva aos valores observados da séries para estimar  $T(t)$  e, assim, poder fazer previsões. Para isso, são utilizados vários tipos de função, como a exponencial, por exemplo. Porém, neste trabalho vamos nos limitar a descrever brevemente o ajuste de um polinômio. O problema mais sério que podemos encontrar ao se estimar  $T(t)$  de um polinômio é que, embora ele possa se ajustar bem ao conjunto de valores observados, extrapolações futuras podem não ser tão boas [\[40\]](#page-80-2). No caso particular do polinômio, a tendência pode ser escrita como

$$
T(t) = \beta_0 + \beta_1 t + \dots + \beta_m t^m,
$$
\n(3.8)

onde  $m$  é o grau do polinômio,  $m$  é bem menor que o número de observações  $N$  e os parâmetros  $\beta_i$  são determinados pelo método dos mínimos quadrados, que consiste em minimizar a equação

$$
f(\beta_0, \cdots, \beta_m) = \sum_{t=1}^{N} (x(t) - \beta_0 + \beta_1 t, \cdots - \beta_m t^m)^2.
$$
 (3.9)

Assim, utilizando o modelo estimado para  $T(t)$ , podemos prever valores futuros da série.

#### <span id="page-31-0"></span>3.3 Processos de Memória Longa e Leis de Potência

Num processo de "memória curta"a função de autocorrelação decresce rapidamente para zero, logo

$$
|\rho_j| \le C j^{-r}, \qquad j = 1, 2, \cdots \tag{3.10}
$$

onde  $C > 0$  é uma constante e  $0 < r < 1$  é um expoente de escala. Esta expressão garante que a função de autocorrelação seja geometricamente limitada.

Contudo, para processos com memória longa presentes, principalmente em estudos empíricos sobre Climatologia e Hidrologia, que é um processo do tipo estacionário, a sua função de autocorrelação decresce hiperbolicamente para zero , isto é,

$$
\rho_j \sim C j^{2d-1}, \qquad j \to \infty,
$$
\n(3.11)

onde  $C > 0$  e  $0 < d < 0, 5$ . Podemos usar o expoente de Hurst H, de modo que  $\rho_j \sim Cj^{2H-2}$ , já que para processos com memória longa,  $0, 5 < H < 1$ , onde a relação entre os expoentes de H é [\[40\]](#page-80-2)

$$
H = d + 0, 5. \t\t(3.12)
$$

Lembrando que como o expoente de Hurst é definido no intervalo  $0 < H < 1$  de modo que, quanto maior o valor de H, para  $0, 5 < H < 1$ , maior é a memória longa do processo. De um modo geral, um processo de memória longa é um processo com um componente aleatório, onde um evento passado tem um efeito sobre eventos futuros. O processo tem alguma memória dos eventos passados, que é esquecido com o avançar do tempo [\[41\]](#page-80-8).

Quando a série apresenta  $H = 0, 5$  dizemos que esta se comporta como um caminhante aleatório (uma série temporal browniana), ou seja, não há correlação entre um elemento passado e um elemento futuro. Se  $0 < H < 0, 5$ , a série apresenta comportamento de antipersistência (autocorrelação negativa), de modo que um aumento tenderá a ser seguido por um decrescimento, e vice-versa.

Muitos sistemas físicos e biológicos exibem um comportamento complexo caracterizado por lei de potência de longo alcance [\[42\]](#page-80-9). De uma forma geral, uma lei de potência descreve a relação entre duas variáveis físicas quaisquer,  $f(x)$  e x, por exemplo, e tem a forma

$$
f(x) = bx^{\alpha},\tag{3.13}
$$

onde  $\alpha$  e b são constantes de calibração, e normalmente b é chamada de constante de normalização. Na figura [3.5](#page-32-0) mostramos um importante exemplo da mecânica, a famoso equação da energia cinética, onde fizemos  $f(x) = E_c$ ,  $b = m/2$ ,  $\alpha = 2$  e  $x = v(t)$ . Uma outra característica importante das leis de potência é a relação de homogeinidade , também conhecida como invariância de escala, dada por [\[28\]](#page-79-0)

<span id="page-32-1"></span>
$$
f(\lambda x) = \lambda^{\alpha} f(x) \tag{3.14}
$$

Funções que satisfazem essa relação são denominadas de funções de escala e são muito importantes na descrição de transição de fase de fenômenos críticos [\[36\]](#page-80-5).

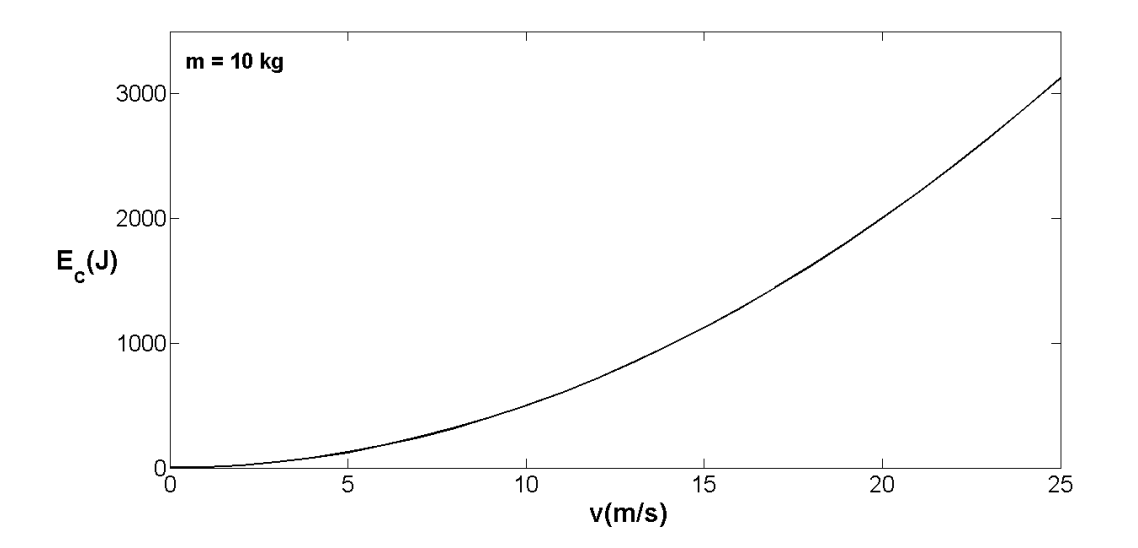

<span id="page-32-0"></span>Figura 3.5: gráfico da energia cinética  $E_c$  em função da velocidade  $v(t)$ .

Os sistemas com escalas descrevem quase tudo na natureza, às vezes até sistemas desordenados. A distribuição de chuvas numa calçada tem uma escala característica: basta focalizarmos cada vez mais para encontrarmos que o diâmetro médio é uma gota. Mas existem os sistemas que não possuem escala característica, descritos por leis de potência, que são soluções de equações funcionais da forma da equação [3.14](#page-32-1) [\[43\]](#page-80-10).

Analisando a relação entre leis de potência e a geometria fractal podemos tirar as seguintes conclusões:

- (i) Fractais são sempre conjunto autossimilares que exibem uma única lei de potência e;
- (ii) Multifractais são conjunto autoafins que apresentam no mínimo duas leis de potência para a sua plena caracterização.

## <span id="page-34-0"></span>Capítulo 4

### MF-DFA com o Passo Zero

Neste capítulo, apresentamos a metodologia utilizada para analisar as séries temporais estudadas neste trabalho. Mostramos, também, a inclusão do *passo zero* [\[44\]](#page-80-11) para adaptar a metodologia para um correto destendenciamento da série sazonal.

Nos últimos anos, o método da análise de flutuação destendenciada (detrended fluctuation analysis-DFA) desenvolvido por Peng et al. [\[25\]](#page-79-5), tem sido uma técnica largamente usada para a determinação de propriedades de escala de fractais (monofractais) e detecção de correlações de longo alcance em séries temporais não-estacionárias [\[31\]](#page-79-10).

Este método tem sido aplicado com sucesso em diversos campos tais como, sequências de DNA, geologia, economia, física do estado sólido entre outros. Contudo, a análise multifractal da flutuação destendenciada (multifractal detrended fluctuation analysis MF-DFA) proposta por Kantelhardt et al. [\[31\]](#page-79-10), que é uma versão modificada do DFA, é capaz de detectar propriedades multifractais em séries temporais [\[27\]](#page-79-7).

Mostraremos, também, a relação entre o MF-DFA e a Análise Multifractal Padrão e, por fim, introduziremos o modelo multifractal binomial, para o qual os expoentes de escala podem ser calculados analiticamente, mostrando sua relação com MF-DFA padrão.

Por fim, mostraremos como foi feita a validação do programa utilizado para calcular os espectros multifractais analisados neste trabalho, e damos uma noção básica sobre coeficiente de correlação de Pearson.

#### <span id="page-35-0"></span>4.1 Descrição do método MF-DFA

O procedimento MF-DFA consite em cinco passos sendo que, os três primeiros são essencialmente idênticos ao convencional procedimento DFA . Primeiro, vamos supor que uma série  $x(k)$  tenha comprimento (tamanho) igual à N, e que essa série seja de suporte compacto, sendo que, o suporte é definido como o conjunto de índices k com o valor de  $x(k)$  diferente de zero, onde  $k = 1, \dots, N$ . O suporte é compacto para  $x(k) = 0$  para somente uma fração insignificante da série [\[31\]](#page-79-10).

• *Passo* 1: Determinação do "perfil"

<span id="page-35-2"></span>
$$
Y(i) \equiv \sum_{k=1}^{i} [x(k) - \langle x \rangle]. \tag{4.1}
$$

A subtração da média  $\langle x \rangle$  não é obrigatória, uma vez que seria eliminada depois pelo destendenciamento que acontece no terceiro passo. O *passo* 1 é comumente chamado de integração da série. Na figura [4.1](#page-35-1) mostramos a série temporal de chuva para a estação localizada na cidade de Manaus (2008-2012) e a sua respectiva integração realizada através da equação [4.1.](#page-35-2)

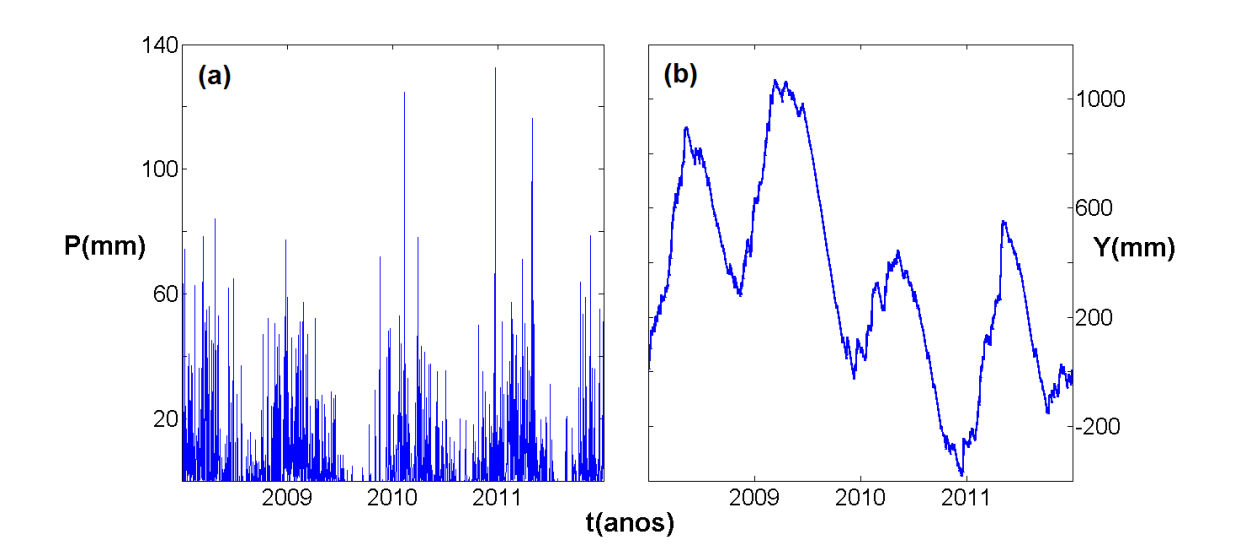

<span id="page-35-1"></span>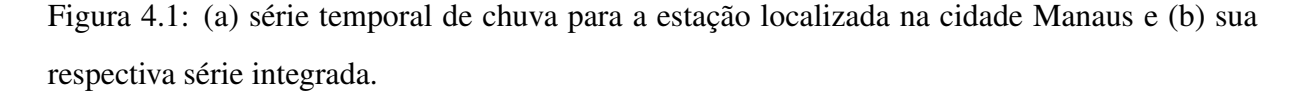

 $\bullet$  *Passo* 2: Divisão do perfil  $Y(i)$  em

$$
N_s \equiv \text{int}\left(\frac{N}{s}\right) \tag{4.2}
$$
segmentos não sobrepostos de igual comprimento s. Uma vez que N, na maioria das vezes, não é um múltiplo da escala s e como int $(N/s)$  é um número inteiro, uma pequena parte no final da série acaba sendo descartada. Para resolver este problema, repetimos o procedimento *passo* 2, mas desta vez, começamos pelo final da série, e assim recuperamos essa pequena parte que sobrava, de modo que no fim do processo teremos  $2N_s$  segmentos.

 $\bullet$  *Passo* 3: Cálculo da tendência local para cada um dos  $2N_s$  segmentos por um ajuste polinomial da série (utilizando o método dos mínimos quadrados). Em seguida, determinamos a variância

<span id="page-36-0"></span>
$$
F^{2}(\nu, s) \equiv \frac{1}{s} \sum_{i=1}^{s} \left\{ Y[(\nu - 1)s + i] - \gamma_{\nu}(i) \right\}^{2}
$$
 (4.3)

para cada segmento  $\nu, \nu = 1, \cdots, N_s$  e

$$
F^{2}(\nu, s) \equiv \frac{1}{s} \sum_{i=1}^{s} \left\{ Y[N - (\nu - N_{s})s + i] - \gamma_{\nu}(i) \right\}^{2}
$$
(4.4)

para  $\nu = N_s + 1, \cdots, 2N_s$ . O termo  $\gamma_{\nu}(i)$  representa o polinômio utilizado para o ajuste no segmento ν. Os tipos de ajuste são classificados como: linear (DFA1), quadrático (DFA2), cúbico (DFA3) ou de ordem m (DFAm), uma vez que o destendenciamento da série é realizada pela subtração dos ajustes polinomiais do perfil. Diferentes ordens no DFA diferem na sua capacidade para eliminar tendências.

• *Passo* 4: Cálculo da média sobre todos os segmentos, de modo que obtenhamos a q-ésima ordem da função de flutuação, onde

<span id="page-36-1"></span>
$$
F_q(s) \equiv \left\{ \frac{1}{2N_s} \sum_{\nu=1}^{2N_s} [F^2(\nu, s)]^{q/2} \right\}^{1/q}.
$$
 (4.5)

De uma forma geral, o índice q pode assumir qualquer valor real ( $q \in \Re$ ). Para  $q = 2$ recuperamos o DFA padrão. Contudo, estamos interessados em analisar como  $F_q(s)$  varia com a escala s para diferentes valores de q. Para isso, repetimos os *passos* 2 a 4 para várias escalas temporais s. Aparentemente  $F_q(s)$  cresce com o aumento de s. Temos também que  $F_q(s)$  depende da ordem m do DFA. Por construção,  $F_q(s)$  é definido somente para  $s \geq m+2$ .

• *Passo* 5: Determinação do comportamento de escala das funções de flutuação analisando os gráficos log-log de  $F_q(s)$  versus s para cada valor de q. Se a série  $x(k)$  apresentar correlações de longo alcance,  $F_q(s)$  aumentará para valores maiores de s, na forma de uma equação do tipo lei potência

<span id="page-37-0"></span>
$$
F_q(s) \sim s^{h(q)}.\tag{4.6}
$$

Para grandes escalas,  $s > N/4$ ,  $F_q(s)$  se torna estatisticamente não confiável, em função do número de segmentos N<sup>s</sup> para o procedimento da média no *passo* 4 se tornar muito pequeno. Assim, excluímos escalas  $s > N/4$  do procedimento de ajuste para determinar  $h(q)$ . Em geral, o expoente  $h(q)$  da equação [4.6](#page-37-0) pode depender de q. Para séries estacionárias,  $h(2)$  é idêntico ao bem conhecido expoente de Hurst H. Logo, o expoente  $h(q)$  é conhecido como expoente generalizado de Hurst.

Tem-se observado que a aplicação direta da metodologia MF-DFA não suprime a tendência sazonal [[\[29\]](#page-79-0), [\[42\]](#page-80-0), [\[45\]](#page-80-1), [\[46\]](#page-80-2)]. Considerando uma experiência numérica, Hu et al. [\[42\]](#page-80-0), usando o princípio da superposição, decompôs um sinal sazonal em duas componentes: uma função senoidal e um ruído, que pode ou não ser correlacionado. Nessa experiência observaram que  $F_q(s)$  apresenta dois expoentes diferentes para pequenas e grandes escalas de s, com uma região de "crossover" entre elas em torno do período da função senoidal. Esse "crossover" também foi observado por Rêgo ao aplicar a metodologia MF-DFA para estudar a multifractalidade dos rios brasileiros [\[28\]](#page-79-1). Essa deficiência do MF-DFA em não destendenciar séries temporais sazonais, mesmo utilizando-se polinômios de ordem mais alta, levou Rêgo et al. [\[44\]](#page-80-3) a introduzir o *passo zero* a metodologia MF-DFA, no sentido de eliminar o efeito da sozonalidade nas séries temporais, o que passamos a descrever a seguir.

• *Passo zero*: Definição da série

<span id="page-37-1"></span>
$$
W_T(k) = x(k+T) - x(k),
$$
\n(4.7)

onde T é o período de sazonalidade. A partir do conhecimento de  $W_T(k)$ , iniciamos o processo da metodologia MF-DFA substituindo-se  $x(k)$  na equação [4.1](#page-35-0) por  $W_T(k)$  da equação [4.7.](#page-37-1) Em seguida, segue-se os *passos* de 2 a 5 acima descritos para a determinação de  $F_q(s)$  em termos dos expoentes de Hurst.

O *passo zero* baseia-se no princípio da superposição dos sinais. Considere que um sinal sazonal  $x(i)$  pode ser constituido por um sinal senoidal  $s(i)$ , por exemplo, mais um ruído  $u(i)$ , que pode ser correlacionado ou não. Assim,  $x(i) = s(i) + u(i)$ . Tomando-se T como sendo o período de  $s(i)$ , então  $W_T(k)$  passa a ser escrito como

<span id="page-38-0"></span>
$$
W_T(k) = u(k+T) - u(k).
$$
\n(4.8)

Por outro lado, pode-se demonstrar por experiência numérica que o expoente de Hurst da série temporal  $W_T(k)$  é igual ao expoente de Hurst da série temporal  $u(k)$ . Portanto, determinando-se  $h(q)$  de  $W_T(k)$  pode-se adotá-lo para  $u(k)$ . Como exemplo, utilizaremos a função de Weierstrass-Mandelbrot [4.28](#page-44-0) (que será analisada na seção "Validação do Programa"), onde consideraremos somente a parte real [4.29](#page-44-1) dada por

$$
S(t) = \sum_{n = -\infty}^{\infty} \frac{[1 - \cos(b^n t)]}{b^{Hn}},
$$
\n(4.9)

onde  $H$  é o expoente de Hurst. Se acrescentarmos um incremento  $T$  ao argumento da equação acima, teremos

$$
S(t+T) = \sum_{n=-\infty}^{\infty} \frac{[1 - \cos(b^n(t+T))]}{b^{Hn}}.
$$
\n(4.10)

A partir de [4.8](#page-38-0) podemos escrever

$$
W_T(t) = S(t+T) - S(t),
$$
\n(4.11)

logo

$$
W_T(t) = \sum_{n = -\infty}^{\infty} \frac{-\{\cos[b^n(t+T)] + \cos(b^n t)\}}{b^{Hn}}.
$$
\n(4.12)

Como podemos ver, o acréscimo de um incremento T no argumento da função  $S(t)$  não altera o valor do expoente de Hurst  $H$ , como é esperado. Esse efeito pode ser visto na figura [4.2,](#page-39-0) onde fizemos  $T = 100$ , em seguida calculamos o MF-DFA com  $q = 2$  para as séries  $S(t)$  e  $W_T(t)$ .

No caso das séries monofractais com suporte compacto,  $h(q)$  é independente de q, uma vez que o comportamento da variância dada pela equação [4.3](#page-36-0) é idêntico para todos os segmentos  $\nu$  e o procedimento da média dada pela equação [4.5](#page-36-1) dará apenas esse comportamento de escala idêntica para todos os valores de q.

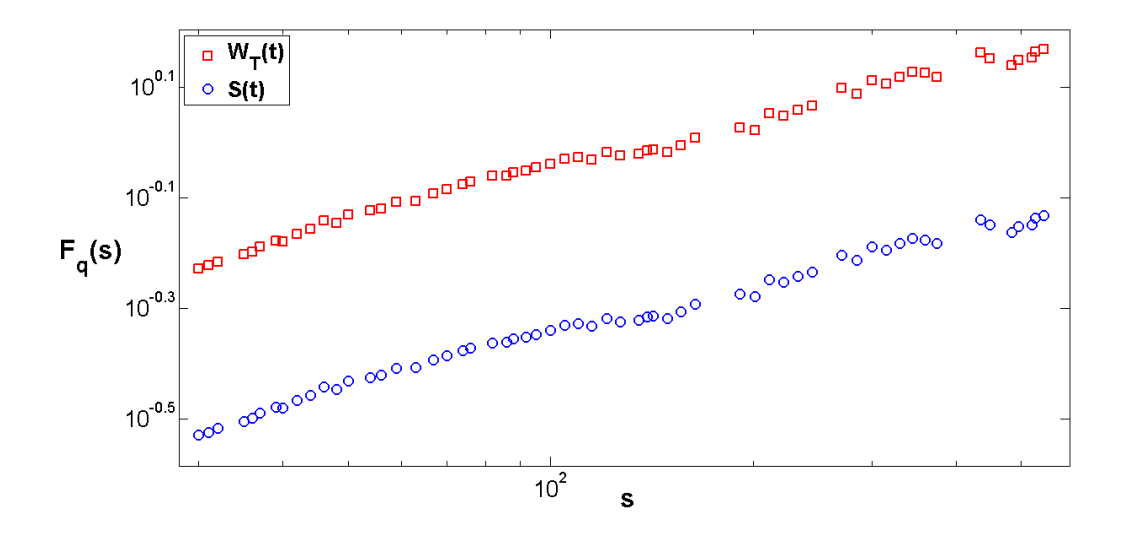

<span id="page-39-0"></span>Figura 4.2: Gráfico em escala loglog para os resuldos obtidos via MF-DFA com  $q = 2$  para as séries  $S(t)$  e  $W_T(t)$ .

Se o espectro de  $h(q)$  variar com q, dizemos que a série estudada apresenta multifractalidade, caso contrário, se  $h(q)$  não varia com q, a série não apresenta multifractalidade. Frequentemente uma série temporal exibe dois tipos de multifractalidade: (i) Multifractalidade devido a um alargamento da função densidade de probabilidade (PDF) para valores da série; (ii) Multifractalidade devido a diferentes flutuações de correlações para pequenas e grandes escalas. Uma maneira fácil de distingui-las é analisando a correspondente série temporal embaralhada [\[31\]](#page-79-2).

No processo de embaralhamento da série os valores de  $x(k)$  são colocados de maneira randômica. Com isso, todas as correlações presentes na série são destruídas. Caso a série original apresente multifractalidade do tipo (ii), então a sua respectiva série embaralhada apresentará um comportamento aleatório, ou seja,  $h_{shuf} = 0.5$ , onde  $h_{shuf}$  é o expoente de Hurst da série embaralhada (do inglês shuffled). Se a multifractalidade da série original for tipo (i) então teremos que  $h(q) = h_{shuf}(q)$ , ou seja, a série não é afetada pelo processo de embaralhamento. Caso a série em estudo exiba multifractalidade de ambos os tipos, então a série embaralhada irá mostrar uma fraca multifractalidade em relação à série original [\[31\]](#page-79-2).

#### 4.2 Relação entre o MF-DFA e a Análise Multifractal Padrão

Para séries normalizadas e estacionárias, com suporte compacto, o expoente generalizado de Hurst  $h(q)$  definido na equação [4.6](#page-37-0) está diretamente relacionado com expoente de escala  $\tau(q)$  definido por uma função de partição padrão baseada no formalismo multifractal [\[31\]](#page-79-2).

Para uma série  $x(k)$  de comprimento N, estacionária, positiva e normalizada, ou seja,  $x(k) \ge 0$  e  $\sum_{k=1}^{N} x(k) = 1$ , o procedimento de destendenciamento realizado pelo passo 3 do método MF-DFA não é necessário, uma vez que não há tendência para ser eliminada. Então, o método DFA pode ser substituído pela Análise de Flutuação Padrão (standard fluctuation analysis FA), que é idêntica ao DFA, exceto por uma definição simplificada da variância para cada segmento  $\nu$ , com  $\nu = 1, \dots, N_s$  no *passo* 3 (veja a equação [4.3\)](#page-36-0):

$$
F_{FA}^2(\nu, s) \equiv [Y(\nu s) - Y(\nu - 1)s]^2.
$$
\n(4.13)

Usando essa simplificação na equação [4.5](#page-36-1) e utilizando a equação [4.6,](#page-37-0) obtemos

$$
\left\{\frac{1}{2N_s}\sum_{\nu=1}^{2N_s} |Y(\nu s) - Y(\nu - 1)s|^q\right\}^{1/q} \sim s^{h(q)}.
$$
\n(4.14)

Por simplicidade, podemos assumir que o comprimento  $N$  da série é um múltiplo inteiro da escala s, logo, obtemos  $N_s = N/s$  e portanto

<span id="page-40-0"></span>
$$
\sum_{\nu=1}^{N/s} |Y(\nu s) - Y(\nu - 1)s|^q \sim s^{qh(q)-1},\tag{4.15}
$$

o que corresponde ao formalismo multifractal padrão.

Agora, vamos relacionar o procedimento MF-DFA ao formalismo *box counting* padrão [\[34\]](#page-80-4). Para isso, usaremos a definição do perfil dada pela equação [4.1.](#page-35-0) Observamos que o termo  $Y(\nu s) - Y((\nu - 1)s)$  na equação [4.15](#page-40-0) é idêntico à soma dos números  $x(k)$  dentro de cada segmento  $\nu$  de tamanho s. Essa soma é conhecida como caixa de probabilidade  $p_s(\nu)$  no formalismo multifractal padrão para séries normalizadas  $x(k)$ ,

<span id="page-40-1"></span>
$$
p_s(\nu) \equiv \sum_{k=(\nu-1)s+1}^{\nu s} x(k) = Y(\nu s) - Y((\nu - 1)s). \tag{4.16}
$$

O expoente de escala  $\tau(q)$  é usualmente definido via função de partição  $Z_q(s)$ ,

<span id="page-40-2"></span>
$$
Z_q(s) \equiv \sum_{\nu=1}^{N/s} |p_s(\nu)|^q \sim s^{\tau(q)},\tag{4.17}
$$

onde q é um parâmetro real como no MF-DFA. Às vezes  $\tau(q)$  é definido com sinal oposto (veja referência [\[36\]](#page-80-5)).

Usando a equação [4.16](#page-40-1) vemos que a equação [4.17](#page-40-2) é idêntica a equação [4.15.](#page-40-0) Logo, obtemos analiticamente a relação entre os dois conjuntos de expoentes de escala multifractal,

<span id="page-41-0"></span>
$$
\tau(q) = qh(q) - 1.\tag{4.18}
$$

Assim, mostramos que  $h(q)$  definido pela equação [4.6](#page-37-0) para o MF-DFA está diretamente relacionado com o expoente de escala multifractal  $\tau(q)$ .

Além disso, outra maneira de caracterizar a multifractalidade em series temporais é através do espectro de singularidade  $f(\alpha)$ , que é relacionado com  $\tau(q)$  via transformada de Legendre [\[36\]](#page-80-5),

$$
\alpha = \tau'(q) \tag{4.19}
$$

e

$$
f(\alpha) = q\alpha - \tau(q). \tag{4.20}
$$

Assim, o parâmetro  $\alpha$  representa a intensidade de singularidade ou expoente de Hölder, enquanto que  $f(\alpha)$  denota a dimensão do conjunto de séries que é caracterizada por  $\alpha$ . Usando a equação [4.18,](#page-41-0) podemos relacionar diretamente  $f(\alpha)$  a  $h(q)$ , na forma

$$
\alpha = h(q) + qh'(q) \tag{4.21}
$$

e

$$
f(\alpha) = q[\alpha - h(q)] + 1. \tag{4.22}
$$

### 4.3 Modelo Multifractal Binomial

No modelo multifractal binomial [\[31\]](#page-79-2), a série de comprimento  $N = 2^{n_{max}}$  é definida por

<span id="page-41-1"></span>
$$
x(k) = a^{n(k-1)}(1-a)^{n_{max} - n(k-1)},
$$
\n(4.23)

onde  $k = 1, \dots, N$ ,  $0.5 < a < 1$  é um parâmetro e  $n(k)$  é o número de dígitos iguais a 1 na representação binária do índice k. Por exemplo,  $n(19) = 3$ , uma vez que, na representação binária  $(19)_{10} = (10011)_2$ .

O expoente de escala  $\tau(q)$  pode ser calculado de forma direta. De acordo com as equações [4.16](#page-40-1) e [4.23](#page-41-1) a caixa de probabilidade  $p_{2s}(\nu)$  no  $\nu$ -ésimo segmento de comprimento 2s é dada por

$$
p_{2s}(\nu) = p_s(2\nu - 1) + p_s(2\nu).
$$

Logo

$$
p_{2s}(\nu) = \left[\frac{(1-a)}{a} + 1\right] p_s(2\nu) = \frac{p_s(2\nu)}{a}.
$$
 (4.24)

Assim, de acordo com as equações [4.17](#page-40-2) e [4.23,](#page-41-1) a função de partição  $Z_q(s)$  pode ser escrita como

<span id="page-42-0"></span>
$$
Z_q(s) = \sum_{\nu=1}^{N/s} [p_s(\nu)]^q = \sum_{\nu=1}^{N/2s} [p_s(2\nu - 1)]^q + [p_s(2\nu)]^q
$$

$$
= \left[ \frac{(1-a)^q}{a^q} + 1 \right] \sum_{\nu=1}^{N/2s} [p_s(2\nu)]^q
$$

$$
= [(1-a)^q + a^q] \sum_{\nu=1}^{N/2s} [p_s(2\nu)]^q,
$$

ou seja

$$
Z_q(s) = [(1-a)^q + a^q] Z_q(2s).
$$
 (4.25)

De posse desses resultados, substituindo a equação [4.17](#page-40-2) na [4.25,](#page-42-0) encontramos o expoente de escala  $\tau(q)$ 

<span id="page-42-1"></span>
$$
\tau(q) = -\frac{\ln[a^q + (1-a)^q]}{\ln(2)}.
$$
\n(4.26)

Substituindo o resultado acima na equação [4.18](#page-41-0) obtemos

<span id="page-42-2"></span>
$$
h(q) = \frac{1}{q} - \frac{\ln[a^q + (1-a)^q]}{q \ln(2)}.
$$
\n(4.27)

Da equação [4.26](#page-42-1) verificamos que para  $q = 0, \tau(0) = -1$ . Há uma forte dependência não linear de  $\tau(q)$  sobre q, indicando multifractalidade. A mesma informação está embutida na dependência de  $h(q)$  sobre q. Os valores assintóticos são  $h(q) \rightarrow -\ln(a)/\ln(2)$  para  $q \rightarrow +\infty$ e  $h(q) \rightarrow -\ln(1-a)/\ln(2)$  para  $q \rightarrow -\infty$ . Isso corresponde ao comportamente de escala de grandes e pequenas flutuações, respectivamente. Notemos que  $h(q)$  se torna independente de q no limite assintótico, enquanto  $\tau(q)$  tem uma dependência aproximadamente linear [\[31\]](#page-79-2).

Podemos ver na figura [4.3](#page-43-0) os valores de  $h(q)$  e  $\tau(q)$ em função de  $q$  para diferentes valores do parâmetro a, onde  $a = 0, 75$  (círculo),  $a = 0, 60$  (quadrado) e  $a = 0, 51$  (triângulo). Usaremos esse modelo para comparar os resultados obtidos pelo MF-DFA com resultados analíticos obtidos via modelo multifractal binomial (veja o capítulo de resultados).

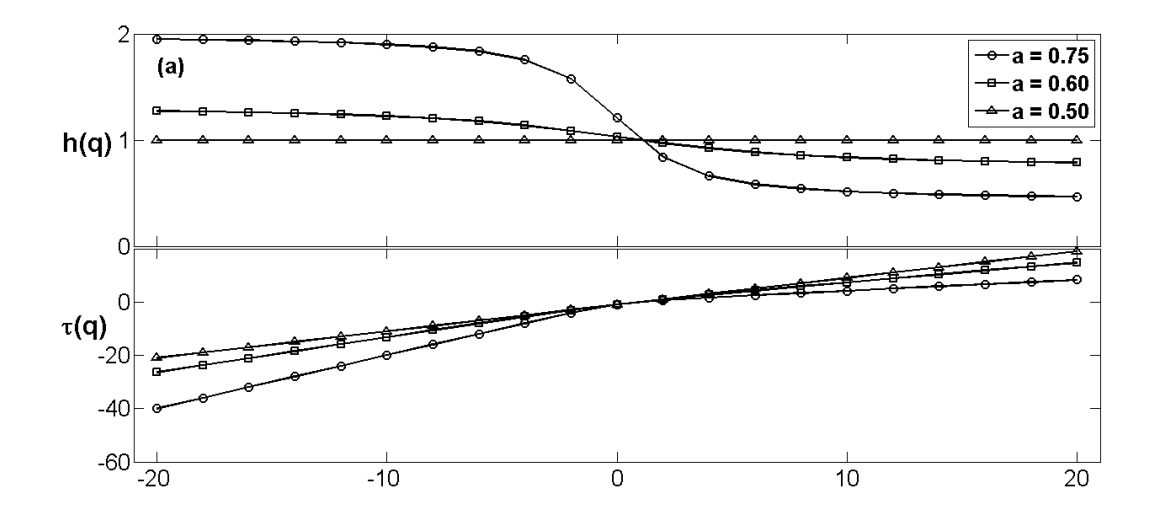

<span id="page-43-0"></span>Figura 4.3: (a)  $h(q)$  e (b)  $\tau(q)$  em função de q para diferentes valores do parâmetro a.

### 4.4 Validação do Programa

Para obtenção dos espectros multifractais das séries temporais de chuva e de SSTA estudadas, foi desenvolvido por Rêgo [\[28\]](#page-79-1) em linguagem MATLAB 7.0, um programa que obedece ao conjunto das equações que compõem o MF-DFA, com a inclusão do *passo zero*. O computador usado para "rodar" o programa foi um CCE Info, processador Pentium(R) Dual-Core com  $2.20 \, GHz$ . O tempo médio de execução do programa para as séries estudadas foi, em média,

de 15 minutos.

A validação do programa foi feita através da função de Weierstrass-Mandelbrot [\[36\]](#page-80-5) que embora seja contínua, não é difenciável em todos os pontos. Esta função é um fractal dado por

<span id="page-44-0"></span>
$$
W(t) = \sum_{n = -\infty}^{\infty} \frac{(1 - e^{i\gamma^n t})e^{i\phi_n}}{\gamma^{(2-D)n}},
$$
\n(4.28)

onde D varia no intervalo  $1 < D < 2$ ,  $\gamma > 1$ , e  $\phi_n$  é uma fase arbitrária. Nesta equação D é tomado como dimensão fractal do gráfico de  $W(t)$ . Uma vez que W é complexo, teremos o gráfico de  $\Re W$  ou  $\Im W$ . O parâmetro  $\gamma$  é um real qualquer e a fase  $\phi_n$  pode ser escolhida de modo que W exiba um comportamento determinístico (quando  $\phi_n$  é uma função linear de n) ou estocástico (quando  $\phi_n$  é escolhida dentro de um conjunto de números randômicos) [\[47\]](#page-81-0). As frequências  $\gamma^n$  formam um espectro de "Weierstrass", abrangendo o intervalo de zero até infinito em progressão geométrica. Nesse sentido, W não possui escala. Tendo restringido os valores de  $\gamma$  e D, a série para W converge, mas a série  $dW/dt$  não.

Porém, para a validação do programa, consideraremos apenas a parte real de [4.28](#page-44-0) dada por

<span id="page-44-1"></span>
$$
S(t) = \Re W(t) = \sum_{n = -\infty}^{\infty} \frac{[1 - \cos(b^n t)]}{b^{(2 - D)n}},
$$
\n(4.29)

que converge para o caso em que  $D = 1$ .  $S(t)$  nunca é negativo. Na equação [4.29](#page-44-1) fizemos  $\gamma = b e \phi_n = 0.$ 

A equação [4.29](#page-44-1) é capaz de gerar séries fractais com o expoente de Hurst pré-determinado, uma vez que a relação entre o expoente de Hurst H e a dimensão fractal D é  $H = 2 - D$  (ver capítulo [3\)](#page-25-0). Para gerar as séries usadas para validar o programa fizemos  $t$  variar no intervalo  $0 \le t \le 1$ ,  $b = 1$ , 6 e H variou no intervalo  $0, 3 \le H \le 0, 8$ . As séries geradas a partir da equação [4.29](#page-44-1) são mostradas na figura [4.4.](#page-45-0)

Em seguida, utilizamos a metodologia MF-DFA com a inclusão do *passo zero* para calcular o expoente de Hurst para as séries apresentadas na figura [4.4.](#page-45-0) Os resultados são mostrados na tabela [4.1,](#page-45-1) onde H representa os expoentes de Hurst pré-determinados e  $h(2)$  os expoentes de Hurst obtidos a partir da metodologia MF-DFA com a inclusão do *passo zero*.

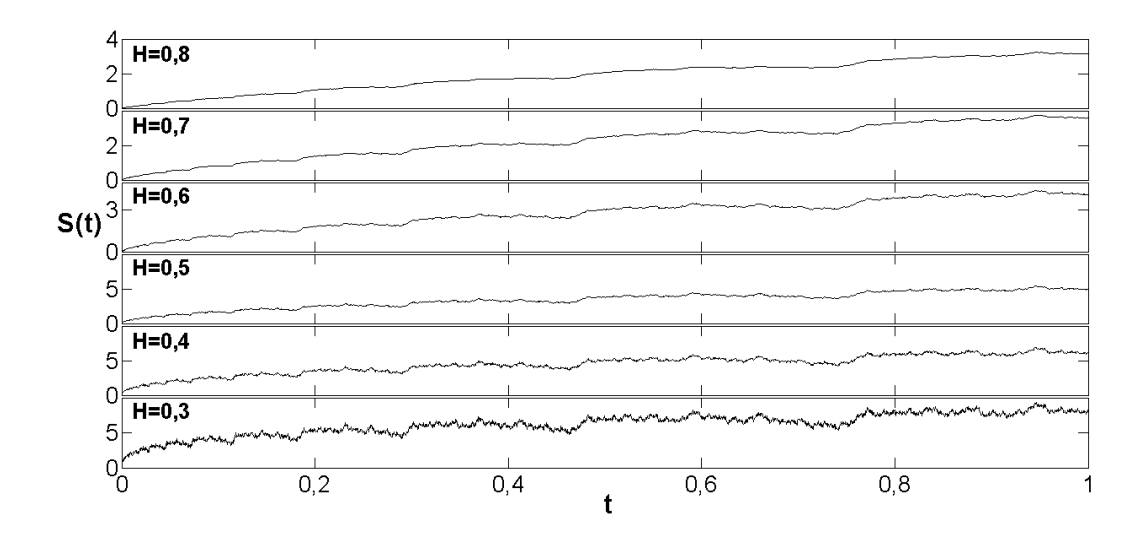

<span id="page-45-0"></span>Figura 4.4: Séries geradas a partir da equação [4.29](#page-44-1) com o expoente de Hurst pré-determinado.

<span id="page-45-1"></span>Tabela 4.1: Comparação entre os valores de H pré-determinados e h(2) calculado a partir da metodologia MD-DFA.

| H     | h(2)  | % relativa de erro |
|-------|-------|--------------------|
| 0,300 | 0,300 | 0,000              |
| 0,400 | 0,398 | 0,500              |
| 0,500 | 0,500 | 0,000              |
| 0,600 | 0,598 | 0,333              |
| 0,700 | 0,698 | 0,286              |
| 0,800 | 0,798 | 0,250              |

### 4.5 Coeficiente de Correlação de Pearson (r)

O coeficiente de correlação de Pearson remonta ao trabalho conjunto de Karl Pearson e Francis Galton [\[48\]](#page-81-1). Segundo Garson (2009) [\[49\]](#page-81-2), correlação "é uma medida de associação bivariada (força) do grau de relacionamento entre duas variáveis". Logo, o coeficiente de correlação de Pearson (r) é uma medida de associação linear entre variáveis. De uma forma geral, usaremos a correlação para saber se há uma inter-relação de influência (algum tipo de associação) entre uma variável e outra.

Em termos estatísticos, duas variáveis se associam quando elas guardam semelhanças na

distribuição dos seus dados. Mais precisamente, elas podem se associar a partir da distribuição das frequências ou pelo compartilhamento de variância. No caso da correlação de Pearson (r) vale esse último parâmetro, ou seja, ele é uma medida da variância compartilhada entre duas variáveis.

O coeficiente de correlação Pearson (r) varia de −1 a 1. O sinal indica direção positiva ou negativa do relacionamento e o valor sugere a força da relação entre as variáveis. Uma correlação de valor zero indica que não há relação linear entre as variáveis. Dancey e Reidy (2005) [\[50\]](#page-81-3) apontam para uma classificação ligeiramente diferente:  $r = 0$ , 10 até 0, 30 (fraco);  $r = 0, 40$  até 0, 6 (moderado);  $r = 0, 70$  até 1 (forte). Supondo que X e Y sejam duas sequências numéricas, a expressão que calcula a correlação entre X e Y é dado por:

$$
r = \frac{cov(X, Y)}{\sqrt{var(X)var(Y)}},\tag{4.30}
$$

onde a covariância entre X e Y é dada por:

$$
cov(X,Y) = \frac{\sum (X - \langle X \rangle)(Y - \langle Y \rangle)}{n},\tag{4.31}
$$

que é usada como medida de dispersão entre  $X \in Y$ , onde n representa o número termos correspondentes as sequências  $X \in Y$ . A variância é dada por:

$$
var(X) = \frac{\sum (X - \langle X \rangle)^2}{n},\tag{4.32}
$$

e

$$
var(Y) = \frac{\sum (Y - \langle Y \rangle)^2}{n},\tag{4.33}
$$

que é a medida de dispersão de  $X \in Y$ , respectivamente.

Então, para o coeficiente de correlação de Pearson temos que, quanto mais perto de  $\pm 1$ maior é o grau de dependencia estatística entre as variáveis. Caso contrário, quanto mais próximo de zero, menor é o grau de dependencia entre as variáveis.

# <span id="page-47-1"></span>Capítulo 5

# Processos Multiplicativos

Nesse capítulo introduziremos os principais conceitos relacionados aos processos multiplicativos, iniciando a discussão com o Processo Multiplicativo Binomial. Em seguida, fazemos um d-generalização do Processo Multiplicativo Binomial e obtemos o d-Processo Multiplicativo Multinomial. Por fim, mostramos a relação entre o Modelo Multifractal Binomial e o d-Processo Multiplicativo Multinomial.

#### 5.1 Processo Multiplicativo Binomial

No Processo Multiplicativo Binomial (veja as referências [\[36\]](#page-80-5), [\[51\]](#page-81-4) e [\[52\]](#page-81-5)), consideramos uma população com  $\eta$  elementos distribuidos sobre um segmento de linha  $L = [0, 1]$ . Dividimos o segmento em células de comprimento  $\delta = 2^{-n}$ , tal que  $N = 2^n$  células são necessárias para cobrir o segmento L. A fração da população contida em cada *i*ésima célula é  $\mu_i = \eta_i/\eta$  com  $i = 0, 1, 2, ..., N - 1$  e  $\eta_i$  é o número de elementos na célula i. O conjunto que descreve completamente a população na resolução  $\delta \notin$ 

$$
\mathcal{M}_n = {\mu_i}_{i=0}^{N-1}.
$$
\n(5.1)

A medida  $M(x)$  de uma sub-região  $x$  é definida como

$$
M(x) = \sum_{i \in x} \mu_i,\tag{5.2}
$$

onde

<span id="page-47-0"></span>
$$
x = i2^{-n}.\tag{5.3}
$$

De uma forma geral, podemos escrever  $\mu(x)$  como sendo

<span id="page-48-0"></span>
$$
\mu(x) = \prod_{i=0}^{n-1} m_i = \prod_{i=0}^{b-1} m_i^{n_i} = m_0^{n_0} m_1^{n_1},\tag{5.4}
$$

onde  $m_0 = p$  e  $m_1 = 1 - p$ , sendo p uma medida de probabilidade, logo  $m_0 + m_1 = 1$ . Temos também que  $n_0$  e  $n_1$  são, respectivamente, os números de zeros e uns na representação binária do número representado pela equação [5.3.](#page-47-0) Tomando  $\mu = x_k$ ,  $m_0 = a$ ,  $m_1 = 1 - a$ e  $n_1 = n - n_0$ , a Equação [5.4](#page-48-0) se torna  $x_k = a^{n_0} (1 - a)^{n - n_0}$ . Essa é a expressão para o modelo multifractal binomial, ou seja, as propriedades multifractais do Processo Multiplicativo Binomial são as mesmas do Modelo Multifractal Binomial. Na figura [5.1](#page-48-1) mostramos  $\mu$  para o Processo Multiplicativo Binomial para alguns valores distintos de n.

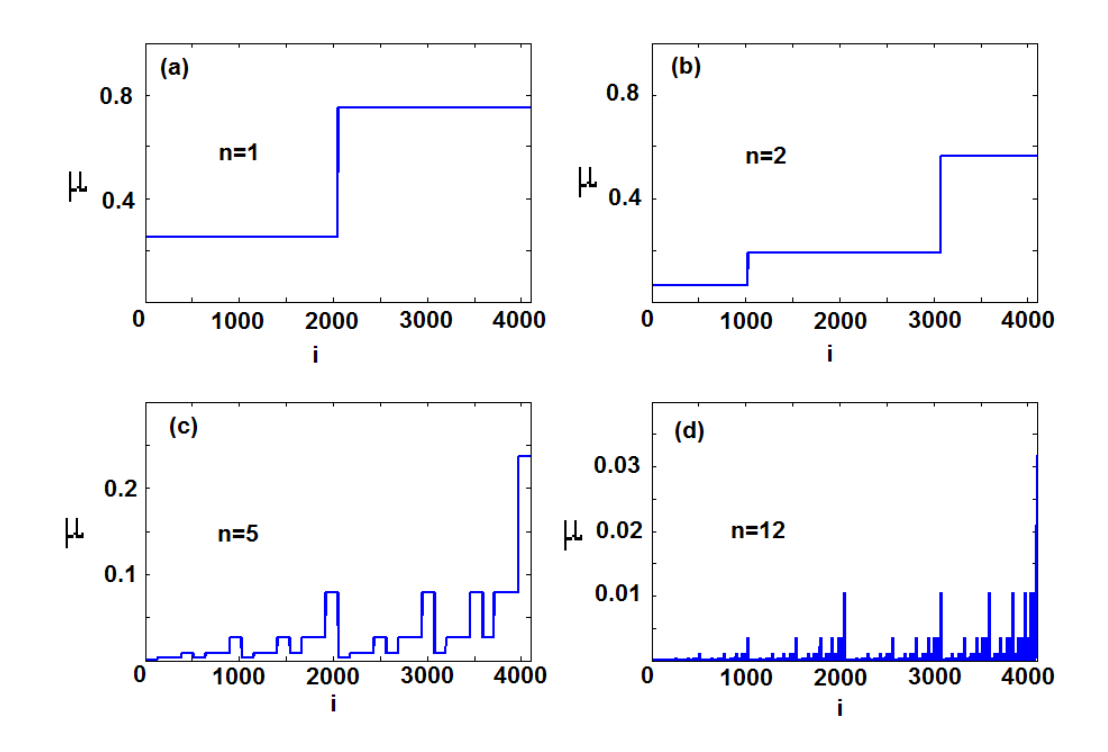

<span id="page-48-1"></span>Figura 5.1: Comprimento  $\mu$  da célula para o Processo Multiplicativo Binomial: (a)  $n = 1$ , (b)  $n = 2$ , (c)  $n = 5$  e (d)  $n = 12$ , sendo que  $p = 0, 25$ . O eixo x representa o índice de alocação do valor  $\mu$  [\[28\]](#page-79-1).

Na Figura [5.2,](#page-49-0) mostramos as medidas  $\mu(x)$  da célula localizada em x e  $M(x)$  para a região

de [0, x], para  $n = 12$ , onde

$$
M(x) = \sum_{i=0}^{x.2^n} \mu_i.
$$
 (5.5)

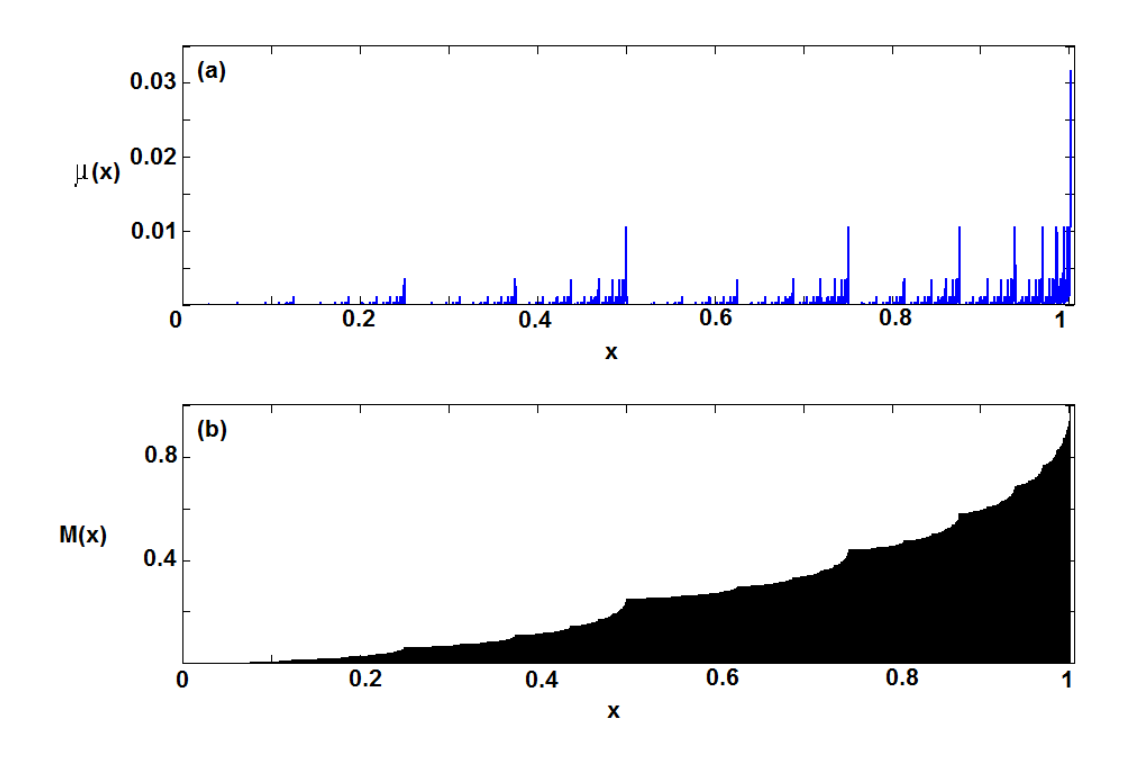

<span id="page-49-0"></span>Figura 5.2: Processo Multiplicativo Binomial com probabilidade  $p = 0.25$  e n máximo igual a 12. Em (a) temos  $\mu(x)$  das células como função de  $x = i2^{-12}$  em (b)  $M(x)$  para o intervalo  $[0, x]$  como função de  $x$  [\[28\]](#page-79-1).

## 5.2 d-Processo Multiplicativo Multinomial

Para generalizar o Processo Multiplicativo Binomial, dividimos L em b partes e multiplicamos cada uma por  $m_0, m_1, m_2, ..., m_{b-1}$ , onde  $m_i$  é uma medida de probabilidade. Assim, na *n*-ésima geração teremos  $b^n$  células de comprimento  $\delta = b^{-n}$ . Então, a partir da equação [5.4](#page-48-0) teremos uma d-medida dada por

<span id="page-49-1"></span>
$$
\mu(x,d) = \left[m_0^{n_0} m_1^{n_1} \dots m_{b-1}^{n_{b-1}}\right]^d = \left[\prod_{i=0}^{b-1} m_i^{n_i}\right]^d = \left[\prod_{i=0}^{b-1} m_i^{h_i n}\right]^d,
$$
\n(5.6)

onde d é um parâmetro que está fortemente relacionado ao expoente de Hurst H,  $h_i = n_i/n$  é a porcentagem do números de vezes que o  $i$ -ésimo multiplicador é repetido no processo e  $n_i$  é o número de multiplicadores. Sabendo que  $\alpha$  é a força de singularidade ou expoente de Hölder, definido como.

<span id="page-50-0"></span>
$$
\alpha(x_0) = \lim_{\rho \to 0} \frac{\log \mu(B_{x_0}(\rho))}{\log(\rho)},\tag{5.7}
$$

onde  $B_{x_0} = \{x : |x - x_0| < \rho\}$  é o conjunto de pontos em torno de  $x_0$  que estão a uma distância menor que  $\rho$  [\[36\]](#page-80-5). Para um *i*-ésimo intervalo de tamanho  $2^{-n}$ , a equação [5.7](#page-50-0) se torna

$$
\alpha(x) = \frac{\log(\mu(x))}{\log(2^{-n})} = \frac{\log[m_0^{n_0} m_1^{n_1}]}{-n \log(2)}
$$
  

$$
\alpha(x) = -\frac{n_0}{n} \log_2 m_0 - \frac{n_1}{n} \log_2 m_1.
$$
 (5.8)

Assim, de acordo com as equações [5.6](#page-49-1) e [5.7,](#page-50-0) podemos escrever

<span id="page-50-2"></span>
$$
\alpha(d) = -d \frac{\log_b(\prod_{i=0}^{b-1} m_i^{h_i n})}{n} = -d \sum_{i=0}^{b-1} h_i \log_b(m_i). \tag{5.9}
$$

Agora, tomando

$$
N_n(\alpha(d)) = \frac{n!}{\prod_{i=0}^{b-1} n_i!},
$$
\n(5.10)

onde Nn(α(d)) é o número de células que tem α como seu expoente de Hölder na *n*-ésima geração. Usando a expansão de Stirling, onde  $log(n!) = n log(n) - n$ , podemos escrever

$$
\log_b N_n(\alpha_d) = n \log_b(n) - \sum_{i=0}^{b-1} n_i \log_b(n_i), \tag{5.11}
$$

em que  $\sum_{i=0}^{b-1} n_i = n$  e

$$
\log_b N_n(\alpha(d)) = -n \sum_{i=0}^{b-1} h_i \log_b(h_i).
$$
 (5.12)

Precisamos encontrar o  $h_i$  que maximiza a função  $-\sum_{i=0}^{b-1} h_i \log_b h_i$ , onde  $\sum_{i=0}^{b-1} h_i = 1$  e  $\alpha(d) = -d \sum_{i=0}^{b-1} h_i \log_b(m_i)$ . Usando o método dos multiplicadores de Lagrange, encontramos

<span id="page-50-1"></span>
$$
h_i = b^{\left(\log_b m_i^{ad} - 1\right)},\tag{5.13}
$$

e como  $\sum_{i=0}^{b-1}h_i=1,$  obtemos

<span id="page-51-0"></span>
$$
\sum_{i=0}^{b-1} m_i^{qd} = b.
$$
\n(5.14)

Assim, de acordo com as equações [5.13](#page-50-1) e [5.14,](#page-51-0) teremos

$$
h_i = \frac{b^{\log_b m_i^{qd}}}{b} = \frac{m_i^{qd}}{b} = \frac{m_i^{qd}}{\sum_{i=0}^{b-1} m_i^{qd}}.
$$
\n(5.15)

e, substituindo o resultado acima na equação [5.9,](#page-50-2) obtemos

<span id="page-51-1"></span>
$$
\alpha(d,q) = -k \sum_{i=0}^{b-1} \frac{m_i^{qd} \ln(m_i^d)}{\sum_{i=0}^{b-1} m_i^{qd}},
$$
\n(5.16)

onde  $k = 1/\ln(b)$ . Tomando  $m_i = p_i e b = W$ , do formalismo multifractal padrão [\[31\]](#page-79-2) teremos

<span id="page-51-2"></span>
$$
\tau(d, q) = \int \alpha(d, q) dq = -k \ln(\sum_{i=1}^{W} p_i^{qd}), \qquad (5.17)
$$

onde  $\tau(d, q)$  é um expoente de escala. Como

<span id="page-51-3"></span>
$$
f(\alpha) = q\alpha(d, q) - \tau(d, q), \qquad (5.18)
$$

substituindo as equações [5.16](#page-51-1) e [5.17](#page-51-2) na [5.18](#page-51-3) teremos

$$
f(d,q) = -k \left[ \sum_{i=1}^{W} \frac{p_i^{qd} \ln(p_i^{qd})}{\sum_{i=1}^{W} p_i^{qd}} - \ln(\sum_{i=1}^{W} p_i^{qd}) \right].
$$
 (5.19)

Lembrando que

<span id="page-51-4"></span>
$$
h(d,q) = \frac{\tau(d,q) + 1}{q},
$$
\n(5.20)

e, substituindo a equação [5.17](#page-51-2) em [5.20](#page-51-4) e escrevendo  $k = 1/\ln b = 1/\ln W$  obtemos

<span id="page-51-5"></span>
$$
h(d,q) = \frac{-\ln(\sum_{i=1}^{W} p_i^{qd})}{q \ln(W)} + \frac{1}{q}.
$$
\n(5.21)

Tomando  $d = 1, W = 2, p_1 = a$  e  $p_2 = 1 - a$  na equação acima, encontramos a expressão [4.27](#page-42-2) para Modelo Multifractal Binomial

$$
h(q) = \frac{1}{q} - \frac{\ln(a^q + (1 - a)^q)}{q \ln(2)},
$$

que é a generalização do expoente de Hurst tratado pelo Modelo Multifractal Binomial.

A compreensão desse capítulo é de fundamental importância, pois usaremos os resultados analíticos obtidos a partir do d-Processo Multiplicativo Multinomial para comparar com os resultados obtidos via MF-DFA e via Modelo Multifractal Binomial. Também propomos um algoritmo gerado a partir da equação [5.6](#page-49-1) para simular zeros em séries de chuvas (ver o capítulo [7\)](#page-58-0).

# Capítulo 6

## Dados Meteorológicos

Apresentamos, neste capítulo, as fontes de onde foram obtidos os dados utilizados neste trabalho, além de caracterizar a área de interesse, a região amazônica. Uma amostra das séries temporais de chuva e de SSTA são apresentadas, além de mostrarmos a respectiva série derivada para as séries de SSTA

### 6.1 Área de Estudo: *Amazônia*

Localizada na região norte da América do Sul, a floresta amazônica ocupa uma área de aproximadamente 7 milhões de quilômetros quadrados e está espalhada por países como o Brasil, Venezuela e Colômbia, entre outros. Contudo, a maior parte localiza-se no Brasil. Por causa da sua importância e biodiversidade, a floresta foi apelidada de "pulmão do mundo". Também é, indiscutivelmente, o mais rico ecossistema em espécies terrestres do planeta [\[53\]](#page-81-6).

A Amazônia abriga os mais extensos rios do globo, além de guardar a maior parte da água doce do planeta. O rio Amazonas, por exemplo, drena, praticamente, toda a região amazônica e sua vazão anual média é de aproximadamente 176 milhões de litros d'água por segundo (176.000  $m^3/s$ ), o que lhe confere a posição de maior rio em volume de água da Terra, superando o rio Congo na África (o segundo rio em volume de água) em cerca de quatro vezes, o rio Mississipi umas dez vezes, e as quedas de Niágara em 28 vezes. A região amazônica é, também, uma das mais importantes fontes de calor, necessário para manter a circulação atmosférica [\[1\]](#page-77-0).

Nesta dissertação estamos interessados em analisar as chuvas que caem no Brasil, com foco especial na Amazônia brasileira que ocupa, aproximadamente, 60% do território nacional (figura [6.1\)](#page-53-0).

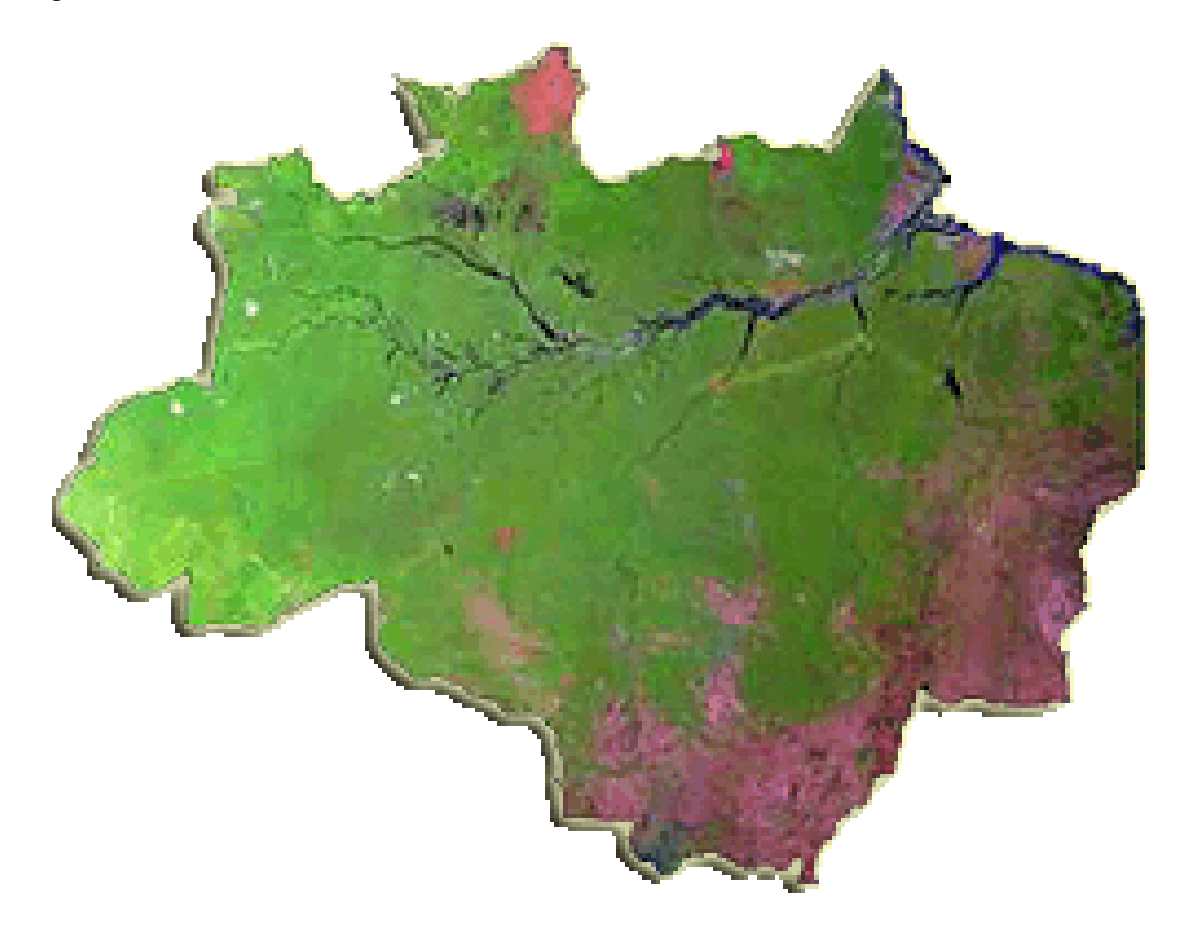

Figura 6.1: Amazônia brasileira [\[54\]](#page-81-7).

### <span id="page-53-0"></span>6.2 Dados de Chuva

As séries temporais de chuva analisadas neste trabalho são referentes a dados diários de precipitação, obtidos de dezesseis estações meteorológicas localizadas no Brasil, sendo que, aproximadamente, 70% dessas estações então localizadas na região amazônica. Os dados de precipitação são coletados em estações meteorológicas através de pluviômetros e repassados diariamente para a Agência Nacional de Águas-ANA (http://www2.ana.gov.br/) que tem como missão implementar e coordenar a gestão compartilhada e integrada dos recursos hídricos e regular o acesso a água, promovendo o seu uso sustentável em benefício da atual e das futuras

gerações [\[55\]](#page-81-8).

A localização geográfica dessas estações, em diferentes zonas climáticas, são mostradas na figura [1.1](#page-16-0) e na tabela [6.1,](#page-54-0) onde apresentamos a localização exata das estações (em coordenadas geográficas), além da altitude, do intervalo de tempo considerado (período  $T_r$ ) e da média anual ( $\bar{P}_a$ ) de chuva para cada estação. As unidades de medida usadas para a latitude e longitude são, respectivamente, grau, minuto e segundo.

Nas figuras [6.2](#page-55-0) e [6.3](#page-55-1) ilustramos uma pequena amostra das séries temporais de chuva para todas as estações meteorológicas usadas neste trabalho.

| Estação                  | $T_r(anos)$ | $\bar{P}_a$ (mm) | latitude    | longitute   | altitude $(m)$ |
|--------------------------|-------------|------------------|-------------|-------------|----------------|
| Altamira                 | 1961-2011   | 1600             | $-03:12:51$ | $-52:12:47$ | 74             |
| Araguatins               | 1975-2011   | 1560             | $-05:38:54$ | $-48:07:30$ | 122            |
| Cáceres                  | 1969-2011   | 1220             | $-16:02:21$ | $-57:15:27$ | 154            |
| Corumbá                  | 1969-2011   | 1100             | $-17:37:24$ | $-56:57:54$ | 101            |
| Cruzeiro do Sul          | 1976-2011   | 2340             | $-07:26:08$ | $-73:39:08$ |                |
| Guaíra                   | 1975-2011   | 1600             | $-24:19:00$ | $-54:13:00$ | 249            |
| Ibotirama                | 1952-2011   | 840              | $-12:10:50$ | $-43:13:24$ | 420            |
| <b>Manaus</b>            | 1961-2011   | 2300             | $-03:07:00$ | $-59:57:00$ | 67             |
| Oriximiná                | 1968-2011   | 2400             | $-01:45:35$ | $-55:51:41$ | 11             |
| Piranhas                 | 1935-2011   | 500              | $-09:37:34$ | $-37:45:22$ | 110            |
| Porto Velho              | 1978-2011   | 2100             | $-09:15:38$ | $-63:09:43$ | 96             |
| Santa Terezinha de Goiás | 1974-2011   | 1500             | $-14:26:01$ | $-49:43:00$ | 400            |
| Santarém                 | 1968-2011   | 2300             | $-02:26:35$ | $-54:42:27$ |                |
| São Paulo de Olivença    | 1973-2011   | 2700             | $-03:27:25$ | $-68:54:43$ | 71             |
| Tucuruí                  | 1970-2011   | 2400             | $-03:45:37$ | $-49:40:00$ | 40             |
| Xambioá                  | 1969-2011   | 1700             | $-06:24:47$ | $-48:32:00$ | 148            |

<span id="page-54-0"></span>Tabela 6.1: Informações sobre as estações meteorológicas.

A seleção das estações meteorológicas obedeceu aos seguintes critérios:

• Possuir pelo menos 30 anos de medidas até o ano de 2011;

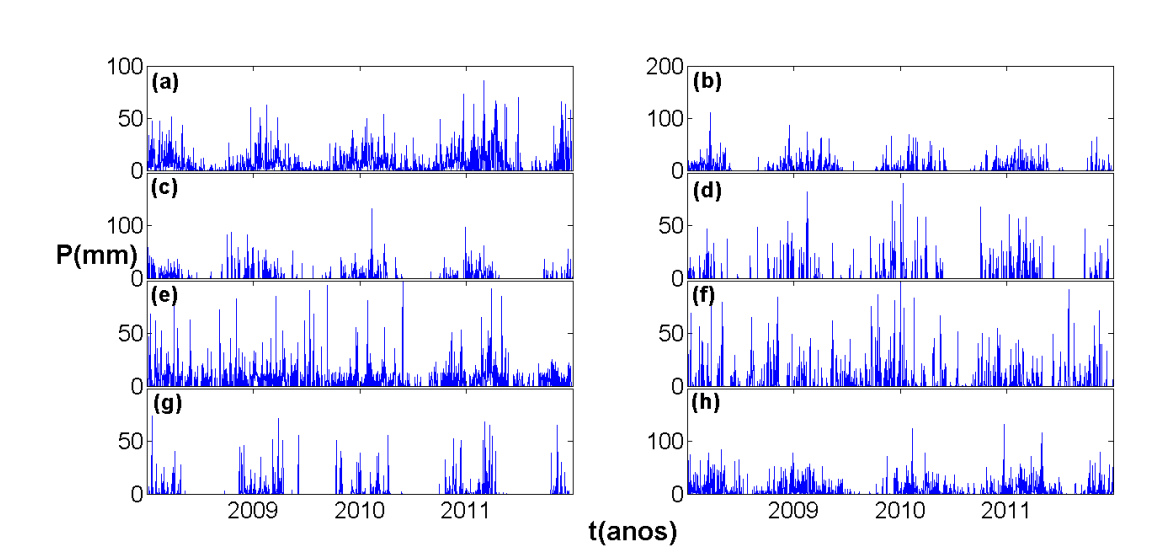

• Estar localizada próxima dos principais rios brasileiros (ver figura [1.1\)](#page-16-0);

<span id="page-55-0"></span>Figura 6.2: Séries temporais de chuva para as estações localizadas nas cidades de: (a) Altamira, (b) Araguatins, (c) Cáceres, (d) Corumba, (e) Cruzeiro do Sul, (f) Guaíra, (g) Ibotirama e (h) Manaus.

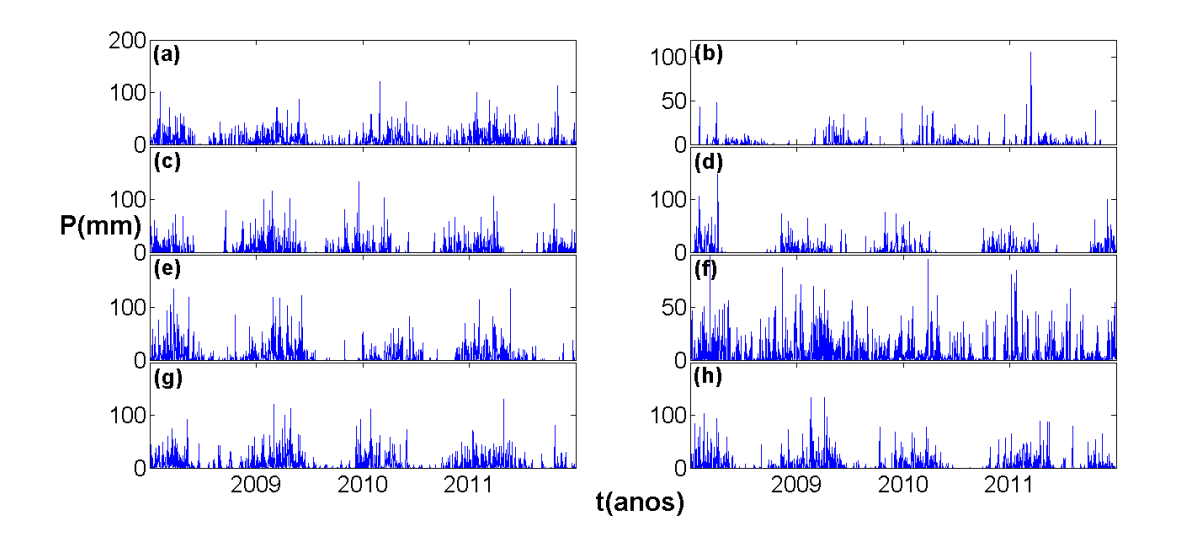

<span id="page-55-1"></span>Figura 6.3: Séries temporais de chuva para as estações localizadas nas cidades de: (a) Oriximiná, (b) Piranhas, (c) Porto Velho, (d) Santa Terezinha de Goiás, (e) Santarém, (f) São Paulo de Olivença, (g) Tucuruí e (h) Xambioá.

### 6.3 Dados de SSTA

A partir do início do Século XX houve uma enorme evolução dos equipamentos de coleta de dados oceanográficos, desde o surgimento de engenhos mecânicos e eletrônicos até, mais recentemente, a popularização de instrumentos digitais e o uso de informações geradas por satélites em órbita ao redor do planeta. A partir da análise dessas imagens obtém-se, por exemplo, informações sobre a Temperatura da Superfície do Mar (SST). Além dá coleta de dados através de imagens de satélite, a SST é também coletada através de bóias que transmitem dados quase em tempo real, por navios, entre outros.

Nos oceanos, séries temporais de temperatura, fluorescência e outros marcadores bioquímicos, também exibem características multifractais [\[56\]](#page-81-9). Por conta desse aspecto analisamos, também, neste trabalho, séries temporais de anomalias na temperatura da superfície do mar (sea surface temperature anomalies-SSTA). Médias mensais de SSTA foram obtidas do National Oceanic and Atmospheric Administration-NOAA (http://www.noaa.gov/) para regiões dos Oceanos Pacífico e Atlântico (veja figura [1.2\)](#page-17-0). O comprimento das séries é de 62 anos (1950 − 2011) para todas as regiões. Os valores de anomalias são computados a partir de uma subtração da média das séries. Por exemplo, se considerarmos que a média mensal na região do Atlântico para o mês agosto de 2008 foi de 22◦C e a média da série for de 21◦C logo, a anomalia será de 1 ◦C.

Para analisar os dados de SSTA referentes ao oceano Pacífico consideramos as regiões aonde acontecem os fenômenos do El Niño e La Niña. Essa região é dividida da seguinte maneira: *Nino* 1+2 delimitada por 80◦−90◦O e 0−10◦S, *Nino* 3 delimitada por 90◦O−150◦O e 5°S – 5°*N*, *Nino* 4 delimitada por 150°O – 160°L e 5°N – 5°S, e o *Nino* 3.4 delimitada por 120◦O − 170◦O e 5 ◦S − 5 ◦N. Para o oceano Atlântico, as regiões são: Atlântico Norte − ao norte da linha do equador, Atlântico Sul − ao sul da linha do equador, e o Atlântico Tropical − localizado na região da linha do equador. Na figura [6.4](#page-57-0) mostramos as séries temporais de SSTA para as regiões dos oceanos Pacífico e Atlântico usadas neste trabalho.

Considerando que o método utilizado para calcular as anomalias de temperatura é similar ao procedimento usado na equação [4.1](#page-35-0) da metodologia MF-DFA, tendo em vista que ambas são calculadas a partir de uma diferença em relação a média das respectivas séries, consideramos que as séries de anomalias já estão integradas. Para resolver este problema, utilizamos o procedimento chamado de derivada da série baseado na equação [4.1,](#page-35-0) onde consideramos que os termos  $Y(i)$  são conhecidos, e partir daí calculamos os termos  $x(k)$  que representarão, desta forma, a série derivada. Os resultados para todas as séries de SSTA são mostrados na figura [6.5](#page-57-1) onde  $x(k)$  representa a respectiva série derivada. De posse destas séries derivadas, procedemos a metodologia MF-DFA.

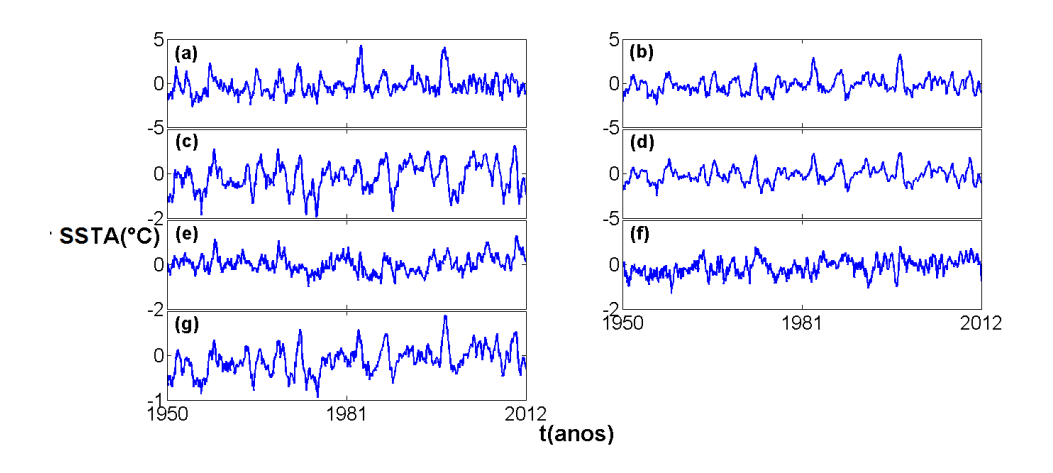

<span id="page-57-0"></span>Figura 6.4: Séries temporais de SSTA para as estações localizadas nas regiões do: (a) Nino 1 + 2, (b) Nino 3, (c) Nino 4, (d) Nino 3.4, (e) Atlântico Norte, (f) Atlântico Sul, (g) Atlântico Tropical.

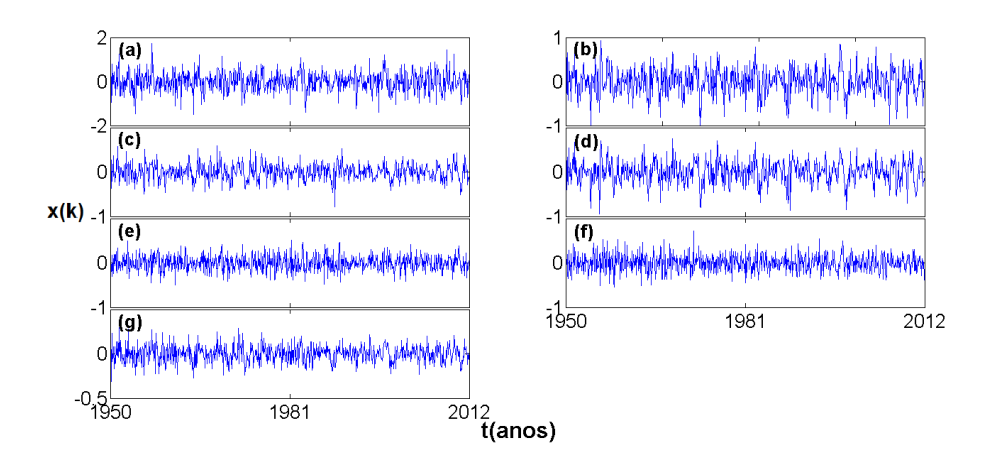

<span id="page-57-1"></span>Figura 6.5: Série temporal derivada  $x(k)$  para as estações localizadas nas regiões do: (a) Nino  $1 + 2$ , (b) Nino 3, (c) Nino 4, (d) Nino 3.4, (e) Atlântico Norte, (f) Atlântico Sul, (g) Atlântico Tropical.

# <span id="page-58-0"></span>Capítulo 7

## Resultados e Discussões

Neste capítulo apresentaremos os resultados obtidos no desenvolvimento desta dissertação, calculados a partir da metodologia MF-DFA com a inclusão do *passo zero*, juntamente com as respectivas discussões. Esses resultados correspondem à estações localizadas nas cidades de Altamira, Araguatins, Cáceres, Corumba, Cruzeiro do Sul, Guaíra, Ibotirama, Manaus, Oriximiná, Piranhas, Porto Velho, Santa Terezinha de Goiás, Santarém, São Paulo de Olivença, Tucuruí, Xambioá (ver figura [1.1\)](#page-16-0), além das regiões do Nino  $1 + 2$ , Nino 3, Nino 4, Nino 3.4, Atlântico Norte, Atlântico Sul e Atlântico Tropical (ver figura [1.2\)](#page-17-0).

### 7.1 MF-DFA para as séries de chuva e de SSTA.

Todos os resultados apresentados neste trabalho foram obtidos com a inclusão do *passo zero* no procedimento MF-DFA. Usando essa metodologia, determinamos o expoente generalizado de Hurst  $h(q)$  para as séries temporais de chuva de dezesseis estações meteorológicas e para as séries temporais de SSTA para sete regiões dos oceanos Atlântico e Pacífico, para vários valores de q (de -10 à 10), onde  $m + 2 \leq s \leq N/5$ , sendo m a ordem do polinômio usado no procedimento de ajuste (ver capítulo 4). No caso do *passo zero*, o período T usado para as séries de chuva foi de  $T = 365$  dias e no caso das séries de SSTA, por se tratar de dados mensais, usamos T no intervalo  $1 \le T \le 50$  meses.

Nas figuras [7.1,](#page-67-0) [7.2,](#page-67-1) [7.3](#page-68-0) e [7.4](#page-68-1) são mostrados os resultados obtidos via MF-DFA2 para as séries de chuva e nas figuras [7.5](#page-69-0) e [7.6](#page-69-1) os resultados via MF-DFA3 para as séries de SSTA,

os gráficos estão em escala log-log de  $F_q(s)$ , para  $q = 2$ , em função de s. A metodologia MF-DFA foi realizada com e sem a inclusão do *passo zero*, representadas por círculos azuis e vermelhos, respectivamente. Na tabela [7.1](#page-63-0) estão apresentados os valores obtidos para  $h(2)$ , para as séries de chuva e de SSTA. A inclusão do *passo zero* na metodologia MF-DFA elimina a região do crossover oriundo da sazonalidade da séries. Entretanto, como pode ser visto nas figuras [7.5](#page-69-0) e [7.6,](#page-69-1) a inclusão do *passo zero* na metodologia MF-DFA não tem, praticamente, nenhuma influência nas séries de SSTA.

Para  $q = 2$ , o expoente generalizado de Hurst  $h(q)$  recai no bem conhecido expoente de Hurst H que indica se há correlação nos dados de uma determinada série (ver capítulos [3](#page-25-0) e [4\)](#page-34-0). Conforme mostrado na tabela [7.1,](#page-63-0) para as regiões do Atlântico Norte e Sul as séries apresentam correlações de curto alcance, ou seja, são anti-persistentes, pois  $h(2) < 0, 5$ . Para a estação localizada na cidade de Ibotirama a série é dita descorrelacionada ou aleatória, já que  $h(2) \approx 0, 5$ . Para o restante das estações e regiões estudadas, temos que  $0, 51 < h(2) < 0, 81$ , o que indica que os dados referentes a cada série apresentam correlações de longo alcance, ou seja, a série é persistente, porém, na maioria dos casos a persistência é dita fraca. Outro resultado surpreendente é a relação entre o expoente generalizado de Hurst  $h(q)$ , quando  $q = 2$ e o parâmetro d do d-Processo Multiplicativo Multinomial, como mostrado na tabela [7.1,](#page-63-0) para a maioria das séries analisadas temos que  $d \approx h(2)$ , a única excessão é a região Nino  $1+2$  que apresentou uma característica peculiar, sendo a única série a exibir uma das probabilidades  $p_i$  $0, 5$  o que, provavelmente, influenciou no valor do parâmetro  $d$ . Contudo, essa proximadade nos valores é devido, provavelmente, ao procedimento de ajuste.

As figuras [7.7,](#page-70-0) [7.8,](#page-70-1) [7.9](#page-71-0) e [7.10](#page-71-1) mostram os espectros multifractais para os dados de chuva, obtidos através do método MF-DFA com a inclusão do *passo zero* (círculo). Juntamente com esses resultados, são mostrados os ajustes via d-Processo Multiplicativo Multinomial (linha contínua) e via Modelo Multifractal Binomial (linha pontilhada), onde fizemos  $b = (1 - a)$ logo, a equação [4.27](#page-42-2) pôde ser reescrita como

<span id="page-59-0"></span>
$$
h(q) = \frac{1}{q} - \frac{\ln[a^q + b^q]}{q \ln(2)}.
$$
\n(7.1)

As figuras [7.11](#page-72-0) e [7.12,](#page-72-1) mostram os mesmos resultados, porém agora, para as regiões dos oceanos Atlântico e Pacífico. Nestas figuras estão assinalados os valores das  $p_i$  probabilidades, onde  $i = 1, \dots, 5$  e do parâmetro d do d-Processos Multiplicativo Multinomial referentes a equação [5.21](#page-51-5) e das probabilidades  $a e b$  do Modelo Multifractal Binomial, referentes a equação [7.1.](#page-59-0) Na tabela [7.2](#page-64-0) é mostrada a soma quadrática do resíduos para os ajustes realizados através do método dos mínimos quadrados para todas as séries analisadas neste trabalho, de modo que, quanto menor é a soma quadrática dos resíduos, mais confiável fica o procedimento de ajuste.

Pudemos verificar que todas as séries estudadas apresentaram multifractalidade, uma vez que, o expoente generalizado de Hurst  $h(q)$  apresenta uma forte dependência em q, como é esperado para séries que exibem o comportamento multifractal. Tal característica pode ser vista nas figuras [7.7,](#page-70-0) [7.8,](#page-70-1) [7.9](#page-71-0) e [7.10](#page-71-1) para as séries de chuvas e nas figuras [7.11](#page-72-0) e [7.12](#page-72-1) para as séries de SSTA. Nessas mesmas figuras, exibimos ainda os valores dos parâmetros a e b referentes à equação [7.1,](#page-59-0) e os valores dos parâmetros  $p_i$  e d referentes à equação [5.21,](#page-51-5) ajustados através do método dos mínimos quadrados. Percebe-se que, apesar de o Modelo Multifractal Binomial ajustar muito bem os dados numéricos obtidos via metodologia MF-DFA com a inclusão do *passo zero*, temos que o d-Processo Multiplicativo Multinomial, ajusta melhor, aproximadamente, 95, 7% dos dados analisados, como pode ser visto na tabela [7.2.](#page-64-0) Outro aspecto importante é que deveríamos ter para o Modelo Multifractal Binomial, uma vez que a e b são medidas de probabilidades, a condição de que  $a + b = 1$ , o que não é observado. Entretando, para o  $d$ -Processo Multiplicativo Multinomial, temos que,  $p_i$  sendo uma medida de probabilidade, sempre obedece a condição de que  $\sum_{i=1}^{W} p_i = 1$ , onde W é número de probabilidades consideradas. Para este trabalho, usamos  $W = 5$ .

Nas figuras [7.13,](#page-73-0) [7.14](#page-73-1) e [7.15](#page-74-0) mostramos os espectros multifractais para as séries originais e para as suas respectivas séries embaralhadas. O embaralhamento foi feito de maneira randômica. Este procedimento é realizado para se obter o tipo de multifractalidade presente nas séries (ver capítulo [4\)](#page-34-0). Verificamos que o tipo de multifractalidade presente nas séries correspondentes às estãções localizadas na cidade de São Paulo de Olivença e para as regiões do Nino 1 + 2 e Nino 4 localizadas no oceano Pacífico é devido a um alargamento da função densidade de probabilidade PDF, ou seja, multifractalidade do tipo (i), de modo que  $h(q) \approx$  $h_{shuf}$ . Para a série correspondente as estações localizadas nas cidades de Altamira, Araguatins, Corumba e Tucuruí a multifractalidade é devida à diferentes flutuações de correlações para pequenas e grandes escalas, ou seja, Multifractalidade do tipo (ii), já que  $h_{shuf} \approx 0, 5$ . O restante das séries apresentaram multifractalidade de ambos os tipos (tipo (i) e (ii)).

Em seguida, apresentamos na tabela [7.3](#page-65-0) os valores dos coeficientes de correlação (ver capítulo [4\)](#page-34-0) entre os dados mensais das séries de chuva em relação aos dados mensais das séries de SSTA. Este procedimento foi realizado com o próposito de investigar a influência que as anomalias de temperatura da superfície do mar exercem sobre as chuvas que caem no Brasil e, em especial, na região amazônica. Calculamos os coeficientes de correlação C entre os dados mensais de cada região dos oceanos Atlântico e Pacífico em relação a cada estação meteorológica localizada nas regiões estudadas.

Os resultados dispostos na tabela [7.3](#page-65-0) mostram que os coeficientes de correlação obedecem a relação  $C < 0$ , 3. Conforme os dados apresentados nessa tabela e segundo a classificação de Dancey e Reidy [\[50\]](#page-81-3), as regiões das estações localizadas nas cidades de Altamira, Araguatins, Guaíra, Manaus, Oriximiná, Santarém, São Paulo de Olivença e Xambioá apresentam correlação com as anomalias de temperatura na superfície do mar. Em particular, as estações de Guaíra, Oriximiná, Santarém e São Paulo de Olivença exibiram valores significativos em relação as regiões do Nino 1+2 e Nino 3 com valores maiores que 15%. Manaus, Oriximiná e Santarém apresentaram valores maiores que 10% em relação as regiões do Nino 4 e Nino 3.4, e em relação a esta última, acrescentamos também as estações de Araguatins, Guaíra e São Paulo de Olivença que exibiram valores superiores a 11%. Para o oceano Atlântico, destacam-se as estações das cidades de Altamira e São Paulo de Olivença, apresentando valores superiores a 11% em relação a região do Atlântico Norte. Santarém e Xambioá, que exibiram valores maiores que 10% em relação a região do Atlântico Sul. Por fim, as estações de Araguatins, Guaíra, Manaus, Oriximiná Santarém e São Paulo de Olivença, com valores iguais ou superiores a 10% em relação a região do Atlântico Tropical.

#### 7.2 Estimativa de zeros nas séries de chuva

A partir da equação [5.6](#page-49-1) do d-Processo Multiplicativo Multinomial (ver capítulo [5\)](#page-47-1) foi criado um algoritmo "gerador" de séries temporais de chuva. Com base nos espectros multifractais das séries, calculados a partir da metodologia MF-DFA com a inclusão do *passo zero*, vistos anteriormente, estimamos os valores das  $p_i$  probabilidades e do parâmetro d da equação [5.21](#page-51-5) a patir de ajustes polinomiais, feitos através do métodos dos mínimos quadrados (ver figuras [7.7,](#page-70-0) [7.8,](#page-70-1) [7.9,](#page-71-0) [7.10,](#page-71-1) [7.11](#page-72-0) e [7.12\)](#page-72-1). Inserimos esses valores no "programa", para gerar as consequentes séries simuladas. Em seguida, estabelecemos parâmetros de corte  $P_c$ , de modo que, para  $x_i$  <  $P_c$ , então  $x_i = 0$ , onde  $x_i$  é *i*-ésimo termo da série simulada.

A escolha do parâmetro de corte baseou-se no parâmetro de corte ideal de quatro estações representativas, que foram escolhidas de maneira aleatória, estas estações estão localizadas nas cidades de Cáceres, Cruzeiro do Sul, Oriximiná e Tucuruí. A partir daí, foi plotado o gráfico do parâmetro ideal  $P_c$  em função do parâmetro d da equação [5.21,](#page-51-5) que pode ser visualizado na figura [7.16.](#page-74-1) Nesta mesma figura mostramos, ainda, o ajuste dos dados e a respectiva função usada para determinar o parâmetro de corte  $P_c$  para todas as estações.

Aparentemente, o parâmetro de corte  $P_c$  obedece a uma função linear que de pedende somente do parâmetro d do d-Processo Multiplicativo Multinomial. Logo, tendo estabelecido o parâmetro de corte para todas as estações em função apenas do parâmetro d de cada estação, pudemos gerar as séries e simular a quantidade de zeros para cada série. Os resultados são apresentados na tabela [7.4,](#page-66-0) que mostra a quantidade de zeros da série original ( $zeros_{so}$ ) e de sua respectiva série simulada ( $zeros_{ss}$ ), além da porcentagem relativa de erro entre as séries (% erro).

Como podemos ver na tabela [7.4,](#page-66-0) para todas as séries tivemos uma concordância, no número de zeros, maior que 78% e para, aproximadamente, 70% das séries a concordância foi maior que 90%. Tais resultados demonstram que este método foi suficientemente eficiente para a geração de zeros em séries simuladas de chuva. Isto é muito importante tendo em vista que os zeros destas séries representam os dias em que não há a ocorrência de chuva na respectiva estação meteorológica. Portanto, conseguimos estimar, a partir desta metodologia, a quantidade de dias sem chuva para determinada região.

<span id="page-63-0"></span>

| Estações e Regiões       | h(2)   | $\overline{d}$ | d/h(2) |
|--------------------------|--------|----------------|--------|
| Altamira                 | 0,6903 | 0,7528         | 1,0905 |
| Araguatins               | 0,6211 | 0,5972         | 0,9615 |
| Cáceres                  | 0,6039 | 0,5960         | 0,9869 |
| Corumbá                  | 0,5931 | 0,5822         | 0,9816 |
| Cruzeiro do Sul          | 0,5532 | 0,5413         | 0,9785 |
| Guaíra                   | 0,5777 | 0,5653         | 0,9785 |
| Ibotirama                | 0,5019 | 0,4544         | 0,9054 |
| <b>Manaus</b>            | 0,5958 | 0,5905         | 0,9911 |
| Oriximiná                | 0,7242 | 0,7160         | 0,9887 |
| Piranhas                 | 0,5933 | 0,5869         | 0,9892 |
| Porto Velho              | 0,6117 | 0,5991         | 0,9794 |
| Santa Terezinha de Goiás | 0,5480 | 0,5050         | 0,9215 |
| Santarém                 | 0,7313 | 0,7175         | 0,9811 |
| São Paulo de Olivença    | 0,5781 | 0,5764         | 0,9971 |
| Tucuruí                  | 0,6720 | 0,6739         | 1,0028 |
| Xambioá                  | 0,6286 | 0,6191         | 0,9849 |
| Nino $1+2$               | 0,6475 | 0,2549         | 0,3937 |
| Nino 3                   | 0,7462 | 0,7234         | 0,9694 |
| Nino 4                   | 0,7620 | 0,7211         | 0,9463 |
| Nino $3.4$               | 0,8080 | 0,7843         | 0,9707 |
| Atlântico Norte          | 0,4708 | 0,4300         | 0,9133 |
| Atlântico Sul            | 0,4784 | 0,4399         | 0,9195 |
| Atlântico Tropical       | 0,7652 | 0,6993         | 0,9139 |

Tabela 7.1: Expoente generalizado de Hurst, para  $q = 2$  e o parâmetro d.

<span id="page-64-0"></span>Tabela 7.2: Soma quadrática dos resíduos (SQR) para o ajuste do expoente generalizado de Hurst via Modelo Multifractal Binomial  $(SQR_{a,b})$ e via  $d$  -Processo Multiplicativo Multinomial  $(SQR_{\underline{p_i},d}).$ 

| Estações e Regiões       | $SQR_{p_i,d}(10)^{-4}$ | $SQR_{a,b}(10)^{-4}$ | $SQR_{a,b}/SQR_{p_i,d}$ |
|--------------------------|------------------------|----------------------|-------------------------|
| Altamira                 | 1,390                  | 105,000              | 75,500                  |
| Araguatins               | 0,326                  | 103,000              | 316,000                 |
| Cáceres                  | 0,236                  | 0,227                | 0,959                   |
| Corumbá                  | 0,127                  | 0,243                | 1,910                   |
| Cruzeiro do Sul          | 3,360                  | 4,190                | 1,250                   |
| Guaíra                   | 1,640                  | 6,400                | 3,900                   |
| Ibotirama                | 1,902                  | 129,000              | 67,300                  |
| <b>Manaus</b>            | 3,000                  | 18,000               | 6,000                   |
| Oriximiná                | 1,032                  | 70,000               | 67,800                  |
| Piranhas                 | 0,653                  | 7,320                | 11,200                  |
| Porto Velho              | 2,628                  | 88,000               | 33,500                  |
| Santa Terezinha de Goiás | 6,540                  | 351,000              | 53,700                  |
| Santarém                 | 0,197                  | 58,000               | 294,000                 |
| São Paulo de Olivença    | 1,453                  | 5,865                | 4,040                   |
| Tucuruí                  | 2,962                  | 25,000               | 8,440                   |
| Xambioá                  | 0,493                  | 3,682                | 7,470                   |
| Nino $1+2$               | 0,080                  | 1,980                | 24,900                  |
| Nino 3                   | 0,508                  | 22,000               | 43,400                  |
| Nino 4                   | 7,658                  | 81,000               | 10,600                  |
| Nino 3.4                 | 0,982                  | 27,000               | 27,500                  |
| Atlântico Norte          | 3,831                  | 76,000               | 19,800                  |
| Atlântico Sul            | 0,330                  | 32,000               | 96,900                  |
| Atlântico Tropical       | 4,500                  | 14,000               | 3,110                   |

|                      | Nino $1+2$ | Nino <sub>3</sub> | Nino 4   | Nino 3.4 | Atl. N.  | Atl. S.  | Atl. Trop. |
|----------------------|------------|-------------------|----------|----------|----------|----------|------------|
| Altamira             | 0,048      | 0,041             | 0,082    | 0,030    | 0,116    | 0,053    | 0,089      |
| Araguatins           | $-0,104$   | $-0,111$          | $-0,095$ | $-0,114$ | $-0,015$ | 0,045    | $-0,102$   |
| Cáceres              | $-0,013$   | $-0,029$          | $-0,041$ | $-0,050$ | $-0,001$ | $-0,030$ | $-0,037$   |
| Corumbá              | $-0,030$   | $-0,018$          | 0,014    | $-0,004$ | $-0,073$ | $-0,018$ | $-0,038$   |
| Cruzeiro do Sul      | $-0,041$   | 0,007             | 0,043    | 0,038    | $-0,096$ | $-0,013$ | $-0,032$   |
| Guaíra               | 0,239      | 0,218             | 0,077    | 0,151    | 0,032    | $-0,041$ | 0,163      |
| Ibotirama            | $-0,074$   | $-0,042$          | $-0,005$ | $-0,020$ | 0,069    | $-0,007$ | $-0,028$   |
| Manaus               | $-0,079$   | $-0,129$          | $-0,105$ | $-0,143$ | 0,014    | 0,090    | $-0,100$   |
| Oriximiná            | $-0,156$   | $-0,189$          | $-0,116$ | $-0,171$ | 0,010    | 0,097    | $-0,133$   |
| Piranhas             | $-0,022$   | $-0,025$          | 0,050    | 0,000    | $-0,001$ | 0,051    | 0,006      |
| Porto Velho          | $-0,036$   | 0,005             | 0,044    | 0,027    | $-0,057$ | $-0,043$ | 0,000      |
| Sta Terezinha de GO  | $-0,024$   | $-0,013$          | 0,022    | 0,000    | 0,013    | $-0,098$ | 0,001      |
| Santarém             | $-0,152$   | $-0,203$          | $-0,157$ | $-0,205$ | $-0,047$ | 0,101    | $-0,174$   |
| S. Paulo de Olivença | $-0,151$   | $-0,140$          | $-0,085$ | $-0,111$ | $-0,122$ | $-0,053$ | $-0,172$   |
| Tucuruí              | $-0,046$   | $-0,060$          | $-0,031$ | $-0,060$ | $-0,031$ | 0,083    | $-0,050$   |
| Xambioá              | $-0,063$   | $-0,079$          | $-0,054$ | $-0,081$ | $-0,019$ | 0,139    | $-0,044$   |

<span id="page-65-0"></span>Tabela 7.3: Correlação entre as séries de chuva e as séries de SSTA.

<span id="page-66-0"></span>

| Estação                  | $zeros_{so}$ | $zeros_{ss}$ | $\%$ erro |
|--------------------------|--------------|--------------|-----------|
| Altamira                 | 7335         | 7863         | 7,20      |
| Araguatins               | 9576         | 10715        | 11,90     |
| Cáceres                  | 9855         | 10364        | 5,16      |
| Corumbá                  | 10469        | 9905         | 5,39      |
| Cruzeiro do Sul          | 7200         | 7895         | 9,65      |
| Guaíra                   | 9807         | 9587         | 2,24      |
| <b>Ibotirama</b>         | 17566        | 15796        | 10,08     |
| Manaus                   | 9262         | 11274        | 21,72     |
| Oriximiná                | 8211         | 8172         | 0,47      |
| Piranhas                 | 20453        | 18493        | 9,58      |
| Porto Velho              | 8221         | 8976         | 9,18      |
| Santa Terezinha de Goiás | 10273        | 12094        | 17,73     |
| Santarém                 | 9411         | 9875         | 4,93      |
| São Paulo de Olivença    | 7667         | 8214         | 7,13      |
| Tucuruí                  | 7585         | 8788         | 15,86     |
| Xambioá                  | 11310        | 10852        | 4,05      |

Tabela 7.4: Quantidade de zeros da séries original ( $zeros<sub>so</sub>$ ) e para a série simulada ( $zeros<sub>ss</sub>$ ).

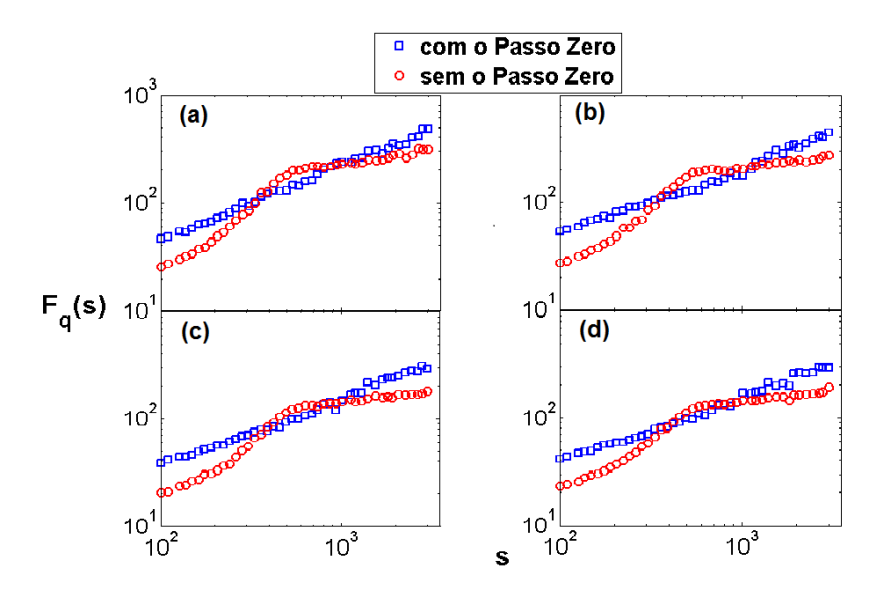

<span id="page-67-0"></span>Figura 7.1: MF-DFA das séries de chuva em escala log-log de  $F_q(s)$ , para  $q = 2$ , em função de s para as estações localizadas nas seguintes cidades: (a) Altamira, (b) Araguatins, (c) Cáceres e (d) Corumba.

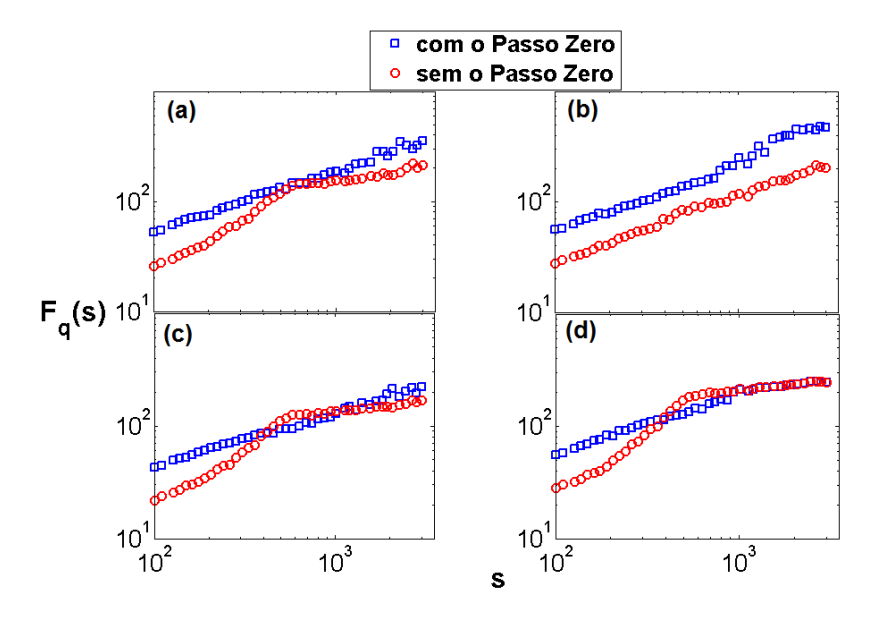

<span id="page-67-1"></span>Figura 7.2: MF-DFA das séries de chuva em escala log-log de  $F_q(s)$ , para  $q = 2$ , em função de s para as estações localizadas nas seguintes cidades: (a) Cruzeiro do Sul, (b) Guaíra, (c) Ibotirama e (d) Manaus.

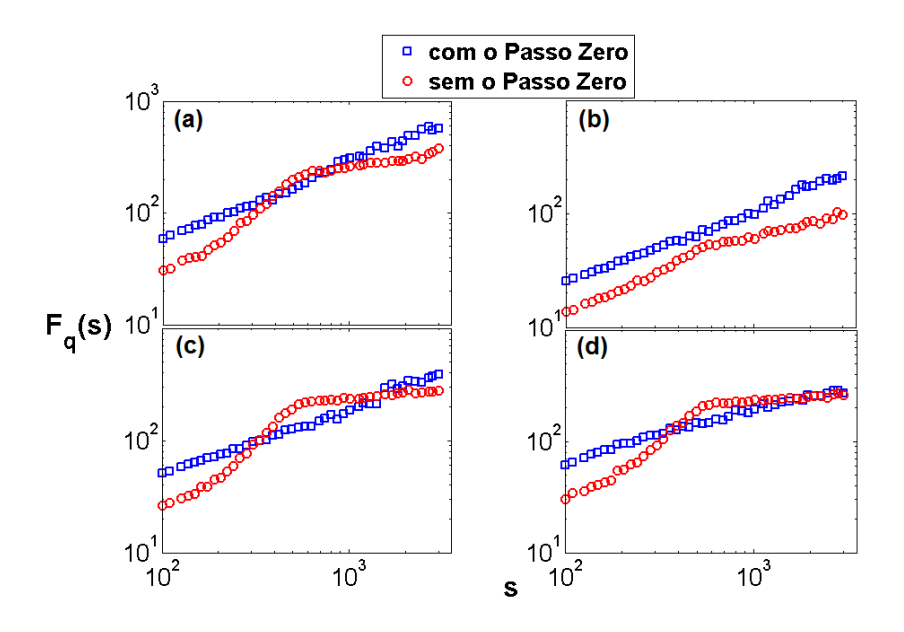

<span id="page-68-0"></span>Figura 7.3: MF-DFA das séries de chuva em escala log-log de  $F_q(s)$ , para  $q = 2$ , em função de s para as estações localizadas nas seguintes cidades: (a) Oriximiná, (b) Piranhas, (c) Porto Velho e (d) Santa Terezinha de Goiás.

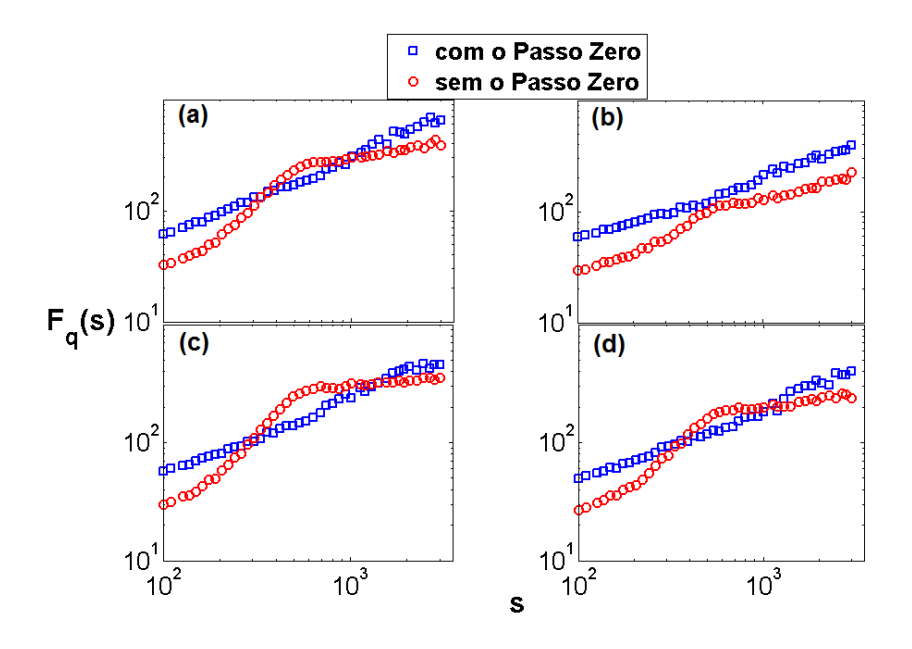

<span id="page-68-1"></span>Figura 7.4: MF-DFA das séries de chuva em escala log-log de  $F_q(s)$ , para  $q = 2$ , em função de s para as estações localizadas nas seguintes cidades: (a) Santarém, (b) São Paulo de Olivença, (c) Tucuruí e (d) Xambioá.

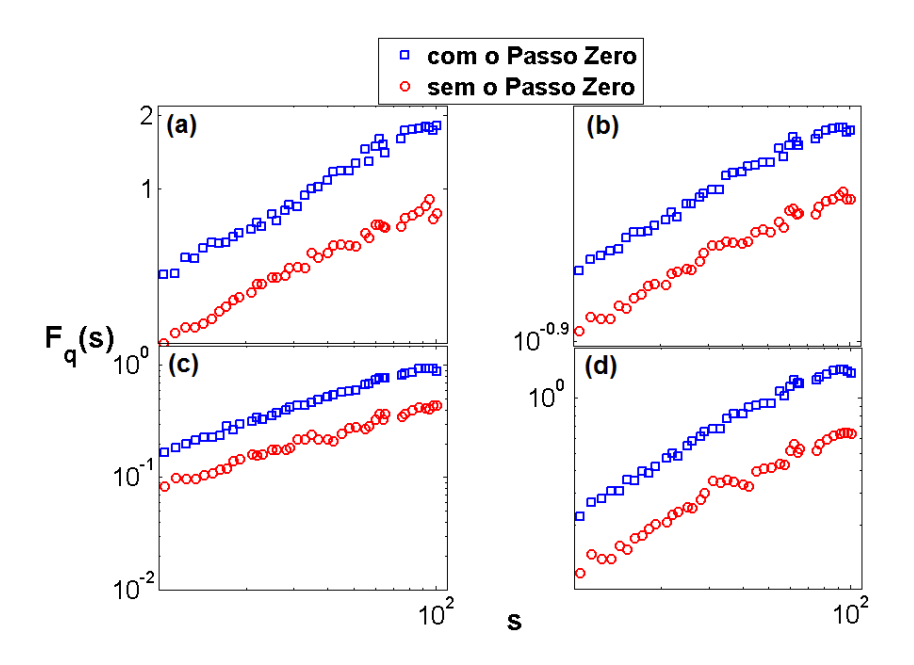

<span id="page-69-0"></span>Figura 7.5: MF-DFA das séries de SSTA em escala log-log de  $F_q(s)$ , para  $q = 2$ , em função de s para as seguintes regiões dos oceanos Pacífico e Atlântico: (a) Nino 1 + 2, (b) Nino 3, (c) Nino 4 e (d) Nino 3.4.

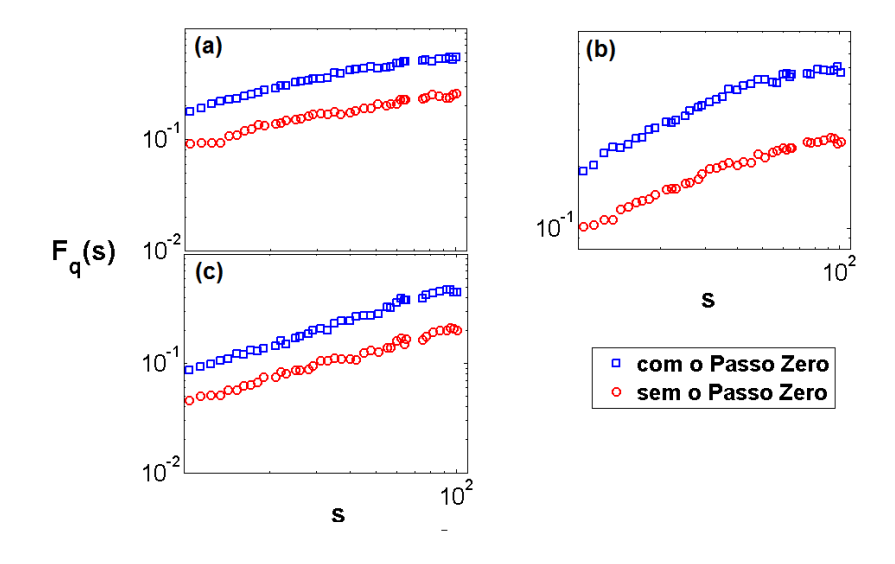

<span id="page-69-1"></span>Figura 7.6: MF-DFA das séries de SSTA em escala log-log de  $F_q(s)$ , para  $q = 2$ , em função de s para as seguintes regiões dos oceanos Pacífico e Atlântico: (a) Atlântico Norte, (b) Atlântico Sul e (c)Atlântico Tropical.

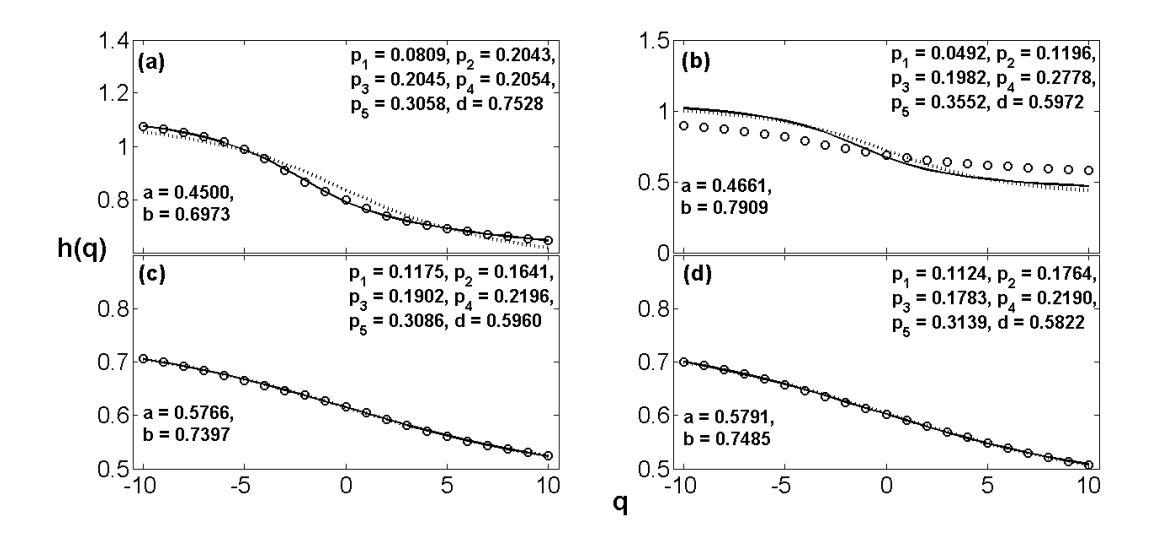

<span id="page-70-0"></span>Figura 7.7: Expoente generalizado de Hurst  $h(q)$  (círculo) em função de q e seus respectivos ajustes via d-Processo Multiplicativo Multinomial (linha contínua) e via Modelo Multifractal Binomial (linha pontilhada) para as estações localizadas nas seguintes cidades: (a) Altamira, (b) Araguatins, (c) Cáceres e (d) Corumba.

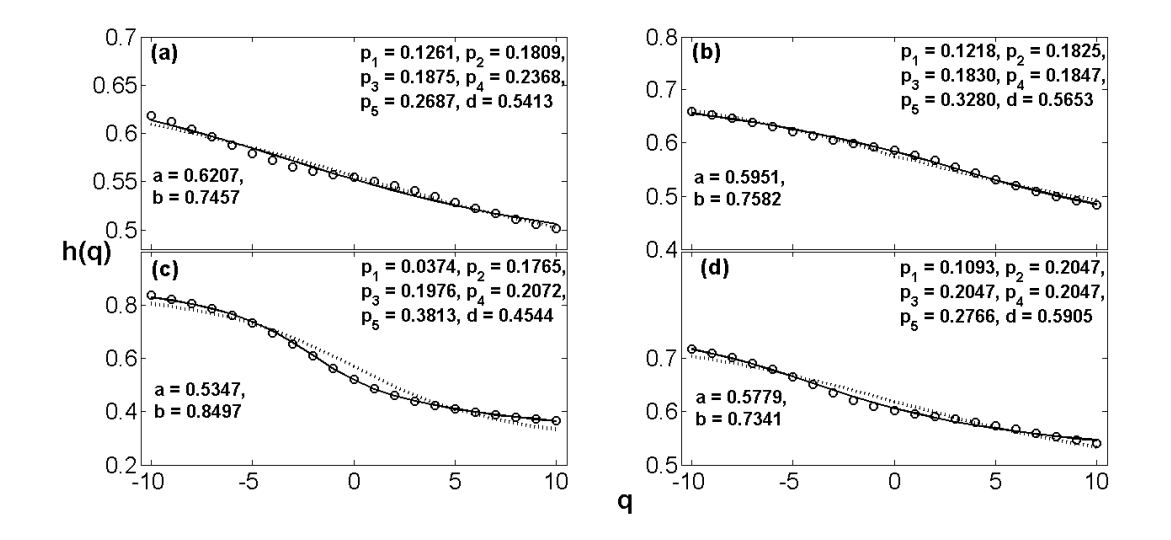

<span id="page-70-1"></span>Figura 7.8: Expoente generalizado de Hurst  $h(q)$  (círculo) em função de q e seus respectivos ajustes via d-Processo Multiplicativo Multinomial (linha contínua) e via Modelo Multifractal Binomial (linha pontilhada) para as estações localizadas nas seguintes cidades: (a) Cruzeiro do Sul, (b) Guaíra, (c) Ibotirama e (d) Manaus.

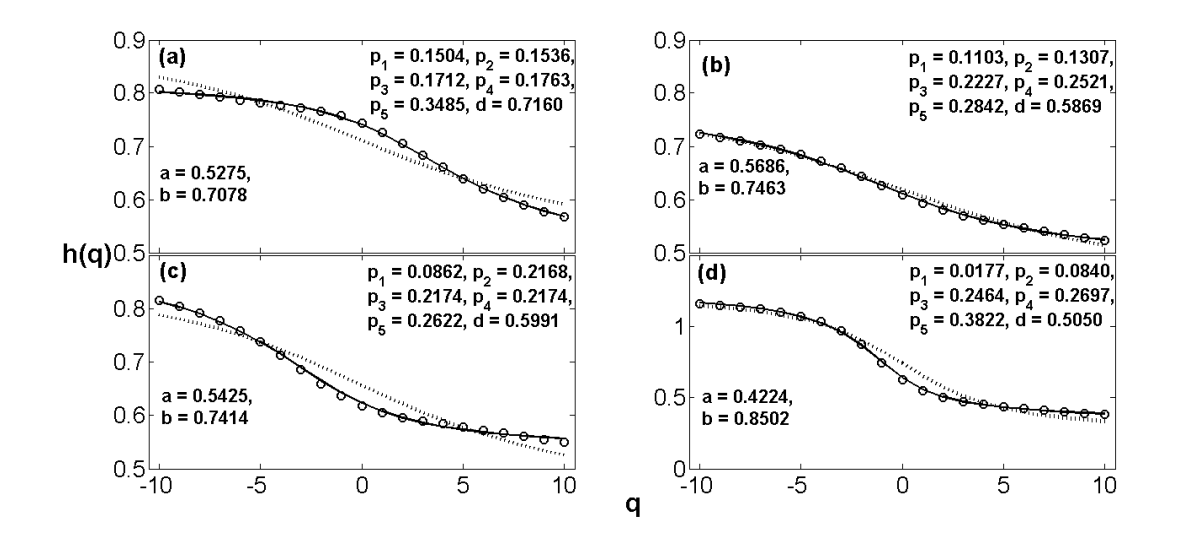

<span id="page-71-0"></span>Figura 7.9: Expoente generalizado de Hurst  $h(q)$  (círculo) em função de q e seus respectivos ajustes via d-Processo Multiplicativo Multinomial (linha contínua) e via Modelo Multifractal Binomial (linha pontilhada) para as estações localizadas nas seguintes cidades: (a) Oriximiná, (b) Piranhas, (c) Porto Velho e (d) Santa Terezinha de Goiás.

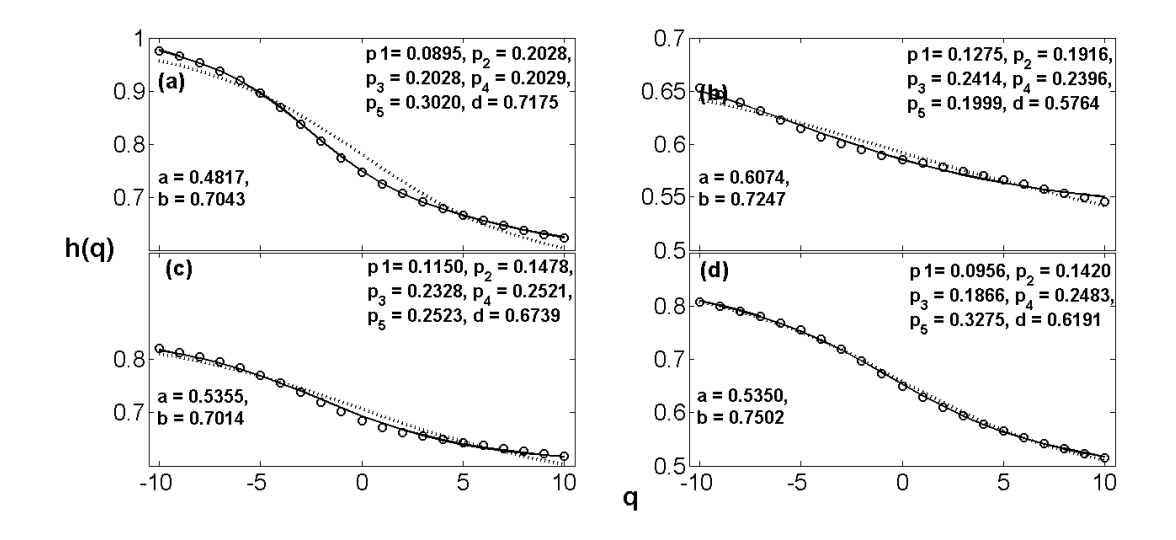

<span id="page-71-1"></span>Figura 7.10: Expoente generalizado de Hurst  $h(q)$  (círculo) em função de q e seus respectivos ajustes via d-Processo Multiplicativo Multinomial (linha contínua) e via Modelo Multifractal Binomial (linha pontilhada) para as estações localizadas nas seguintes cidades: (a) Santarém, (b) São Paulo de Olivença, (c) Tucuruí e (d) Xambioá.
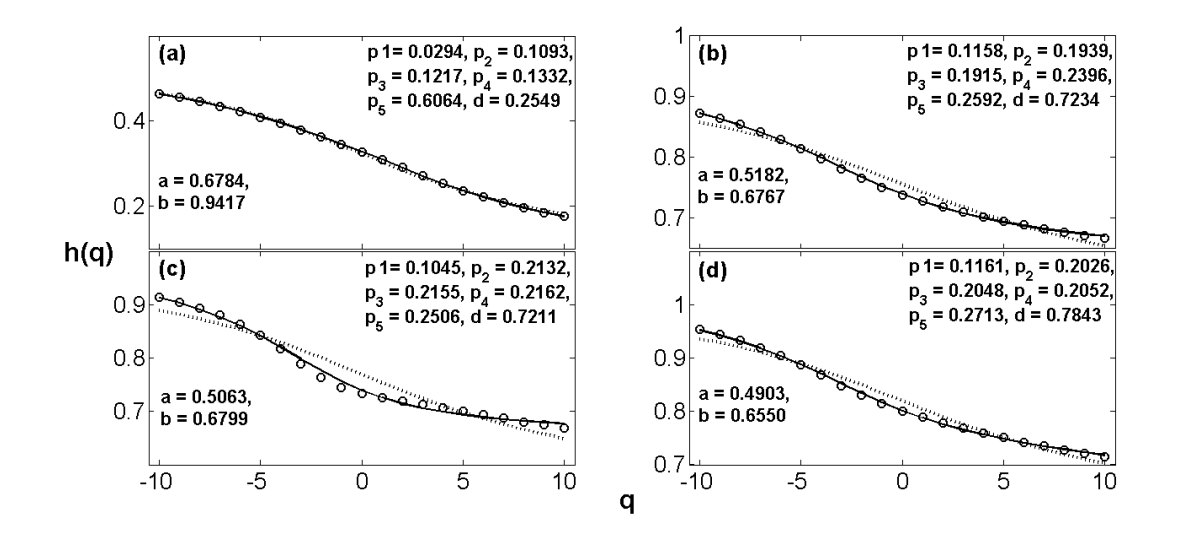

Figura 7.11: Expoente generalizado de Hurst  $h(q)$  (círculo) em função de q e seus respectivos ajustes via d-Processo Multiplicativo Multinomial (linha contínua) e via Modelo Multifractal Binomial (linha pontilhada) para as seguintes regiões do oceano Pacífico: (a) Nino  $1 + 2$ , (b) Nino 3, (c) Nino 4 e (d) Nino 3.4.

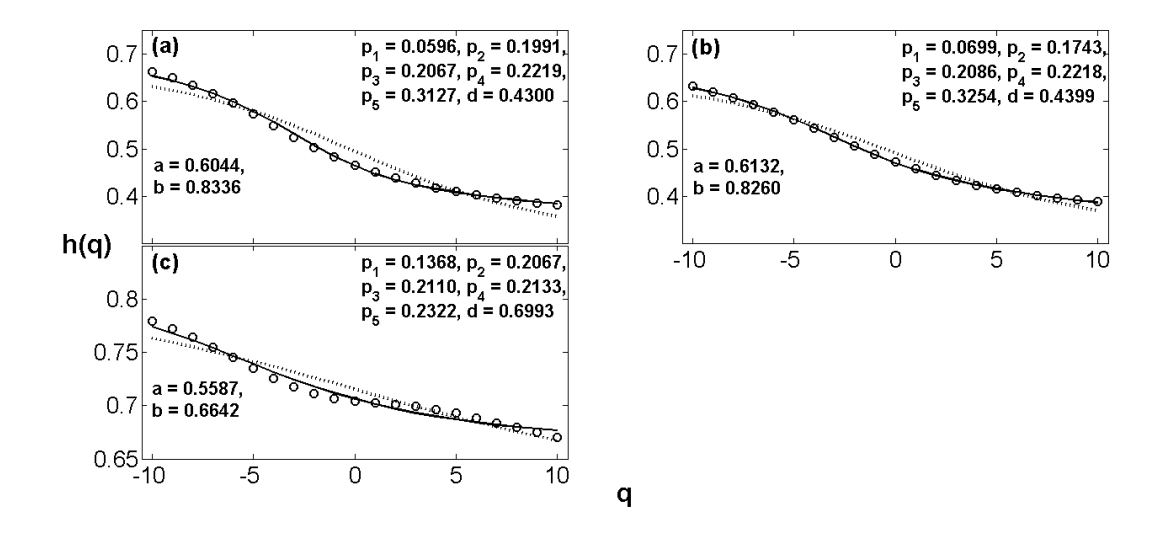

Figura 7.12: Expoente generalizado de Hurst  $h(q)$  (círculo) em função de q e seus respectivos ajustes via d-Processo Multiplicativo Multinomial (linha contínua) e via Modelo Multifractal Binomial (linha pontilhada) para as seguintes regiões do oceano Pacífico: (a) Atlântico Norte, (b) Atlântico Sul e (c) Atlântico Tropical.

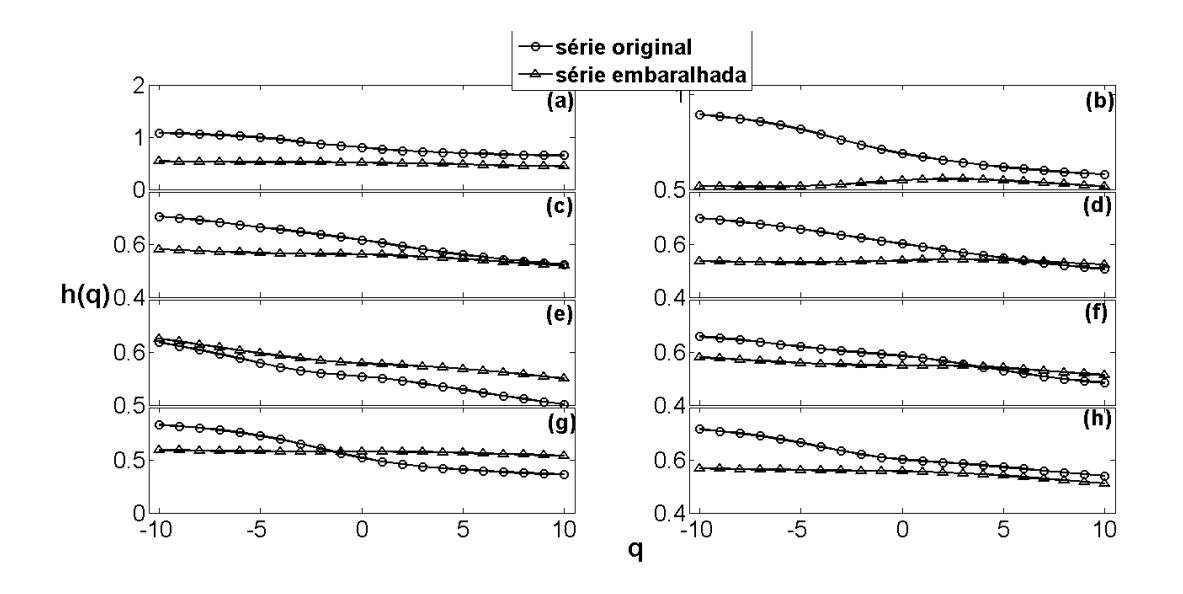

Figura 7.13: Expoente generalizado de Hurst  $h(q)$  em função de q para as séries originais (círculos) e para as séries embaralhadas (triângulos) para estações localizadas nas seguintes cidades: (a) Altamira, (b) Araguatins, (c) Cáceres (d) Corumba, (e) Cruzeiro do Sul, (f) Guaíra, (g) Ibotirama e (h) Manaus.

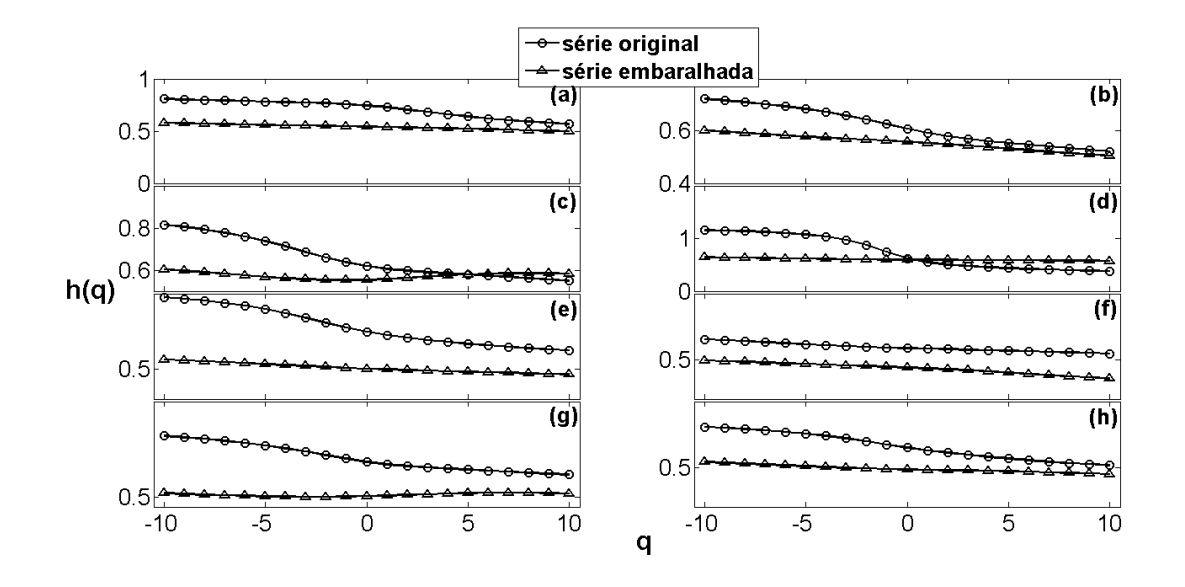

Figura 7.14: Expoente generalizado de Hurst  $h(q)$  em função de q para as séries originais (círculos) e para as séries embaralhadas (triângulos) para estações localizadas nas seguintes cidades: (a) Oriximiná, (b) Piranhas, (c) Porto Velho (d) Santa Terezinha de Goiás, (e) Santarém, (f) São Paulo de Olivença, (g) Tucuruí e (h) Xambioá.

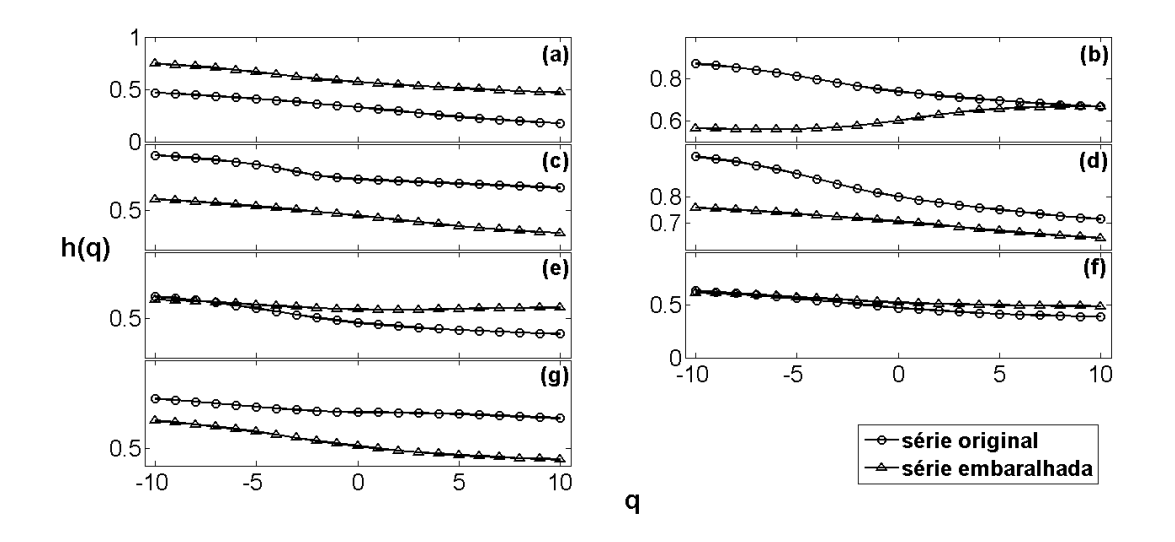

Figura 7.15: Expoente generalizado de Hurst  $h(q)$  em função de q para as séries originais (círculos) e para as séries embaralhadas (triângulos) para as seguintes regiões: (a) Nino  $1+2$ , (b) Nino 3, (c) Nino 4, (d) Nino 3.4, (e) Atlântico Norte, (f) Atlântico Sul e (g)Atlântico Tropical.

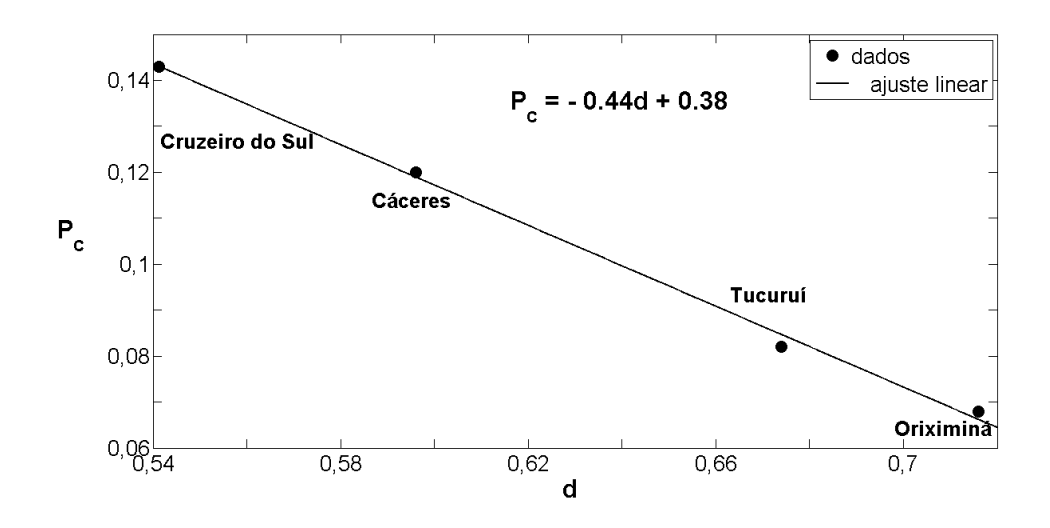

Figura 7.16: Parâmetro de corte ideal  $P_i$  em função do parâmetro d para as estações representativas localizadas nas cidades: Cáceres, Cruzeiro do Sul, Oriximiná e Tucuruí.

## Capítulo 8

## Conclusão

Utilizamos nesta dissertação a metodologia MF-DFA com a inclusão do *passo zero* para calcular os espectros multifractais de chuva de dezesseis estações meteorologicas localizadas nas cidades de Altamira, Araguatins, Cáceres, Corumbá, Cruzeiro do Sul, Guaíra, Ibotirama, Manaus, Oriximiná, Piranhas, Porto Velho, Santa Terezinha de Goiás, Santarém, São Paulo de Olivença, Tucuruí e Xambioá (ver figura [1.1\)](#page-16-0); e também para sete regiões localizadas nos oceanos Atlântico e Pacífico denominadas de Nino 1 + 2, Nino 3, Nino 4 e Nino 3.4 para o Pacífico e Atlântico Norte, Atlântico Sul e Atlântico Tropical para o Atlântico (ver figura [1.2\)](#page-17-0). Com isso, conseguimos analisar e estudar as propriedades de escala destas séries temporais.

Pudemos analisar as principais características relacionadas à geometria fractal, com foco em objetos fractais e multifractais. Percebemos que o expoente de Hurst é uma ferramenta poderosa para analisar e caracterizar séries temporais, em especial, as séries de dados meteorológicos, como são as séries temporais de chuva e anomalias de temperatura na superfície do mar-SSTA. Constatamos, também, que o expoente de Hurst está relacionado com a dimensão fractal dos objetos fractais.

Apresentamos a metodologia MF-DFA com a inclusão do *passo zero*, usada para analisar os dados estudados neste trabalho. Verificamos que a inclusão do *passo zero* sem alterar os valores esperados para o expoente generalizado de Hurst  $h(q)$  adapta a metodologia para um correto destendenciamento de séries sazonais. Entretanto, percebemos que o mesmo não tem efeito significativo quando usado para analisar as séries temporais de SSTA. Validamos o programa e mostramos como calcular o coeficiente de correlação entre os dados de chuva em relação aos dados de SSTA.

Estudamos duas equações capazes de fitar o espectro multifractal tanto das séries de chuva, quanto das séries de SSTA. Vimos que a segunda, o d-Processo Multiplicativo Multinomial, está em boa concordância com a metologia MF-DFA e que, na maioria das vezes, supera a primeira, o Modelo Multifractal Binomial, chegando a ser trezentas vezes melhor. No caso do d-Processo Multiplicativo Multinomial, a condição de que a soma das probabilidades seja igual a unidade é satisfeita, o que não ocorre para o Modelo Multifractal Binomial. Além do mais, vimos que o d-Processo Multiplicativo Multinomial serve como base para a construção de um algoritmo capaz de gerar e de simular zeros em séries simuladas de chuva, tomando como base apenas as  $p_i$  probabilidades e o parâmetro d referentes a este modelo.

Mostramos como foram obtidos os dados utilizados e vimos, no capítulo [7,](#page-58-0) que o programa usado para calcular os espectros multifratais das séries analisadas está em boa concordância com a métodologia descrita no capítulo [4,](#page-34-0) e que a inclusão do *passo zero* para eliminar a sazonalidade não altera os valores obtidos para o expoente generalizado de Hurst  $h(q)$  sendo, portanto, uma ótima ferramenta para estudar séries temporais que tenham características sazonais.

Vimos também que o expoente generalizado de Hurst  $h(q)$ , quando  $q = 2$ , tem uma forte relação com o parâmetro  $d$  do  $d$ -Processo Multiplicativo Multinomial. Examinamos os resultados obtidos e percebemos que todas as séries estudadas apresentavam características multifractais e que o tipo de multifractalidade variava de acordo com a série estudada, além do que, para a bacia amazônica, os dados das séries temporais apresentaram persistência, que aumentava a medida que nos aproximávamos do oceano. Além do mais, a única estação que apresentou anti-persistência está localizada na cidade de Ibotirama no estado da Bahia, onde as médias anuais de chuva são, relativamente, baixas quando comparada com as estações localizadas na Amazônia.

Esperamos que este trabalho possa, de uma forma geral, contribuir para um melhor entendimento da dinâmica das chuvas no Brasil, especialmente na região amazônica, e de sua relação com as temperaturas das superfícies dos oceanos Atlântico e Pacífico, propiciando um entendimento físico mais detalhado do seu comportamento.

## Referências Bibliográficas

- [1] Freitas M., Júnior W.E.C., 2004. Amazônia e Desenvolvimento Sustentável: Um Diálogo que Todos Brasileiros Deveriam Conhecer. Editora Vozes: Rio de Janeiro; 23-46.
- [2] Marajó J.C.G.A. Barão (1992) As Regiões Amazônicas, Estudos chorographicos dos Estados do Gram Pará e Amazonas. Secretaria de Cultura do Estado do Pará, Belém p. 37-38.
- [3] Molion L.C.B., 1975. A climatonomic study of the energy and moisture fluxes of the Amazonas basin with consideration of deforestation effects. Tese de doutorado.
- [4] Villa N.N.A., Salati E., Matsui E., 1976. Estimativa da Evapotranspiração na Bacia Amazônica. Acta Amazonica 6(2): 215-228.
- [5] Lettau H., Lettau K., Molion L.C.B., 1979. Amazonia's hydrologic cycle and the role of atmosphere recycling in assessing deforestation effects. Monthly Weather Review 107(3): 227-238.
- [6] Marques J., Salati E., Santos J.M., 1980. Cálculo da evapotranspiração real na bacia Amazônica através do método aerológico. Acta Amazonica 10(1): 357-361.
- [7] Moura A.D., Shukla J., 1981. On the dynamics of droughts in northeast Brazil: Observations, theory and numerical experiments with a general circulation model. Journal of the Atmosferic Science 38: 2633-2675.
- [8] Jordan C.F., Heuneldop J., 1981. The water budget of an Amazonian rain forest. Acta Amazonica 11(1): 87-92.
- [9] Leopoldo P.R., Franken W., Matsui E., Salati E., 1982. Estimativa da evapotranspiração da floresta Amazônica de terra firme. Acta Amazonica 12(3): 23-28.
- [10] Salati E., Vose P.B. 1984. Amazon Basin: A System in Equilibrium. Science 225: 129- 138.
- [11] SALATI E., 1985. The Climatology and Hydrology of Amazon. In: G. Prance and T. Lovejoy. (Org.). *Amazônia Key Environments.* : Pergamon Press, 1985, v. , p. 18-48.
- [12] Diaz A.F., Studzinski C.D., Mechoso C.R., 1998. Relationships between precipitation anomalies in Uruguay and southern Brazil and sea surface temperature in the Pacific and Atlantic Oceans. Journal of Climate 11: 251-271.
- [13] Paegle J.N., Mo K.C., 2002. Linkages between Summer Rainfall Variability over South America and Sea Surface Temperature Anomalies. Journal of Climate 15: 1390-1407.
- [14] Alves J.M.B., Souza R.O., Campos J.N.B., 2003. Previsão da Anomalia de Temperatura da Superfície do Mar (TSM) NO Atlântico Tropical, com a Equação da Difusão de Temperatura. Revista Climanálise 01: 6-19.
- [15] Marengo J.A., Liebmann B., Kousky V.E., Filizola N.P., Wainer I.C., 2001. Onset and End of the Rainy Season in the Brazilian Amazon Basin. Journal of Climate 14: 833-852.
- [16] Baigorria G.A., Jones J.W., O'Brien J.J., 2007. Understanding rainfall spatial variability in southeast USA at different timescales. International Journal of Climatology 27: 749-760.
- [17] Collischonn B., Collischonn W., Tucci C.E.M., 2008. Daily hydrological modeling in the Amazon basin using TRMM rainfall estimates. Journal of Hidrology 360: 207-216.
- [18] Gyasi-Agyei Y., 2012. Use of observed scaled daily storm profiles in a copula based rainfall disaggregation model. Advances in Water Resources 45: 26-36.
- [19] Silvakumar B., 2000. Fractal analysis of rainfall observed in two different climatic regions. Hydrological Sciences-Journal-des Sciences Hydrologiques 45: 727-738.
- [20] Roux S.G., Venugopal V., Fienberg K., Arneodo A., Efi F.-G., 2009. Evidence for inherent nonlinearity in temporal rainfall. Advances in Water Resources 32: 41-48.
- [21] Brunsell N.A., 2010. A multiscale information theory approach to assess spatial-temporal variability of daily precipitation. Journal of Hidrology 385: 165-172.
- [22] Gires A., Tchiguirinskaia I., Schertzer D., Lovejoy S., 2012. Influence of the zero-rainfall on the assessment of the multifractal parameters. Advances in Water Resources 45: 13-25.
- [23] Veneziano D., 1999. Basic properties and characterization of stochastically self-similar processes in  $R^D$ . Fractals 7(1): 59-78.
- [24] Peng C.-K., Buldyrev S. V., Havlin S., Simons M., Stanley H. E., and Goldberger A. L., 1994. Mosaic organization of DNA nucleotides Phys. Rev. E 49, 1685-1689.
- [25] Peng C.-K., Havlin S., Stanley H.E., Goldberger A.L., 1995. Quantification of scaling exponetes and crossover phenomena in nonstationary heartbeat time series. Chaos 5: 82- 87.
- [26] Kantelhardt J.W., Rybski D., Zschiegner S.A., Braun P., Koscielny-Bunde E., Livina V., Havlin S., Bunde A., 2003. Multifractality of river runoff and precipitation: comparation of fluctuation analysis and wavelet methods. Physica A 330, 240-245.
- [27] Zhang Q., Xu C-Y., Chen Y.D., Yu Z., 2008. Multifractal detrended fluctuation analysis of streamflow series of the Yangtze River basin, China. Hydrological Processes 22, 4997- 5003.
- [28] Rêgo C.R.C., 2012. Multifractalidade dos rios brasileiros. Tese de Mestrado. Programa de Pós-Graduação em Física (PPG-FIS). Universidade Federal do Amazonas. Manaus.
- [29] Chianca C.V., Ticona A., Penna T.J.P., 2005. Fourier-detrended fluctuation analysis. Physica A 357, 447-454.
- [30] Kantelhardt J.W., Koscielny-Bunde E., Rego H.H.A., Havlin S., Bunde A.. 2001. Detecting long-range correlations with detrened fluctuation analysis. Physica A 295: 441-454.
- [31] Kantelhardt J.W., Zschiegner S.A., Koscielny-Bunde E., Bunde A., Stanley H.E., 2002. Multifractal detrended fluctuation analysis of nonstationary time series. Physica A 316, 87-114.
- [32] Página da internet: http://http://www.noaa.gov/, acessado em 07/10/2012 às 14:30.
- [33] Hurst H.R., 1951. Long-term storage in reservoirs. Trans. Amer. Soc. Civil Eng. 116, 770799.
- [34] Mandelbrot B. B., *The Fractal Geometry of Nature*. New York: W. H. Freeman, 1982.
- [35] Barnsley M.F., 1993. *Fractals Everywhere*. Academic Press, Cambridge.
- [36] Feder J., 1998. *Fractals*. Plenum Press, New York.
- [37] Página da internet: http://http://www.fractarte.com.br/, acessado em 09/10/2012 às 08:10.
- [38] Lopes R., Betrouni N., 2009. Fractal and Multifractal analysis: A review. Medical Image Analysis, 13: 634-649.
- [39] Granero M.A.S., Segovia J.E.T., Pérez J.G., 2008. Some comments on Hurst exponent and the long memory processes on capital markets. Physica A 387: 5543-5551.
- [40] Morettin P.A., Toloi C.M.C. 2006. *Análise de Séries Temporais*. Edgar Blucher, São Paulo.
- [41] Batista C.A., 2006. Métodos Emergentes de Física-Estatística Aplicados a Séries Temporais. Tese de Mestrado. Programa de Pós-Graduação em Biometria. Universidade Federal Rural de Pernambuco. Recife.
- [42] Hu K., Ivanov P.C., Chen Z., Carpena P., Stanley H.E., 2001. Effect of trends on detrended fluctuation analysis. Physical Review E 64: 1-18
- [43] Gleria I., Matsushita R., Silva S., 2004. Sistemas Complexos, criticalidade e leis de potência. Revista Brasileira de Ensino de Física 26: 99-108.
- [44] Rêgo C.R.C, Frota H.O., Gusmão M.S., 2012. Multifractality of Brazilian Rivers. Journal of Hydrology. Artigo submetido.
- [45] Ludescher J., Bogachev M.I., Kantelhardt J.W., Schumann A.Y., Bunde A., 2011. On spurious and corrupted multifractality: The effects of additive noise, short-term memory and periodic trends. Physica A 390: 2280-2290.
- [46] Chem Z., Ivanov P.C., Hu K., Stanley H.E., 2002. Effect of nonstationarities on detrended fluctuation analysis. Physica Review E 65, 041107.
- [47] Berry M.V., Lewis Z.V., 1980. On the Weierstrass-Mandelbrot fractal function. Proc. R. Soc. Lond. A 370: 459-484.
- [48] Stanton J.M., (2001), "alton, Pearson, and the peas: A brief history of linear regression for statistics instructors". Journal of Statistical Education, 9,3.
- [49] Garson G.D., (2009). Statnotes: Topics in Multivariate Analysis. Disponível em: http://faculty.chass.ncsu.edu/garson/PA765/statnote.htm
- [50] Dancey C. e Reidy J., 2006. *Estatística Sem Matemática para Psicologia: Usando SPSS para Windows*. Porto Alegre, Artmed.
- [51] Peitgen H-O., Jurgens H., Saupe D., 1992. *Chaos and Fractals*, Springer, NewYork.
- [52] Barabási A.-L.,Vicsek T., 1991. Multifractality of self-affine fractals. Phys. Rev. A 44: 2730-2733.
- [53] Hoorn C., Wesselingh F.P., Steege H., Bermudez M.A., Moura A., Sevink J., Sanmartin I., Sanches-Meseguer A., Anderson C.L., Figueiredo J.P., Jaramillo C., Riff D., Negri F.R., Hooghiemstra H., Lundberg J., Stadler T., Särkinen T., Antonelli A., 2012. Amazonia Through Time: Andean Uplift, Climate Change, Landscape Evolution, and Biodiversity. Science 330: 927-931.
- [54] Página da internet: http://portal.saude.gov.br/portal/saude/area.cfm?id\_area=582, acessado em 07/11/2012 às 17:20.
- [55] Página da internet: http://www2.ana.gov.br/Paginas/institucional/SobreaAna/abaservinter1.aspx, acessado em 07/11/2012 às 18:00.
- [56] Lovejoy S., Currie W., Tessier Y., Claereboudt M., Bourget E., Roff J., Schertzer E., 2001. Universal multifractals and ocean patchiness: phytoplankton, physical fields and coast heterogeneityp. J. Plankt. Res. 23: 117-141.